### Countermeasures Analysis

The goal of this steps is to determine how risk can be reduced

### **Countermeasures**

- A first classification
- **Proactive** 
	- They are applied before an attack

eg a vulnerability is removed

- Dynamic
	- They are applied as soon as an attack is detected eg a vulnerability is removed eg a connection is killed
- Reactive

Detection?

• They are applied after a successful attack eg a vulnerability is removed eg a password is changed

### A more detailed taxonomy

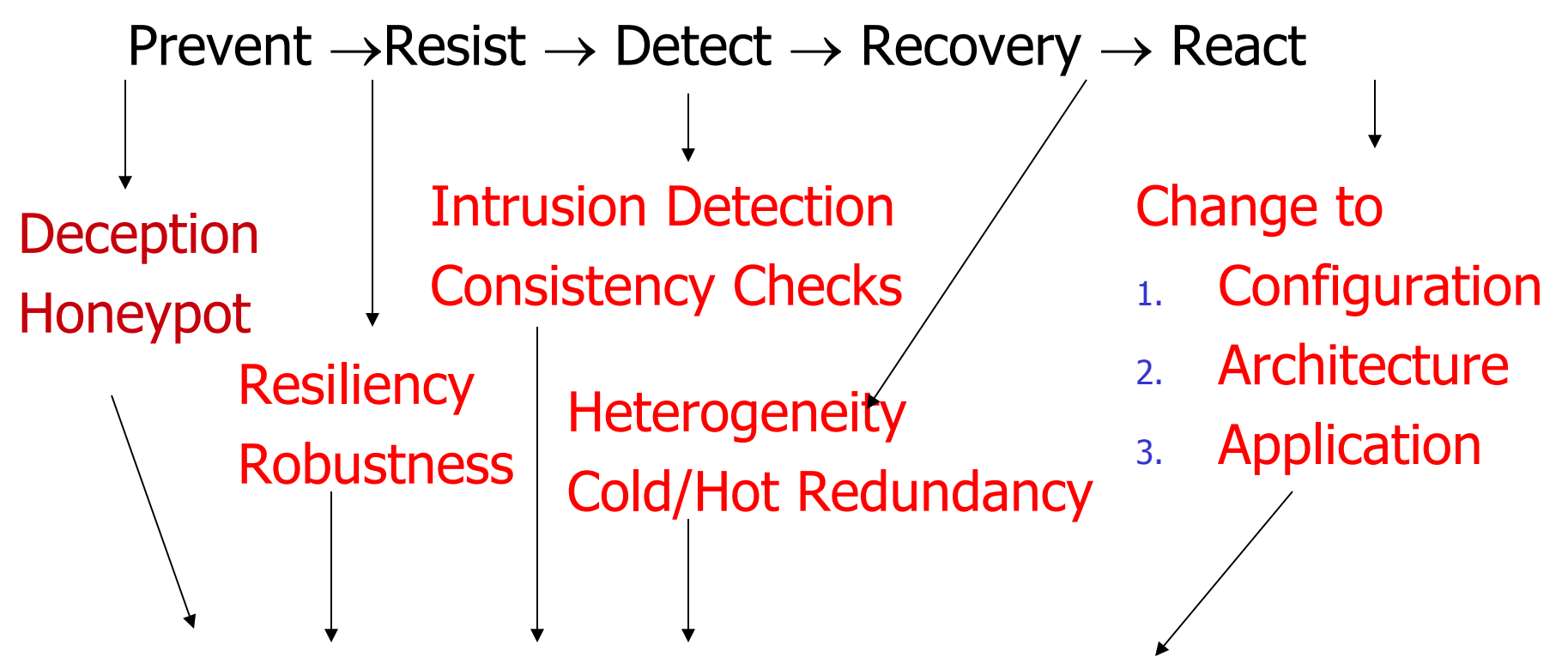

Identification, authentication, right management

## Implementation mechanisms

- **Countermeasures are implemented through** a set of common mechanisms
- **A set of shared mechanisms** 
	- **It can increase the cost effectiveness of** countermeaures
	- **If should be highly robust because a vuln may** affect several countermeasures

### Base mechanisms

- **The mechanisms are defined on top of** a security kernel  $(= TCB)$  that manages
	- **The user identities**
	- **User authentication (identity checks)**
	- **User rights**
- **This should not be confused with the** minimal system that is discussed in the following

### Countermeasures Glossary- I

- $Deception = no information about the system$ design is available = S&S, open design
- Honeypot = fake systems are introduced to increase the complexity of discovering nodes to be attacked
- Resiliency/Robustness  $=$  prevent a single vulnerability from enabling a successful attack (S&S, least privilege etc)
- Intrusion Detection/ Consistency Check  $=$  a set of checks to discover current or previous attacks

# Countermeasures Glossary - II

- Redundancy = spare components to replace the attacked ones. The impact is reduced and control on the system is not lost
	- $\blacksquare$  Cold = Stand by spare components
	- $\blacksquare$  Hot = Spare components are in use (oversize system) The underlying problem is a properly evaluation of expected performance
- $\blacksquare$  Heterogeneous components = genetic diversity = the vulns of spare components differs from those of standard components
- **A** generalization of triple modular redundancy

### Triple Modular Redundancy

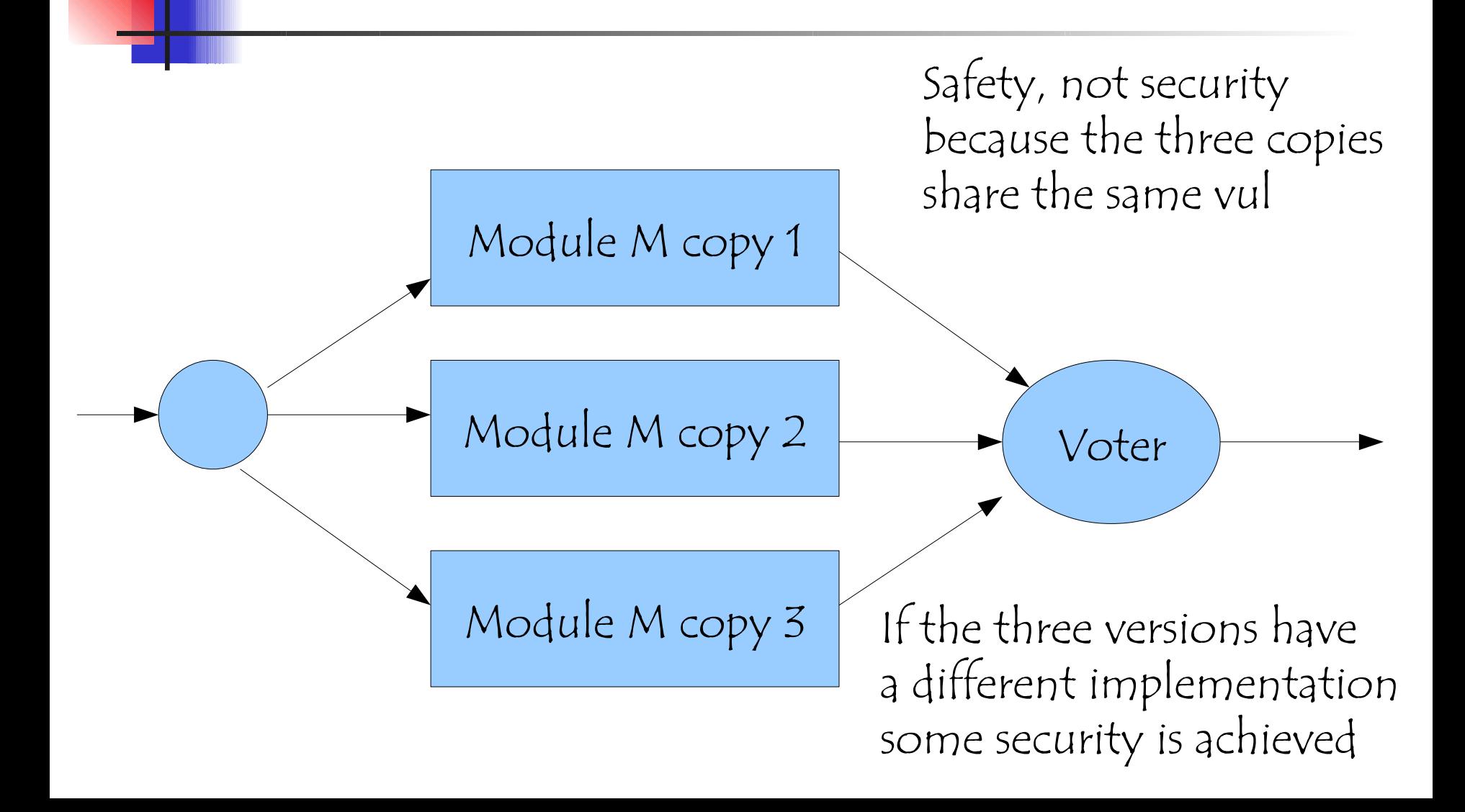

## Countermeasures Glossary- III

- **Minimal system** 
	- **A subset of components**
	- **More robusted**
	- **More severe checks**
- **Control of the minimal system should** never be lost
- **If is a starting point to gain back control** on the whole system
- **Strongly related to impact/power law**

## Countermeasures Glossary- IV

- $\blacksquare$  Reaction = Updates to
	- **The configuration of the OS and applications**
	- **System architecture**
	- **Enabled application**
	- **Patch**
- **The reaction should involve (work on) the** target system rather than the attacking one

# No action on the attacking sys?

- Stepping stone = a chain of hosts that starts at the one of the attacker and that are, illegally, controlled by the attacker =botnet
- **The chain enables the attacker to hide his/her** location
- **The attack is implemented by the last node of the** chain to hide the first one
- **Any node connected to the internet has a value** as it can be used as a stepping stone
- **How can we discover a stepping stone?**

## Stepping stone - 1

- **An analysis of input/output node channel to** evaluate their correlation
- **If there are an input channel and an output one** that are correlated as far as concerns
	- $\blacksquare$  Time = when a communication occurs
	- $\blacksquare$  Data = size of exchanged data

then the node may act as a stepping stone

By repeating the analysis for the sender/receiver of the two channeld, the whole chain of stepping stones may be discovered

# Stepping stone - 2

- **The proposed analysis is a traffic analysis** that can be applied even to encrypted flows because it does not consider the information content of the two flows
- $\blacksquare$  It is almost impossible that the flows in a stepping stone chains are in clear

## **Deception**

- **Its importance has increased because of the developing of** virtualization technologies that minimizes its cost
- **If increases the complexity of attacks that use a** vulnerability scanner to discover nodes in a network that can be attacked
- **For each address generated by the scanner a new fake** virtual node is created that has to be analyzed by the attacker
- **Useless virtual nodes are introduced that, as far as a** scanning is concerned, behave like real nodes
- **The fake nodes replies to the fingerprinting are slower and** slower to slow down the scanning
- **An alarm is raised**

### Countermeasures - Deception

- **Cryptography algorithms**
- Information is coded so that only who knows a further info, the key, can access it
- **Already discussed**

## Just a reminder ...

- **Cryptography does not solve the problems, it** only simplify the solution
- $\blacksquare$  It is very difficult to safely store a 2 gb file
- It is rather simpler to encrypt the file through a 256 bit key and safely store the key
- **The same problem has to be solved (safely** store an info) but now the solution is simpler because the problem size has been reduced

### Resist – Robust programming

- Validate program inputs
- **Prevent buffer overflow**
- **Robust implementation**
- **Check the invocations to other** resources
- **E** Check returned results

#### Robust programming – Input validation

#### Input validation  $+$  default deny (S&S)

- Define the input legal structure
- Check that any input satisfy the defined structure
- Example: Strings
	- **A grammar that defines the structure**
	- Longest input string
	- Define which special characters are legal
	- Check that any input satisfies 1-2-3

#### Robust programming – Input validation

- The ability of defining a set of checks to validate the input should be considered when the program is specified rather than after the design of the application
- In the correct approach, the application is specified and designed to simplify the definition and the implementation of the checks through a simple grammar, eg LR grammar, that means controls implemented by finite state automat
	- A complex control may be useless if we are not confident that it has been correctly implemented

#### Robust programming – Input validation

- **Parameters to be validated** 
	- **Environment variables**
	- File names ( blanks , ..,  $\prime$ , )
	- **Email addresses**
	- **URL**
	- $-$  Html
	- data
- Several languages define built in function to match a string against a predefined pattern (regular expression etc.)

#### Robust programming – no buffer overflow

- Do not use any library function that does not check it input parameters
- **Use only those functions that check the** length of their input strings
- **Dynamic memory allocation of a data** structure rather than static allocation of the largest data structure

Robust programming – robust implementation - I

- Satisfy S&S
- Rigorous definition of the program interface
- Do not assume that input/output values are related
	- **If a function of a library returns a pointer and another** function of the same library has a pointer parameter, there is no reason to assume that the one transmitted to the second is the one that has been returned by the first one
	- If an input parameter of a function should be equal to the output of another function, the parameter has to be defined so that this relation can be checked
- Data and instruction should be different
- The data that each function can access should be minimized

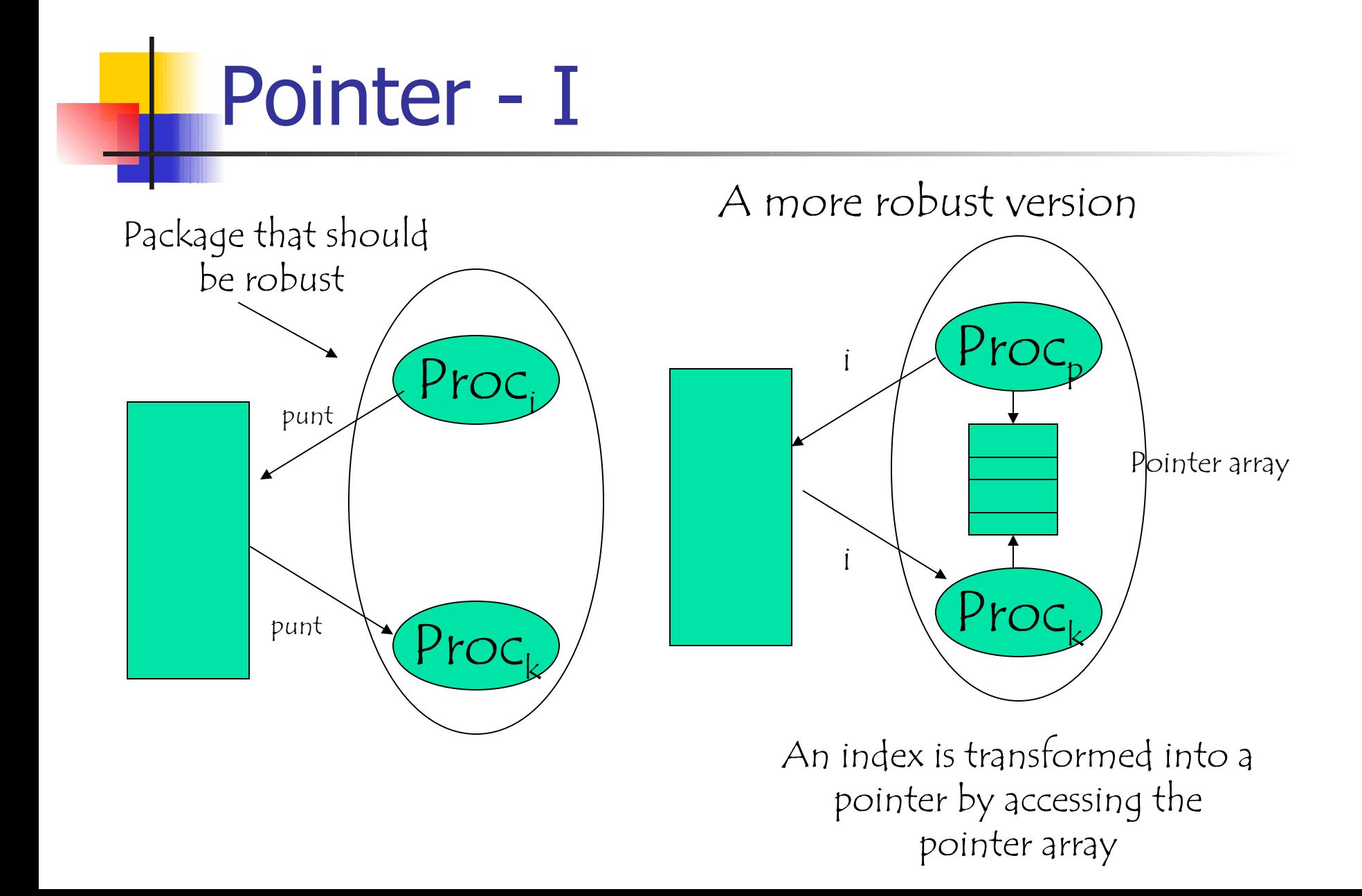

# Pointers - II

- By replacing an array of pointers with an array of records we can
	- **IF The The Fields in the records to discover** whether each element is properly initialized
	- Check access to the array
	- **Define some check on the input output relation** of a pointer
- **This is a simplified, redundant version of an** access control matrix for the pointers

# Pointers - III

- We can also return an encrypted index to the pointer array rather than the real one realpositioin=  $m*$ returnedpos+cost
- **If simplifies the detection of pointer** manipulation
- **Access control does not change**

Robust Programming – robust implementation - II

- **Safe variable initialization**
- **Avoid critical runs by parallelizing operations** and consistency checks
	- **Time- to-check/time-to-use**
	- **Open file; checks; close; open; use**
- **Atomic transaction on the file system**
- **Lock to guarantee consistency but time out to** prevent starvation
- **Quota mechanisms for shared resources**

Robust programming – check invocations

- Only safe functions should be invoked (eg functions that checks their input/output parameters)
- Check
	- the correctness of transmitted parameters
	- **of metadata in transmitted parameters**
	- **the values that are returned**
- **Hide and protect critical information**

Robust programming – check returned results

- Do not leak information before the user is authenticated (banner etc)
- Do not return too much information (yes or no without explaing why)
	- Do not say if the user or the password does not exist but just that the pair (user, password) does not exist
- **Information useful for the debugging should be returned** in log files in the node rather than in the user interface
- **Avoid dependency on the user to prevent DOS attacks** 
	- **Avoid synchronous communications,**
	- **If synchronous communications are required, introduce a sacrifical** thread

Robust programming vs programming language

- Most of the previous constraints can be
	- **Enforced by the program run time support (Java)**
	- Be satisfied because a discipline is imposed on the programmer (C)
- **Both solutions are acceptable, one privileges** performance the other security
- **The only solution to be avoided is a support that** has a low performance even if it does not enforce the constraints

### A distinct perspective

- **The 2011 CWE/SANS Top 25 Most Dangerous** Programming Errors is a list of the most significant programming errors that can lead to serious software vulnerabilities.
- **They occur frequently, are often easy to find, and easy** to exploit.
- **They are dangerous because they will frequently allow** attackers to completely take over the software, steal data, or prevent the software from working at all.

### The 25 errors

### **• Aree partitioned into three classes**

- **Unsafe interactions among components**
- **Risky resource management**
- **Porous defenses**
- Selected according to
	- **Frequency**
	- **Danger**

### Attributes of each error

- Weakness Prevalence: diffusion
- Attack Frequency: how often the weakness occurs in vulnerabilities that are exploited by an attacker.
- Ease of Detection: how easy it is for an attacker to find this weakness.
- Remediation Cost: the amount of effort required to fix the weakness.
- Attacker Awareness: the likelihood that an attacker is going to be aware of this particular weakness, and of methods for detection and for exploitation.
- Consequences = Potential impact

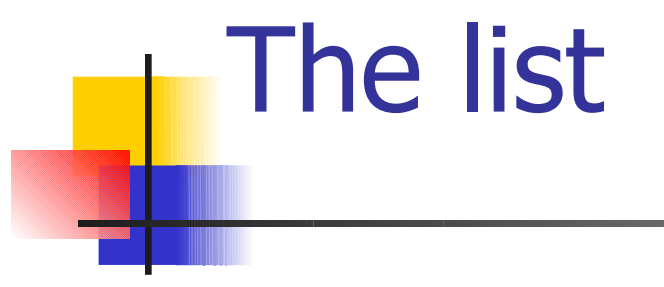

C:\Users\Hp\Dropbox\didattica\corsimiei\c

### Countermeasures - Resist

- Correct configuration (hardening) of standard software component (OS, packages)
	- **Determine useful functions**
	- **Remove useless functions**
	- **Remove any standard account or at least** update its password

## Countermeasures - Resist

### Firewall

- A system that connects two networks with distinct security requirements
- **IF It filters the information between the two networks and** the services each network can access in the other one
- **It hides some components in the most critical networks** so that they cannot be accessed from the less critical network
- **If defends the most critical network from attacks** originating in the less critical and less protected one at the expence of the bandwidth between the two networks

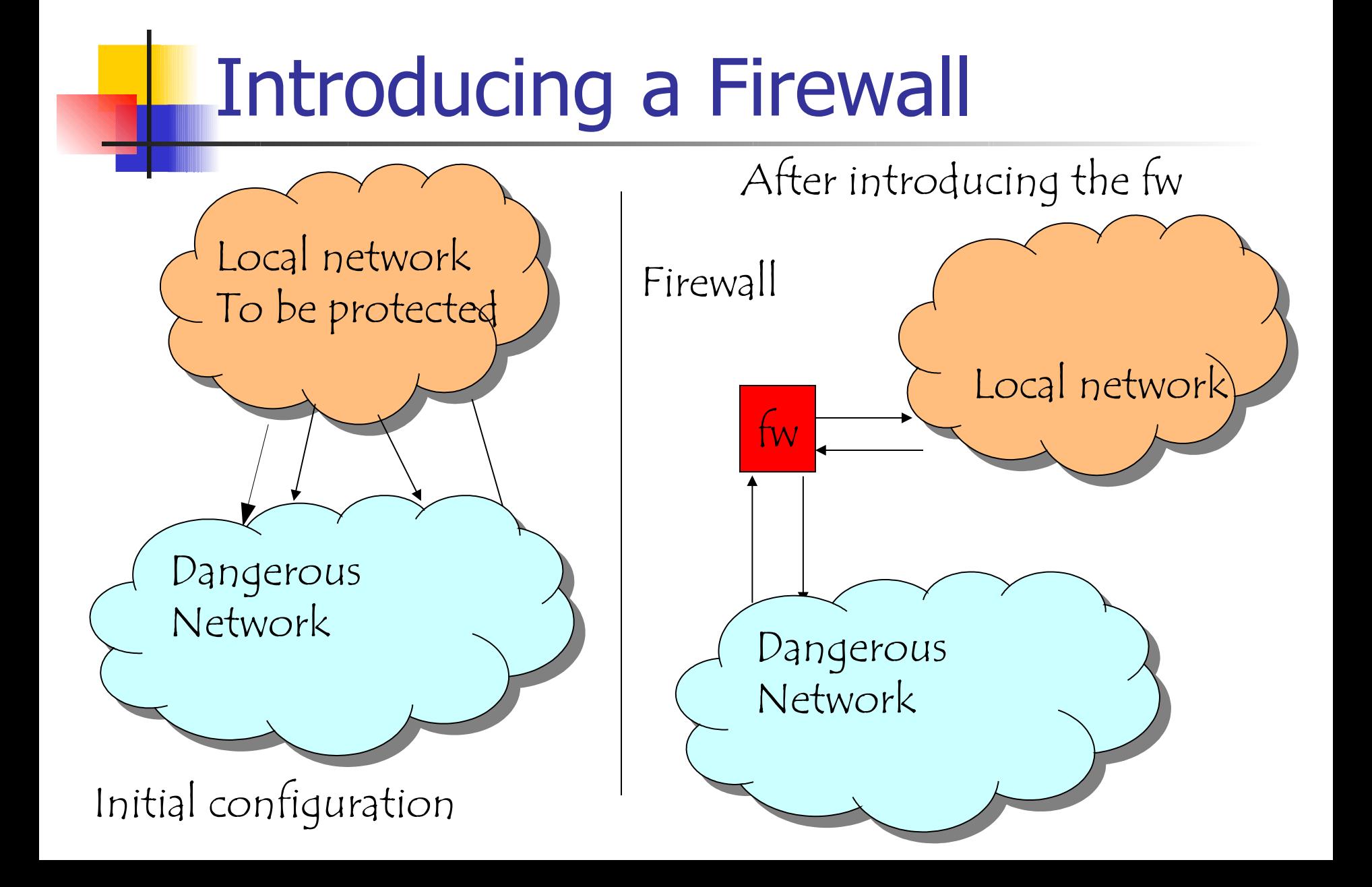
#### Introducing a Firewall

- A firewall CAN protect a network from attacks from outside the network
	- **It prevents connection to critical nodes of** the network it protects
	- **It filters information that may be** transmitted through legal connections
	- **If can force stronger user authentication to** connect to enter or to leave the network it protects

### Introducing a Firewall

- A firewall CANNOT protect a network from attacks
	- **Originating from within the network** (insider threat)
	- **That exploits lines it cannot control**
	- **That exploits protocol that it does not** know (unless a default deny strategy is adopted)

## Introducing a Firewall

- **The firewall behaviour fully depends upon** the adopted security policy
- **The behaviour is based upon the distinction** inside/outside
- **All the mechanisms are implemented in a** single point (controls are fully delegated to the firewall)
- **Fail safe or fault tolerance (redundancy) of** the firewall

#### Firewall: properties

- A firewall is characterized by
	- **The protocols it can analyze (stack layer it can analyze** to protect a network)
	- Its implementation (router, dedicated node, router+ dedicated node)
	- **The two properties are distinct and fully orthogonal** and they determine the overall robustness of the firewall = robustness enabled by the controls  $+$

robustness in the control implementation

#### An example - I

- **The same set of controls can be** implemented in
	- **A firewall that receives and transmits** through the same network interface
	- **A firewall that receives and transmits** through two distinct network interfaces
	- **A** firewall with two interfaces that are the only connections between the two networks

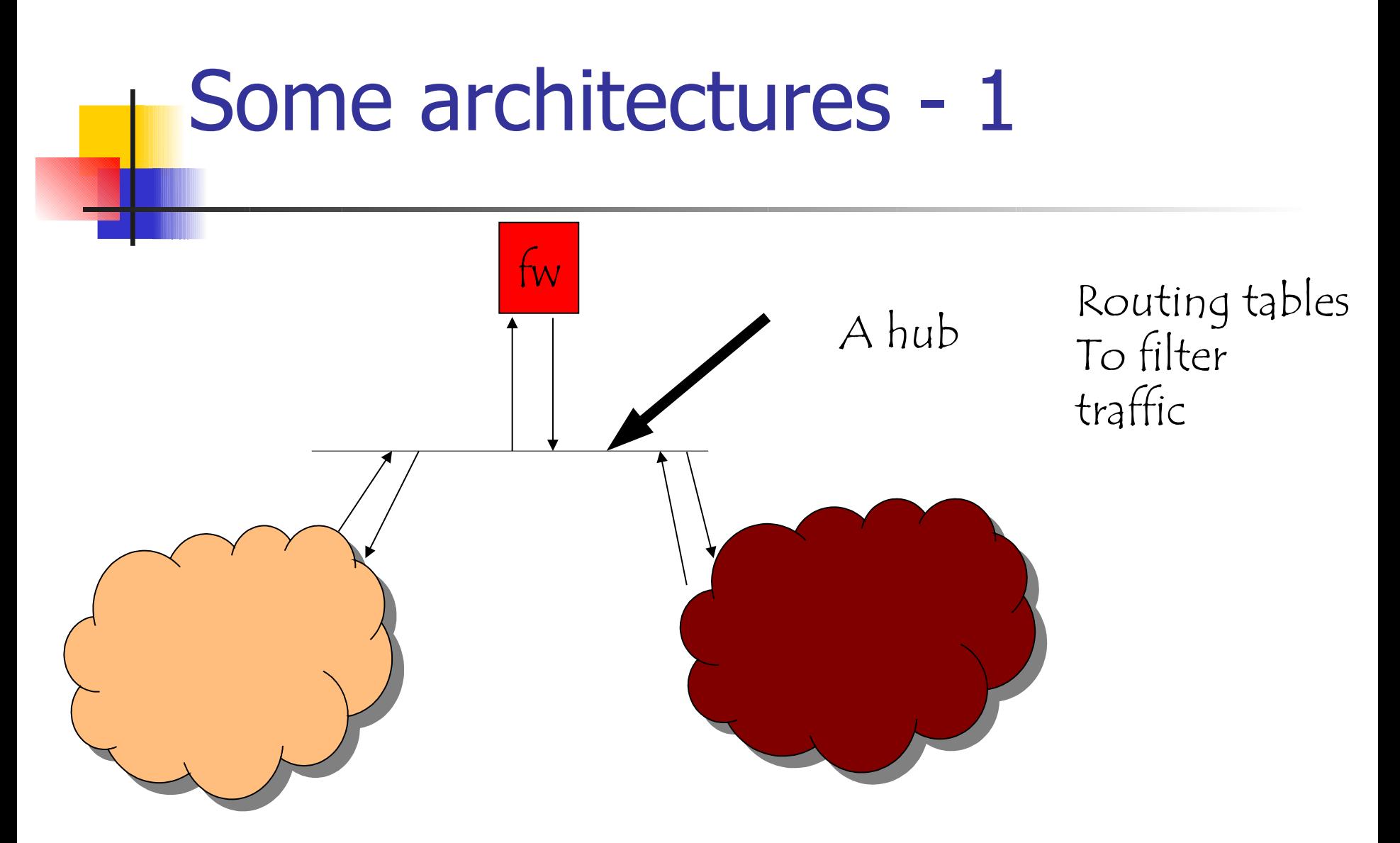

A physical connection exist

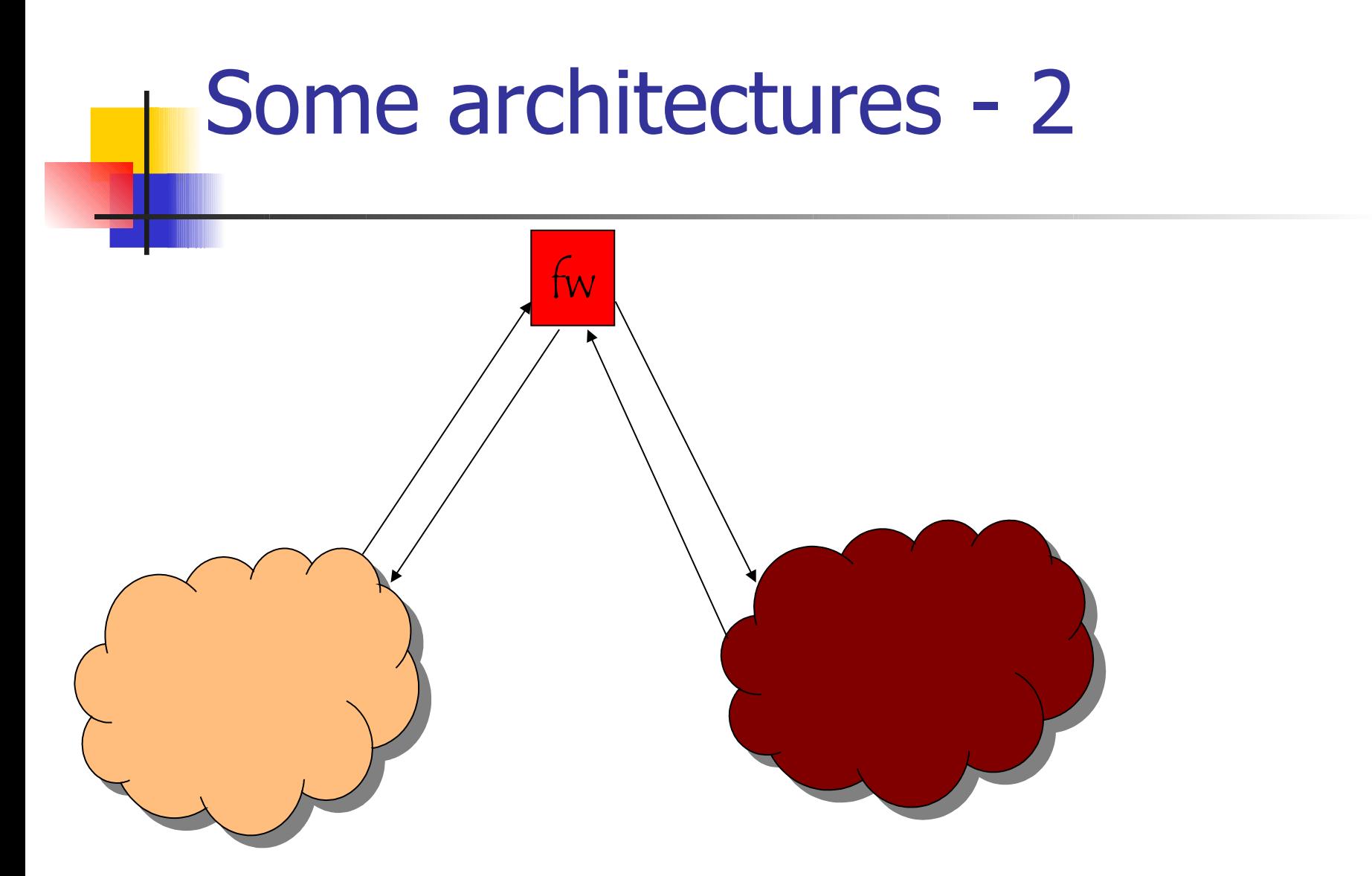

A physical connection does not exist

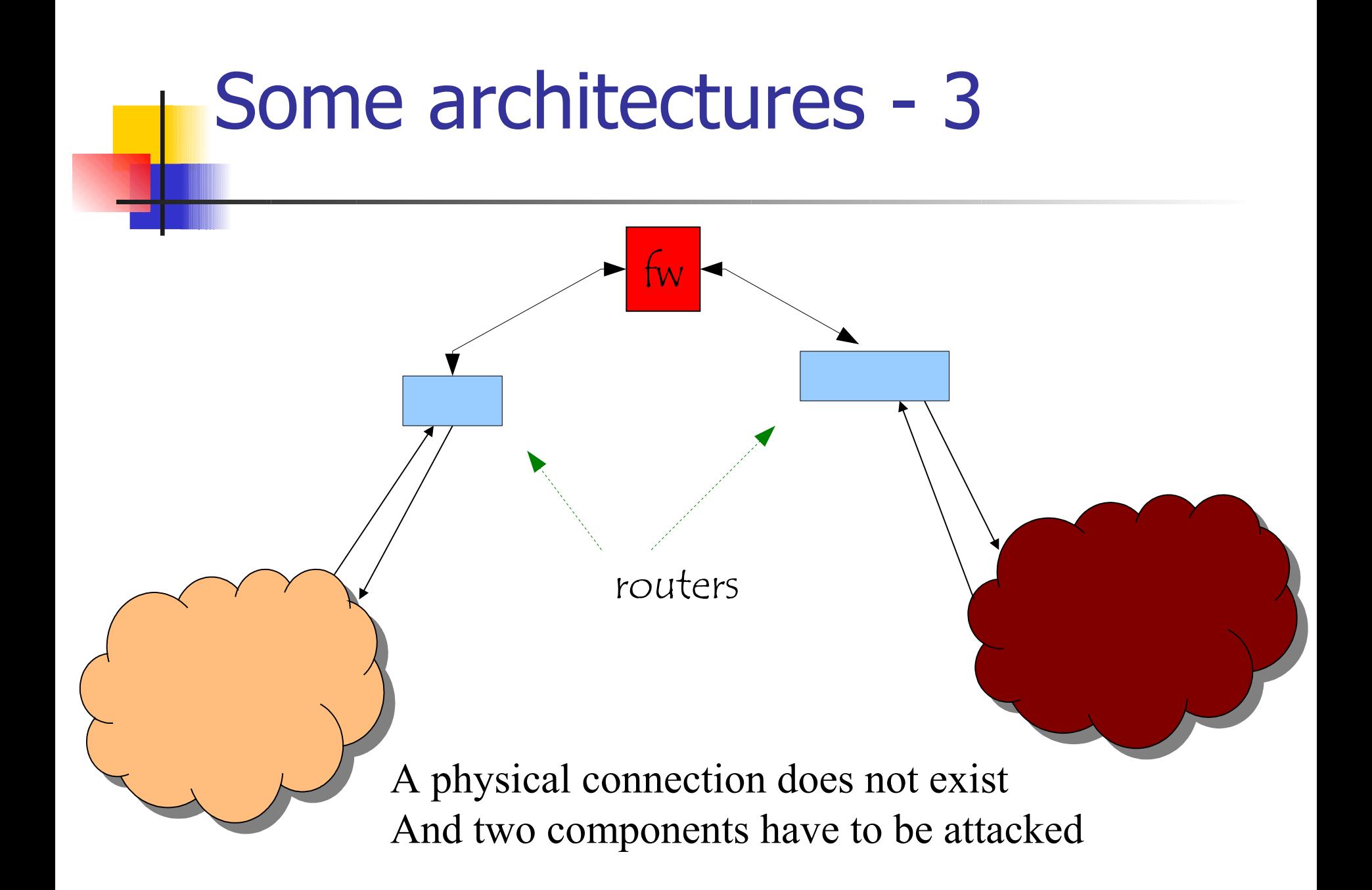

#### Some architectures - 4

- In the simplest case we have a router with some ACL (already seen in S&S) rather than a node  $=$  a layer 3 firewall that can examine ports and hosts
- A layer 3 firewall does not remember the history of a connection but can prevent that an outbound connection is opened by checking the bits in an IP packet
- **If can be also implemented by a dedicated system** or a system with other functions, eg a Linux node plus netchain and/or iptable

#### Packet filtering

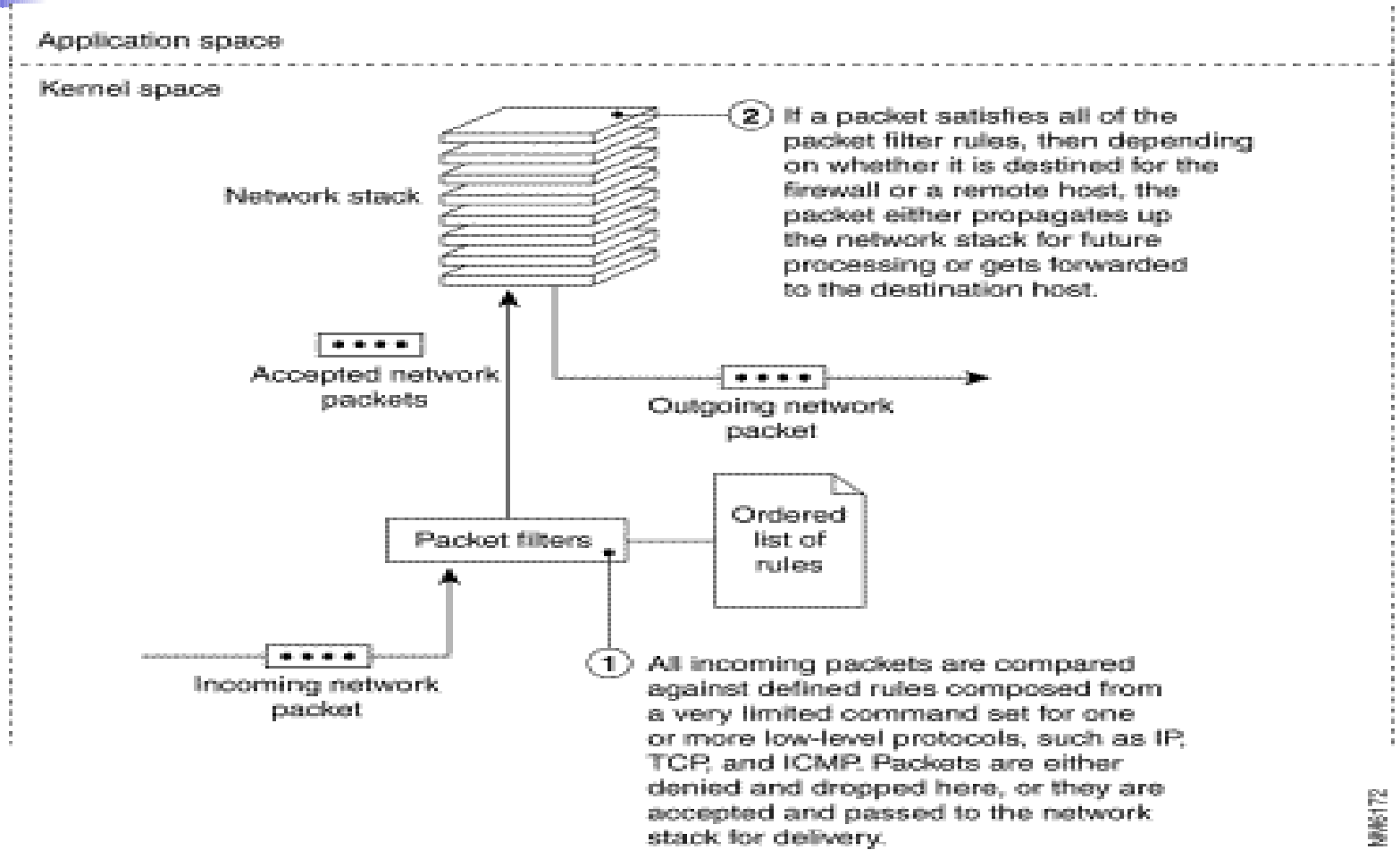

#### Circuit level

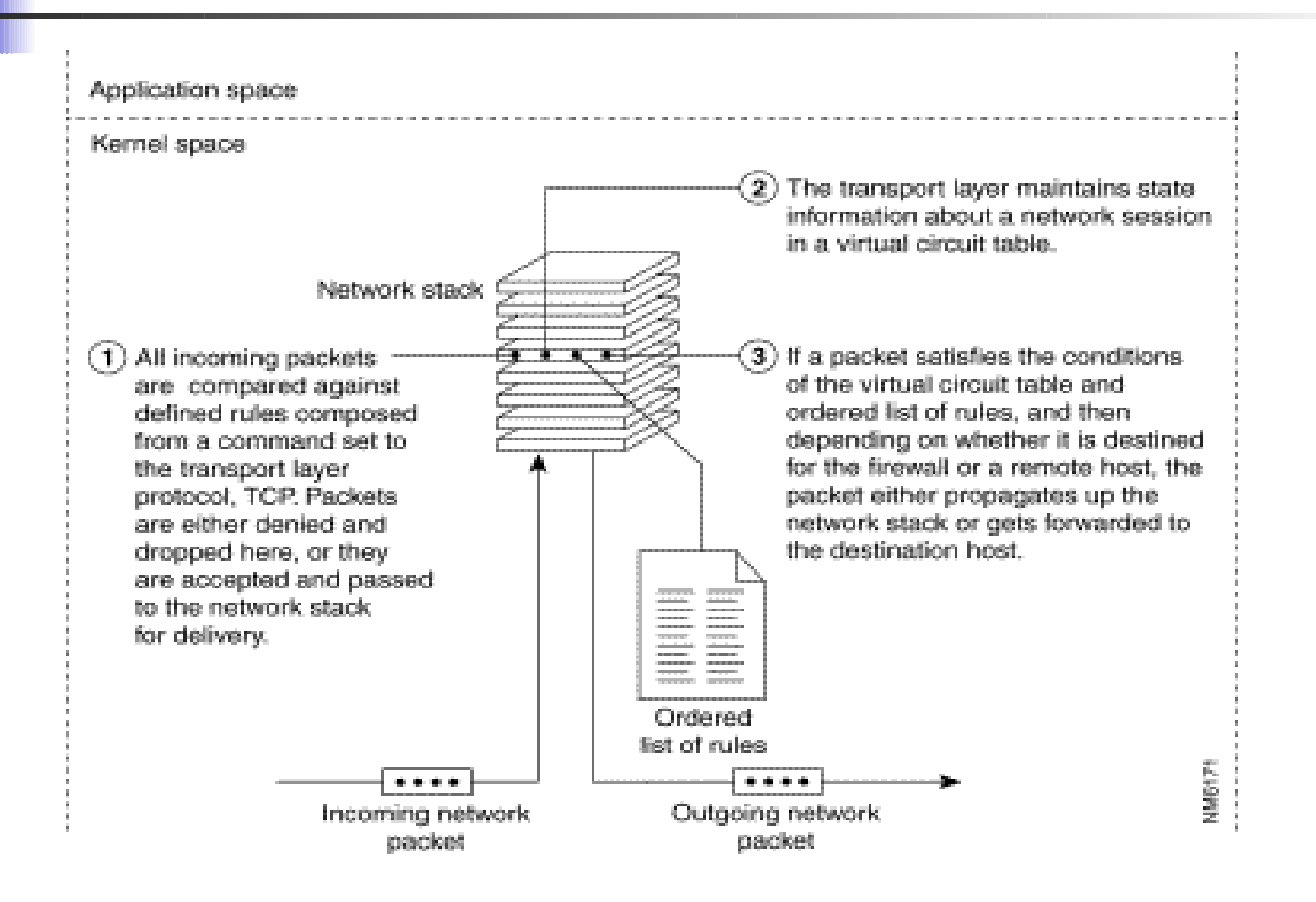

#### Application Level

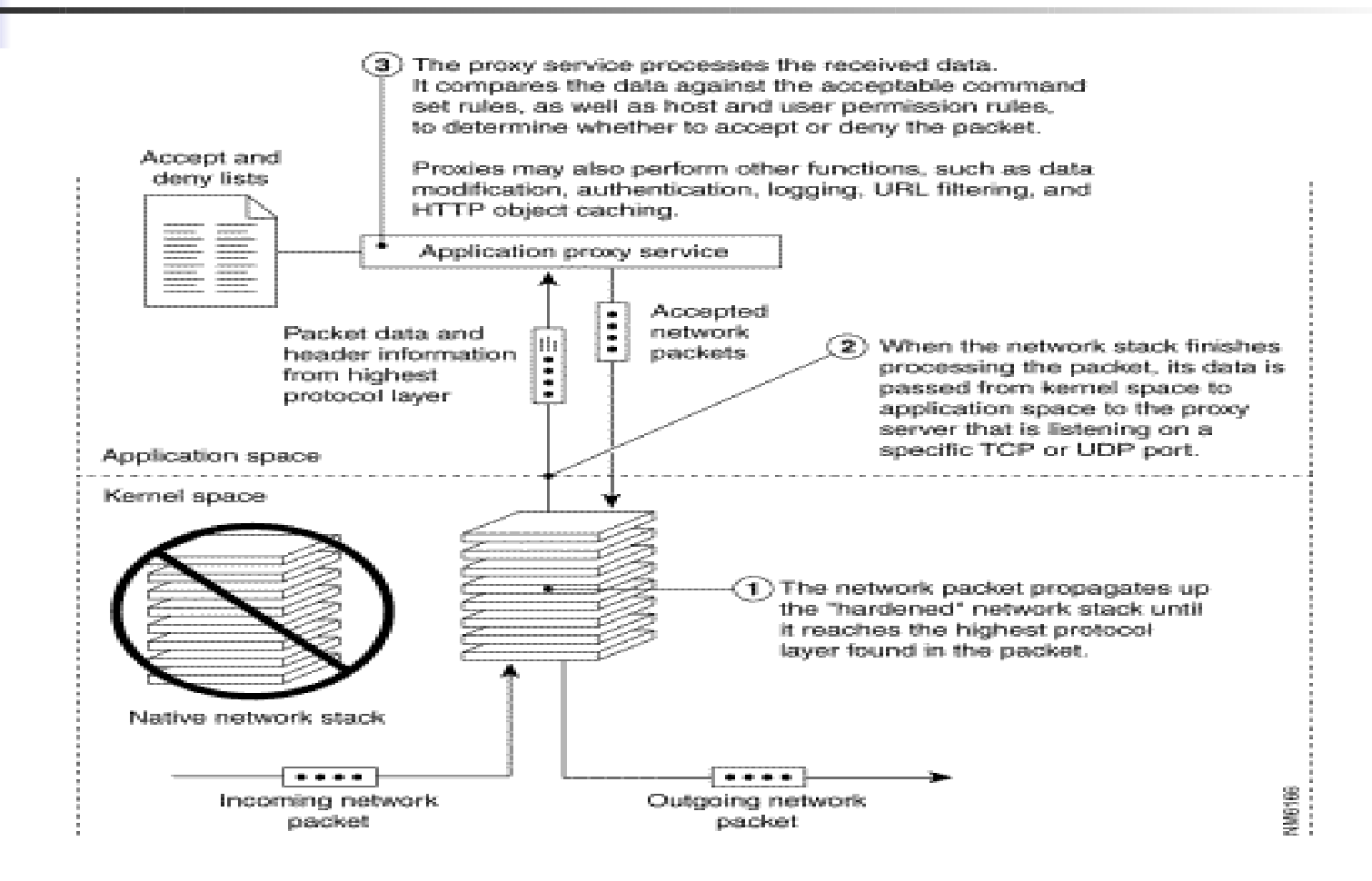

#### Proxy service

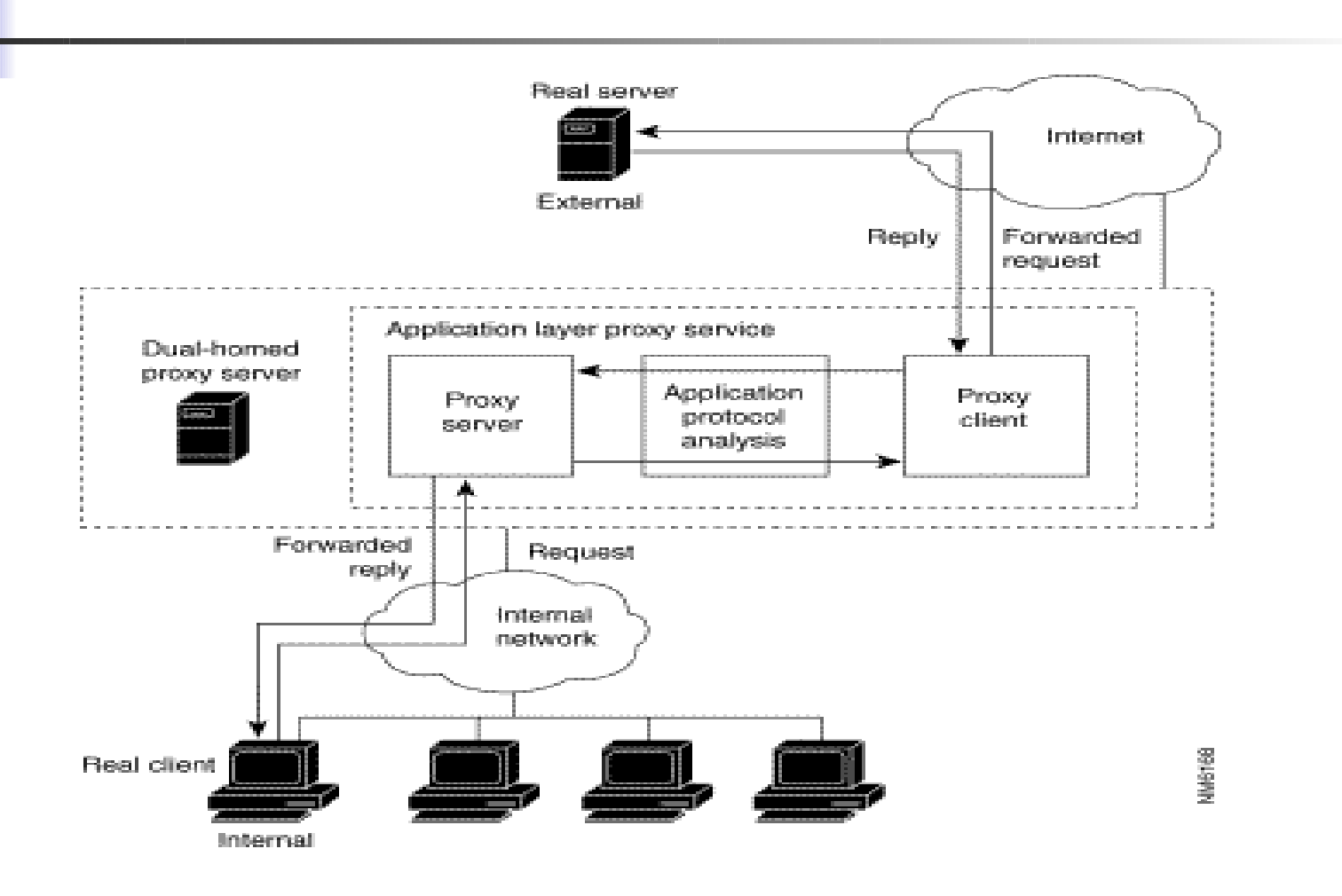

#### Dynamic filtering

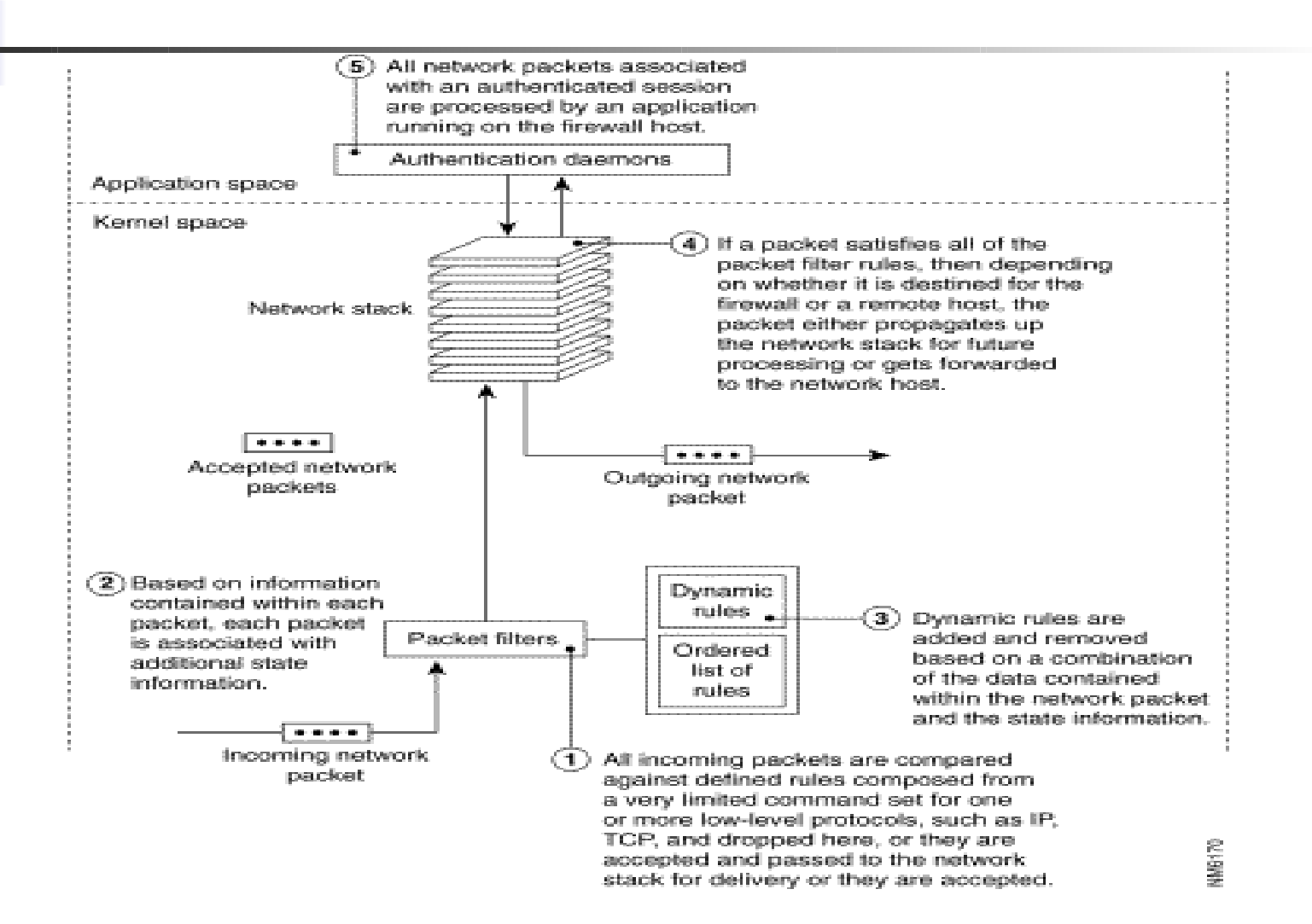

#### Countermeasures – Resist & Recovery

- Defence-in-depth
	- **A** network is segmented into several subnetworks, each with a security level
	- **Networks with consecutive security levels only** are connected
	- **Any connection from a network to another one** is protected by a firewall
	- **Physical node connections may have to be** updated

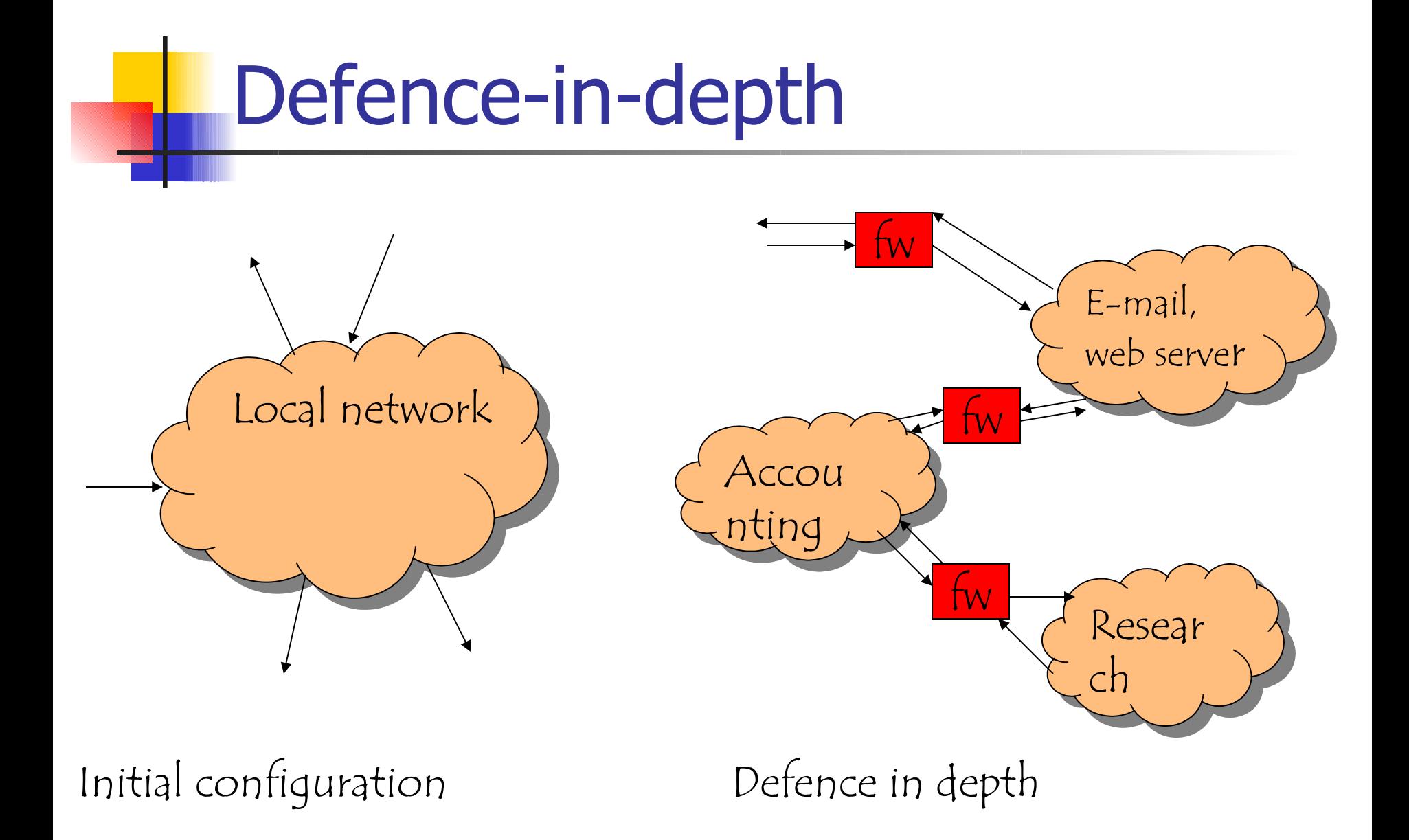

#### Firewall & Virtual Machine

- **URIFY:** Virtualization technology supports the definition of virtual network (overlay network)
- **This makes it possible to spread information across a large** number of nodes and of networks
- Virtual networks are protected by (virtual) firewall
- Some applications can be protected by mapping the corresponding virtual nodes onto distinct physical nodes
- **The ability of introducing several nodes and distinct** networks simplify information management as each network can manage a low amount of homogeneous information from a security perspective

Checks are more rigorous as sharing may be minimized

#### Countermeasures – Personal Firewall

- Initially , the target of the attack where the server systems
- Currently attacks are complex (eg sequences of attacks) and one of the target of an intermediate step may be a client system, eg to steal information used to authenticate users
- A personal firewall is a software component to protect the client and the information exchange between the client and the server
- A special purpose application may be useless because the ability of defining a virtual network makes it possible to protect the applications running on a client system through standard components

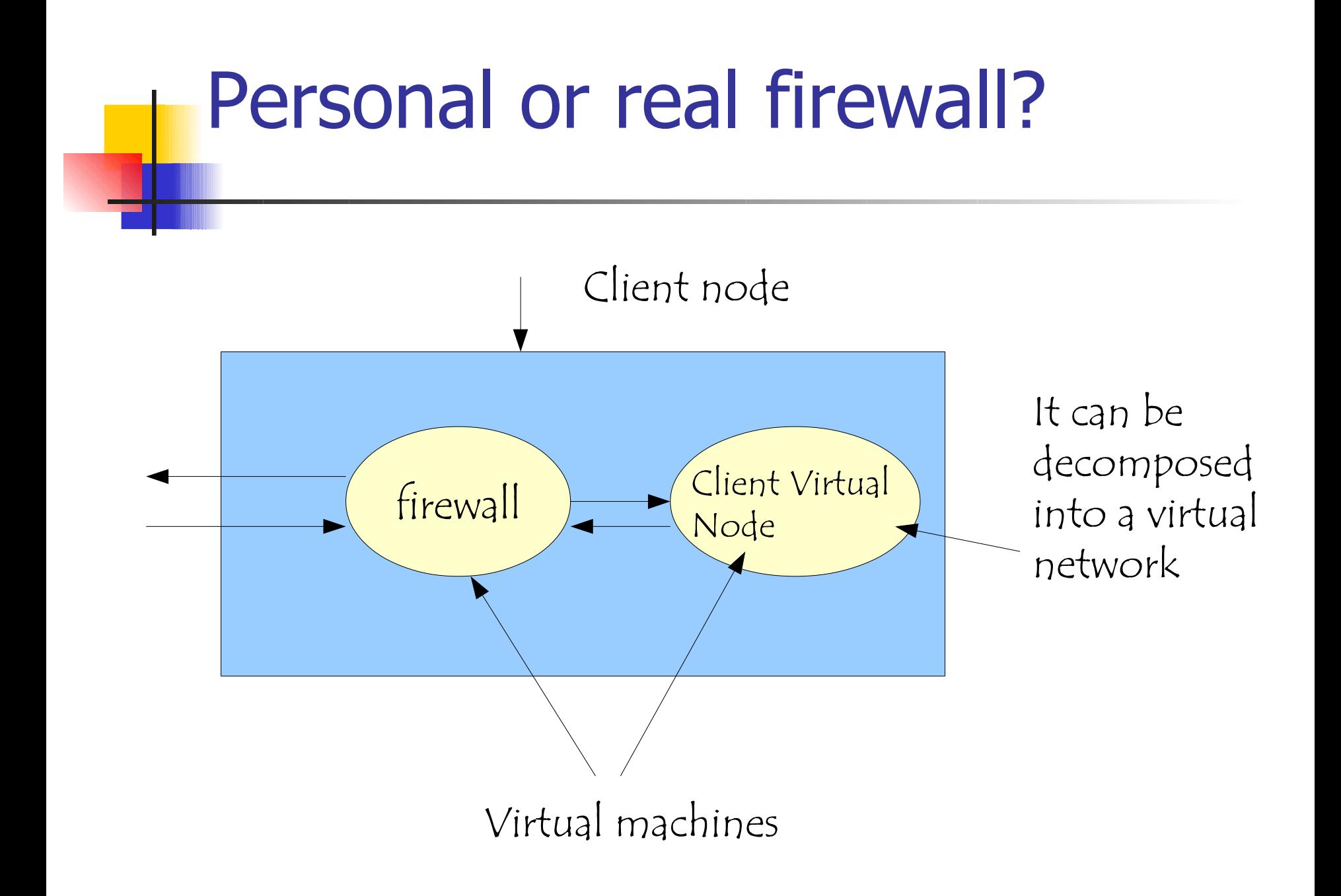

#### Countermeasure - Detect

- Discover attacks against a node
- **There are two cases of interest** 
	- $\blacksquare$  Discover ongoing attacks  $=$  discover a malware trying to attack a node
	- **Discover malware that has been installed on a** node after a successful attack
- **There are alternative strategies to discover** events of interest

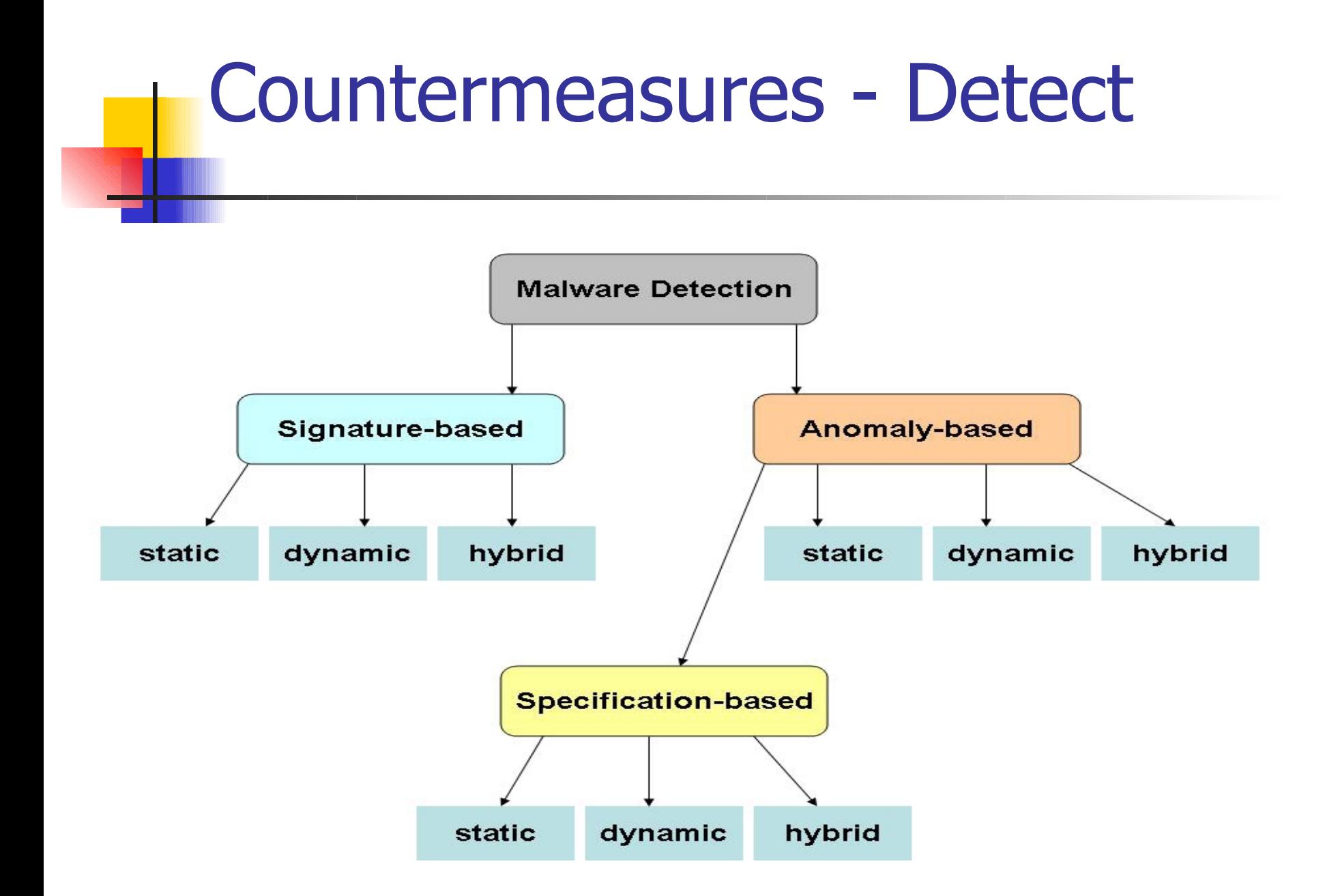

#### Detection – Anomaly Based

- **The behaviour of the system to be protected** is observed for an interval of time (learning the normal behavior)
- **After the learning, any behavior that is too** "distant" from those that have been observed is signalled as an anomaly
- **The critical element is the amount of** information on the system acquired in the learning phase

#### Detection – Anomaly Based

- Dynamic
	- **Information on a program behavior is collected to** discover attacks against it
- Static
	- **Information on the structure of a program or of file** record are collected
- **Hybrid** 
	- **The expected behavior of the program is compared** against the actual one

#### Detection – Anomaly Based

 $A = set of all behaviors$  $V = set of all valid behaviors$ Vapprox = approximation to  $V$  $\mathsf{A}$ Vapprox  $\mathcal{L}$ 

In general the information that is collected makes it possible to approximate the behavior of interest

## Detection – Specification Based

- Normal behaviors are not learned, instead they are specified by the security policy
- **Dynamic** 
	- **Information on the program behavior are collected and** compared against the program specification
- Static
	- **A** program is statically analysed and the results are compared against the specification
- **Hybrid** 
	- **The program compilation returns some specification to** be compared against the program behavior

## Detection – Signature Based

- Main idea: there are some behavior that fully characterize and identify a malware, they are a signature of the malware
- All the signatures are collected in a database that drives the detection. This poses two problems
	- The discovery of a signature
	- **The update of the database**
- A malware can be discovered only if its signature is known  $=$  a 0day exploit cannot be detected  $=$  new attacks can be discoverd, only if an anomaly detection approach is being implemented
- Alternative strategies can be adopted to define the signature

## Detection – Signature Based

- A default allow strategy, anything that is different fro a signature is allowed
- **Dynamic** 
	- **Information on the program behaviour are collected and** compared against the signature
- **Static** 
	- The program code is analyzed and compared against the signature
	- **Used by antivirus tool**
- **Hybrid** 
	- The two approaches are merged: a subset of the programs is selected by a static analysis and the behaviour of these programs is monitored

#### **Detection**

- **Which events are used to define a** signature
- **Exents local to a node** 
	- **OS calls**
	- **File operations**
- **Global network events** 
	- **Messagges**
	- **Protocol events**

#### **Detection**

#### **Exercice Intrusion Detection System**

- **If monitors either a host (host IDS) or a** subnet (network IDS) to detect attacks
- **If integrates with a firewall to detect** 
	- **Attacks from the outside that escape the firewall**
	- **Insider attacks that the firewall cannot prevent**
- **Unstable technology**

# IDS, false positive, negative…

- **The behavior that the tool detects are an** approximation of those of interest. This implies that some statistic notion may be very useful
- **The problem arises because we do not have a** perfect test to discover if a system is being or has been attacked
- $\blacksquare$  There is a set of symptoms (behavior) that suggest that the system has been or is being attacked
- **However, we are not sure of the attack**

#### False, true positive etc

- We define a test to discover whether some one is ill
- 4 cases are possible
	- Test positive, illness  $=$  true positive
	- $\blacksquare$  Test positive, no illness  $=$  false positive
	- Test negative, illness  $=$  false negative
	- $\blacksquare$  Test negative, no illness  $=$  true negative

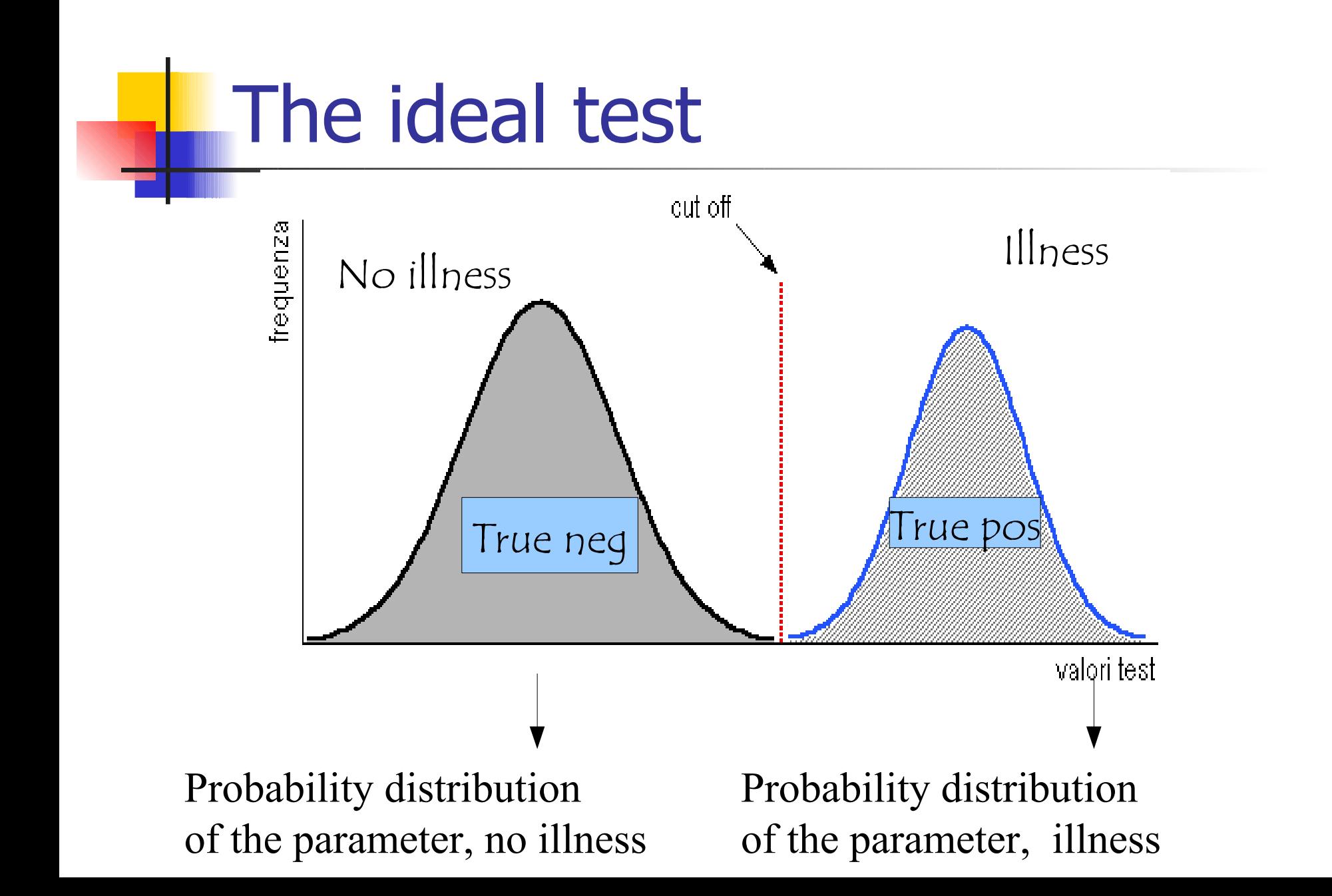

# Any real test

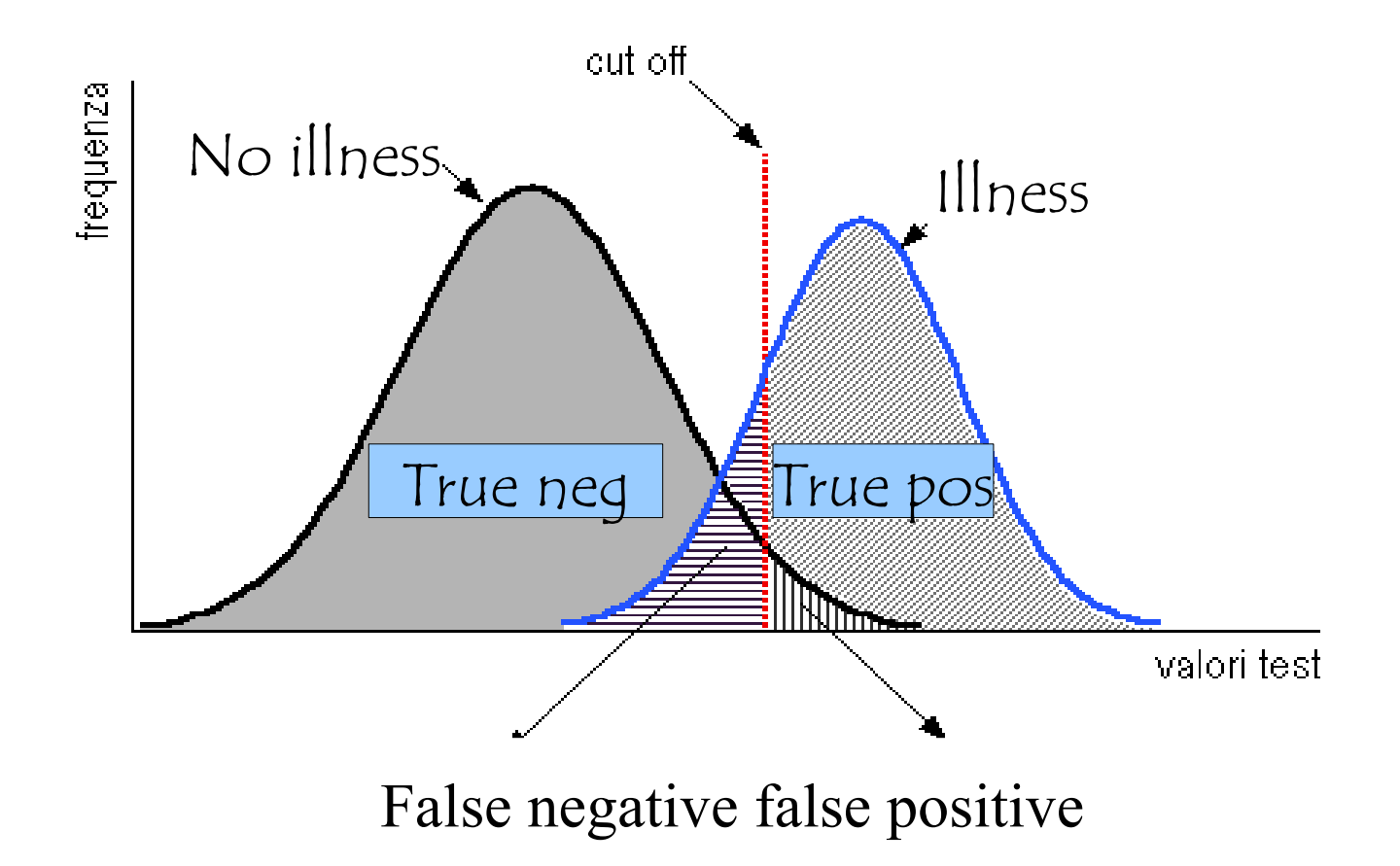

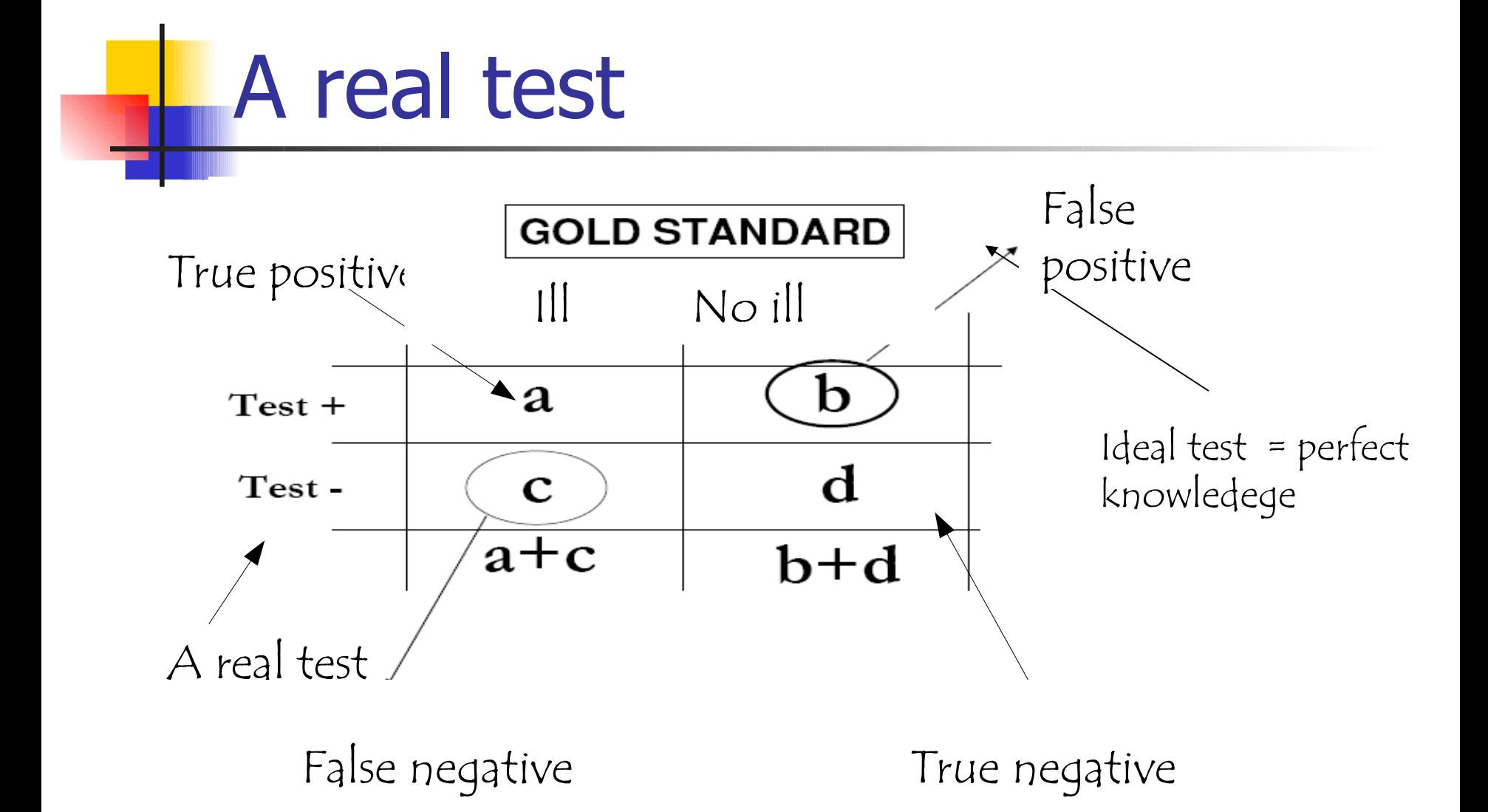

# Another case: biometrics

#### **BIOMETRICS COMPARISON CHART**

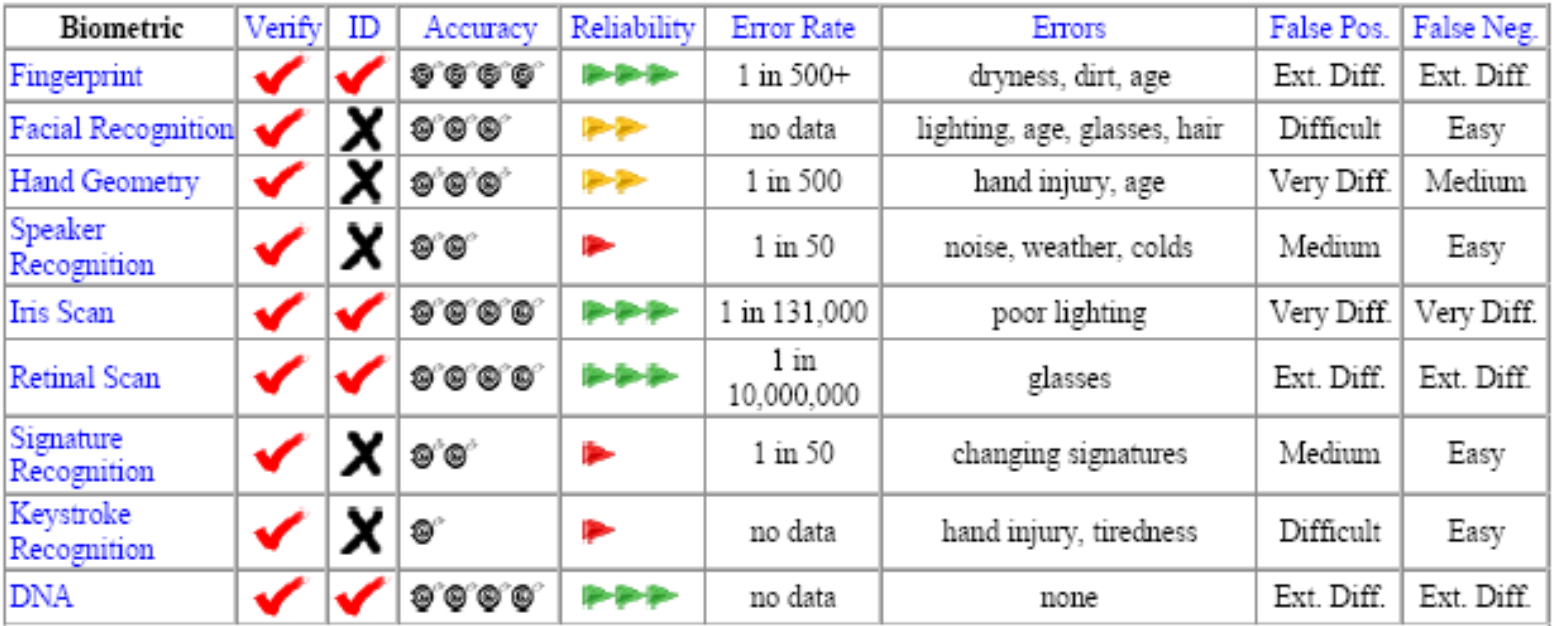

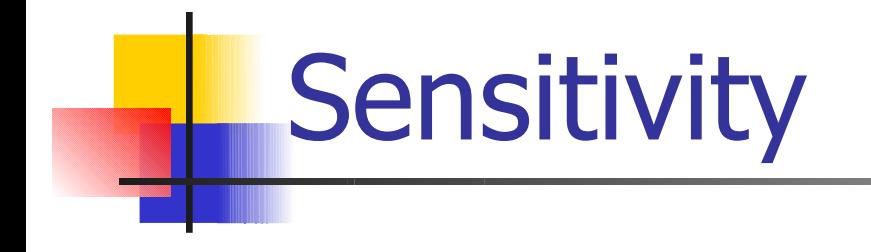

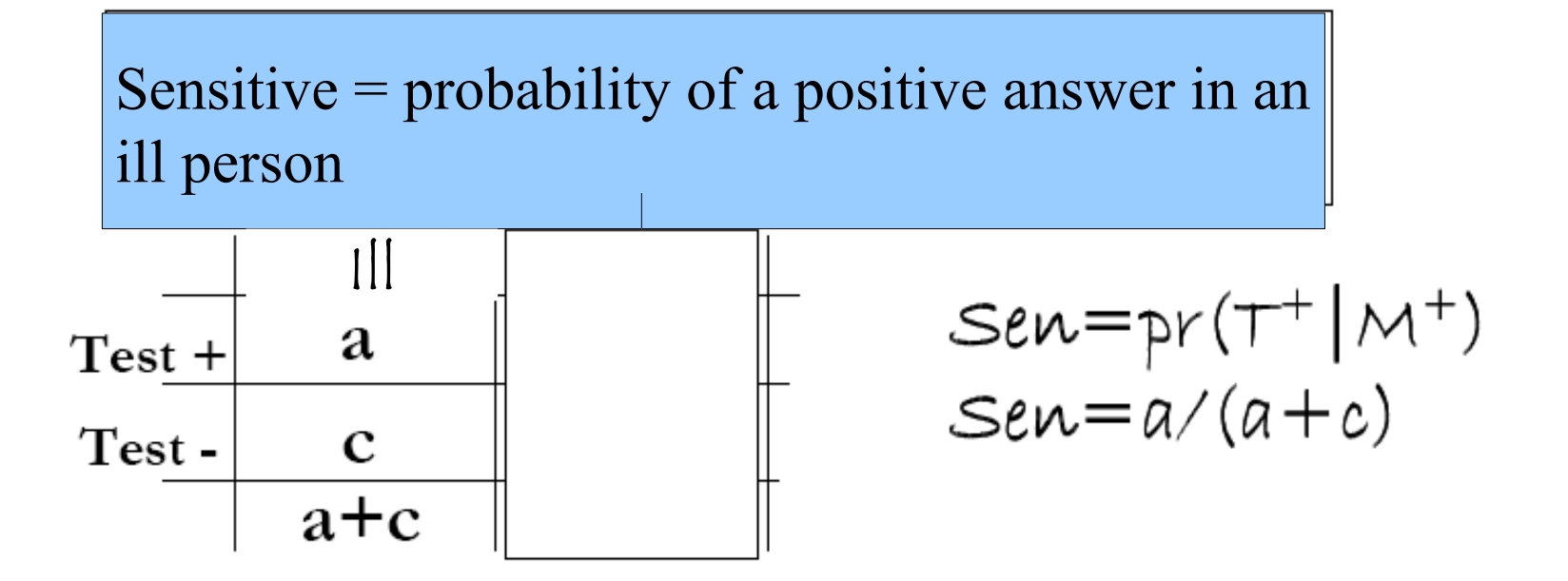
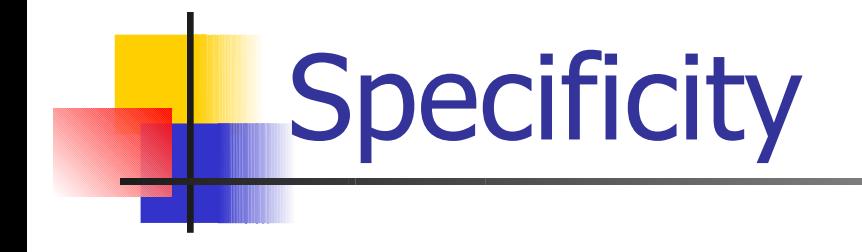

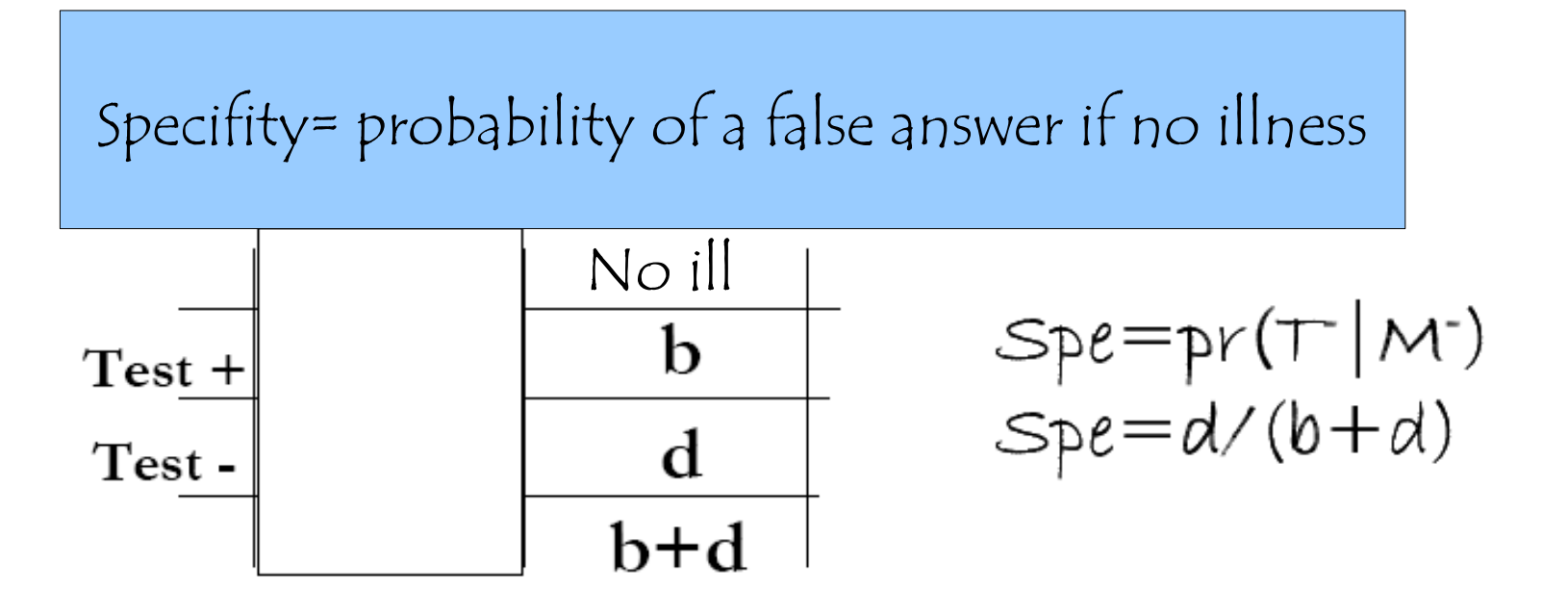

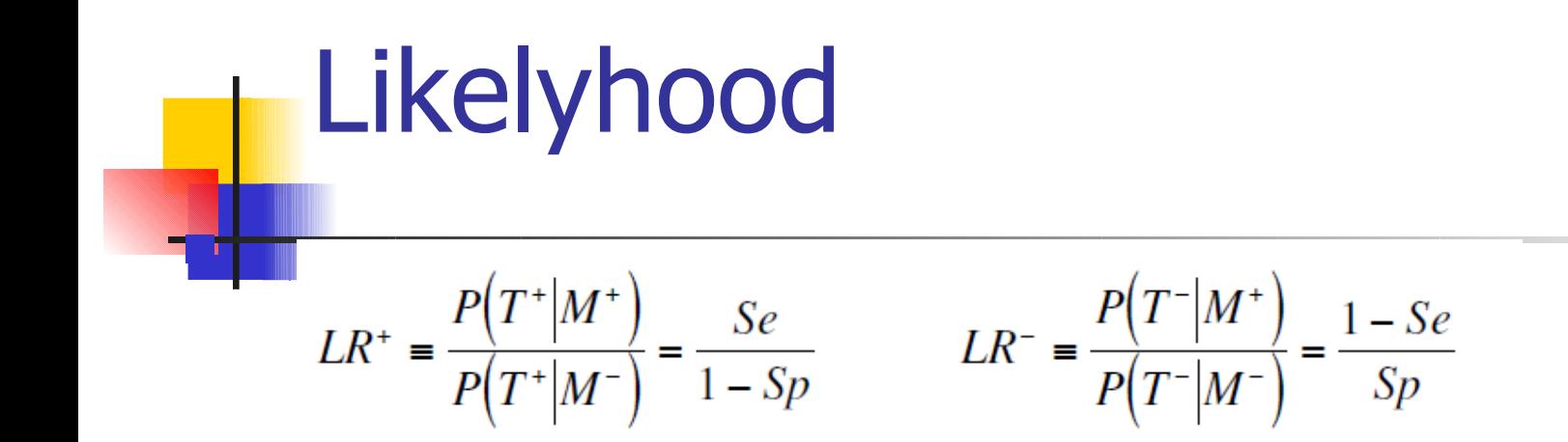

 $LR+=$  ratio between the probabilities of a positive test in one ill and one healthy person

LR-= ratio between the probabilities of a negative test in one ill and one healthy person

#### Evaluating rules to detect intrusion

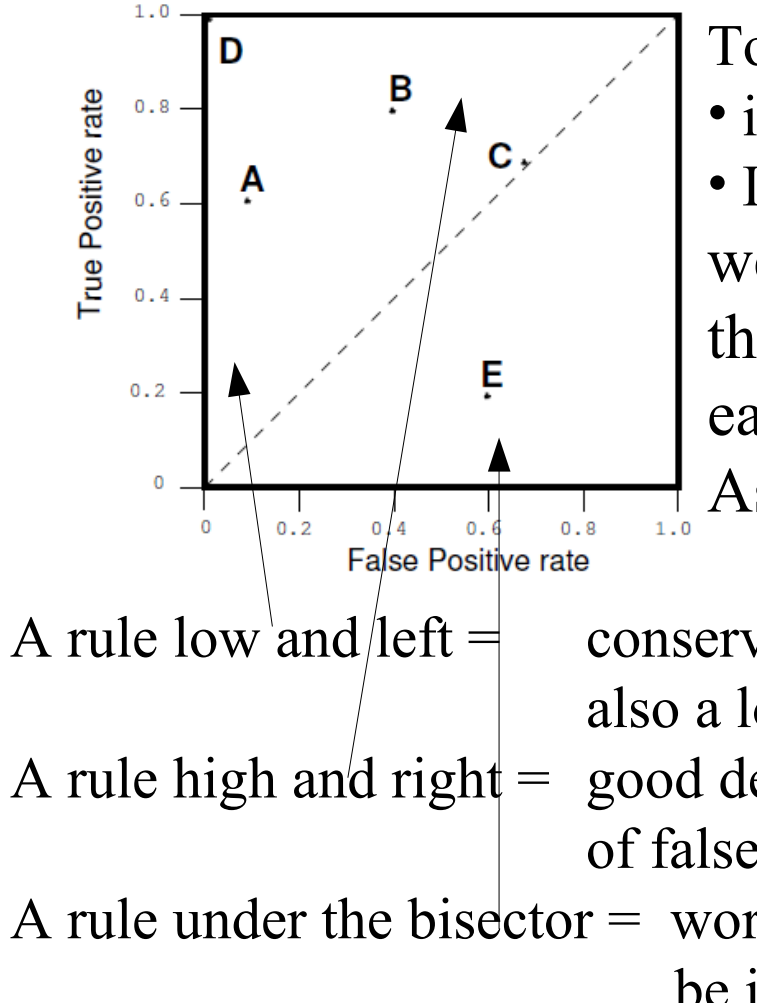

- To each rule to detect an intrusion
- it sends at least x Mb/sec
- It open at least x connection in a sec we can pair a point in this space according the probability of false and true positive for each value of x.

As x changes, we have a curve in ROC space

A rule low and left  $\equiv$  conservative low number of false positives but also a low detection capability

- A rule high and right = good detection capability at the expense of a lot of false positves and few true positive
- A rule under the bisector  $=$  worse than random ( $=$  the bisector) it can be improved by negating it

#### ROC curve **receiver operating characteristics**

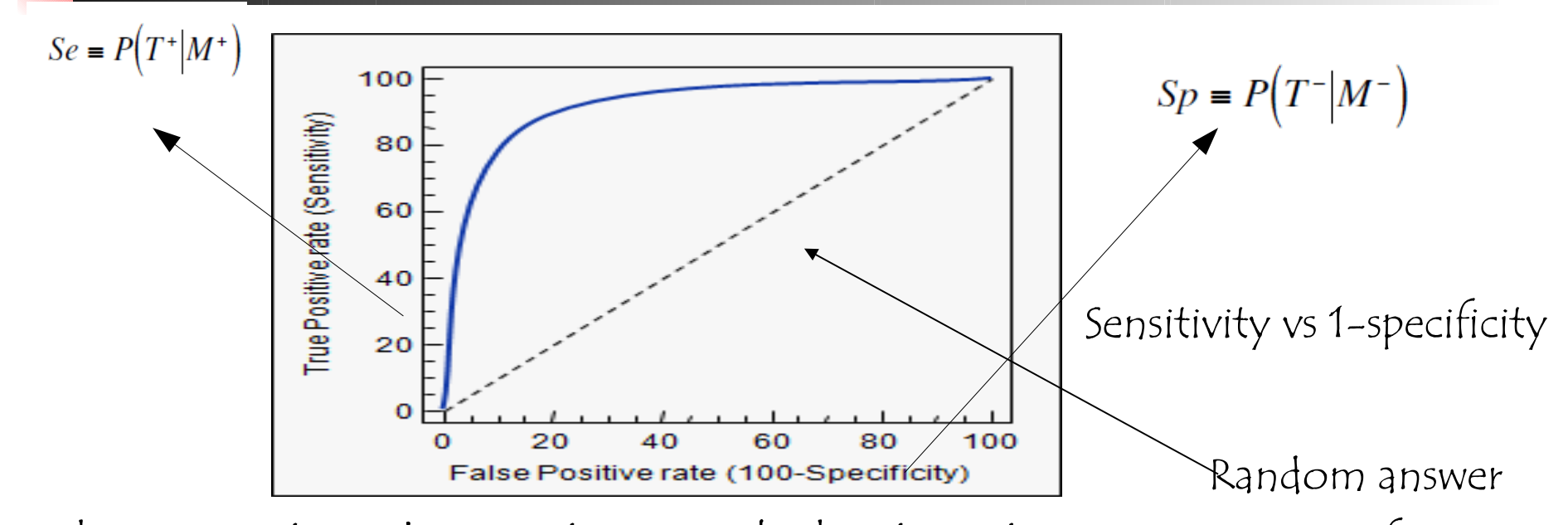

The curve is drawn by considering a rule that depends upon a parameter for distinct values of the parameter (it opens x connections in a second) Each value results in a percentage of false and true positives The bisector corresponds to a rule that chooses at random Rule can be evaluated according to the surface they define, the larger, the better No curve can be worse than the bisector because we can define a curve better than the bisector by negating the rule

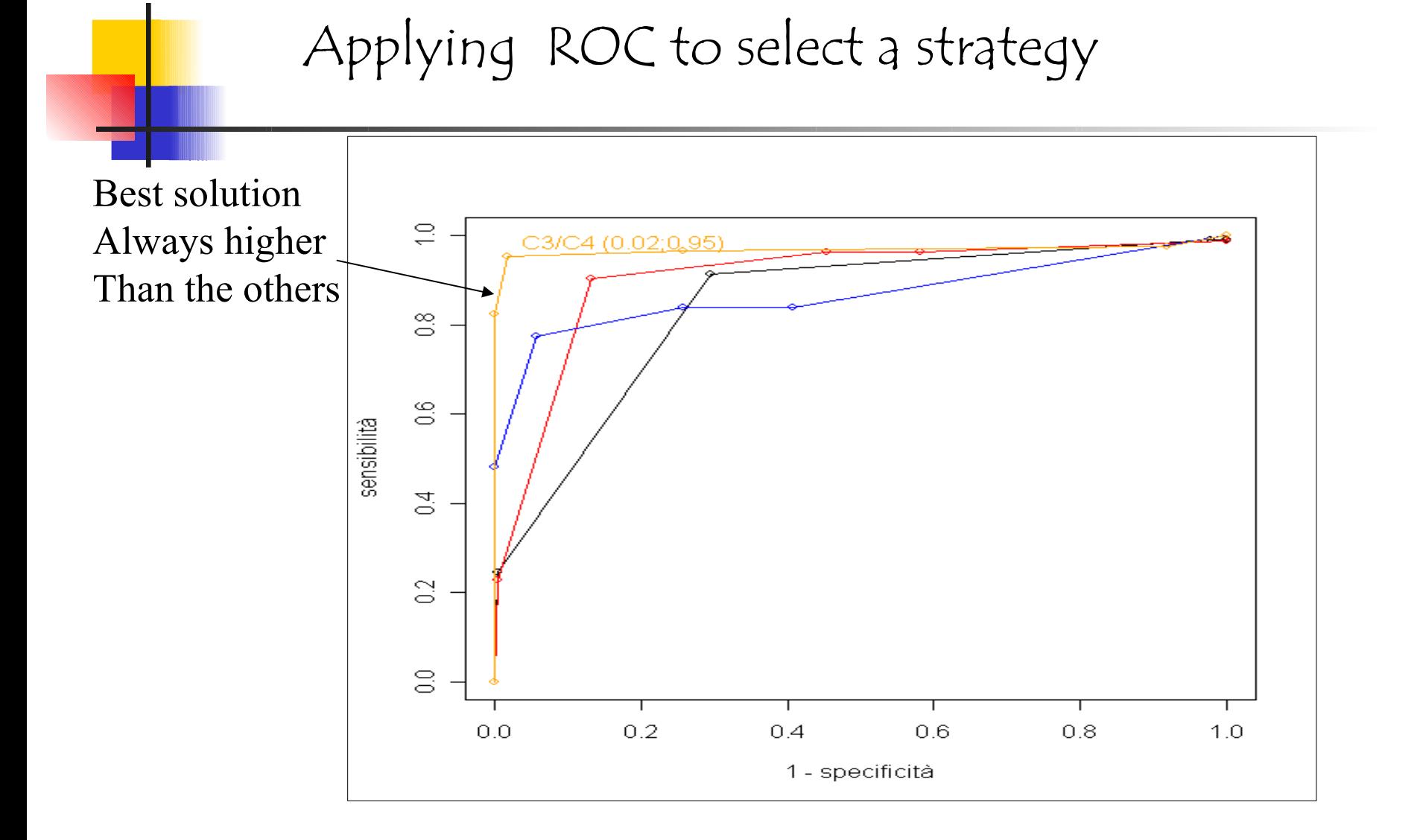

Pay attention to the population size

- When considering an IDS the number of "people" to be tested is fairly larger than in the case of a medical test
- A test that produce a false positive with a probability equal to 10-6 is almost ideal in the medical field
- **The same test, if applied to a network that** transmits 10<sup>9</sup> IP packet in one day, returns about 100 false positive a day, about 5 false alarms for each our  $=$  the test is useless

# Host IDS

- **If monitors a single host**
- It checks system and user process to discover
	- **OS** commands that have been changed
	- **Attackers that impersonate legal users**
	- **Attacks against the host**
- Base mechanisms to define a monitor:
	- Interception of OS calls then either
	- **Analyze the call**

or

Produce a log with the calls and analyze it

## Network IDS

- **If monitors the network segment inbetween** two switches ( a collision domain)
- **The monitoring has to detect anomalous or** dangerous traffic
- $\blacksquare$  The basic mechanism is sniffing, the same one used by an attacker
- A dedicated host should be used for both performance and security

# NIDS + HIDS

- **The two tools can cooperate through a** distinct interconnection network
- The real problem is how much one tool can trust the other (mutual trust)
- The host running a tool may be attacked and controlled by the attacker

#### $NIDS+HIDS = IDs = sensors+ engine$

- **The most coherent perspective consider a set of sensors and** an inference engine
- **Each sensor monitors some components and transmits** information to the engine
- $\blacksquare$  The engine applies a set of rules to the input from the sensors to detect intrusions
- **The communication among the engine and the sensors** exploits a segregated connection network
- **If is important to determine whether two events are** independent because if several independent events signal an intrusion, then the probability of a true positive increases
- Danger model = inspired by biology, rules that produces a larger number of false positive may be applied as the probability of an intrusion increases

# IDS

- In any case, the adoption of an IDS has to be trasparent for the user
- **If** in several cases, the users should not to be aware that an IDS has been adopted (it can discover insider threats)
- **Legal problems** 
	- According to the italian law the adoption of any tool that can be used to monitor a worker has to be authorized by trade unions

# IDS

- Which actions can be automatically taken as soon as an IDS discover an attack?
	- It is correct to take action on the target system: kill an internet connection increase the amount of data that are recorded in a log, ends some user sections
	- No action should be taken against other systems, eg the attacker one, for two reasons:
		- **Stepping stones**
		- **False positives**

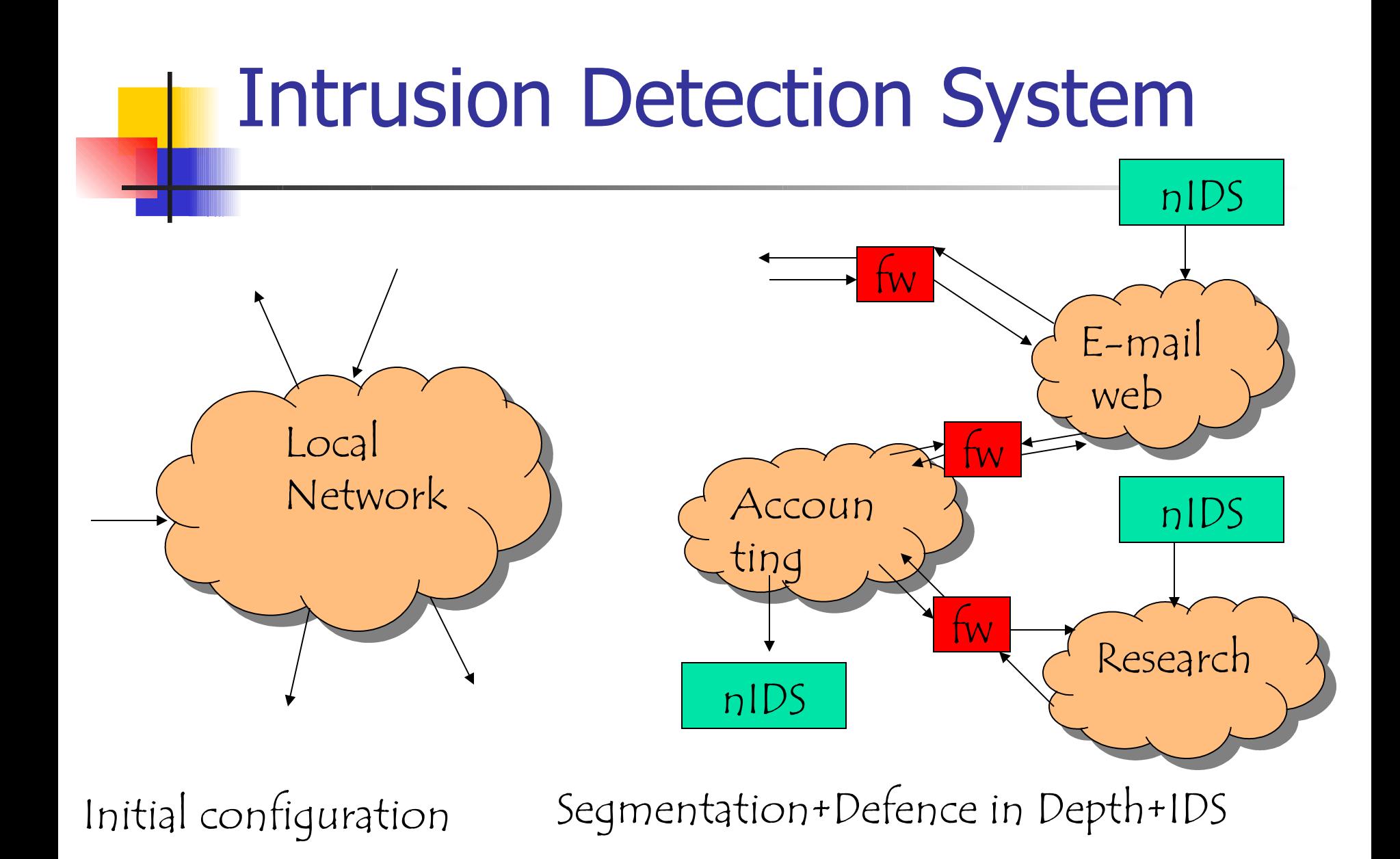

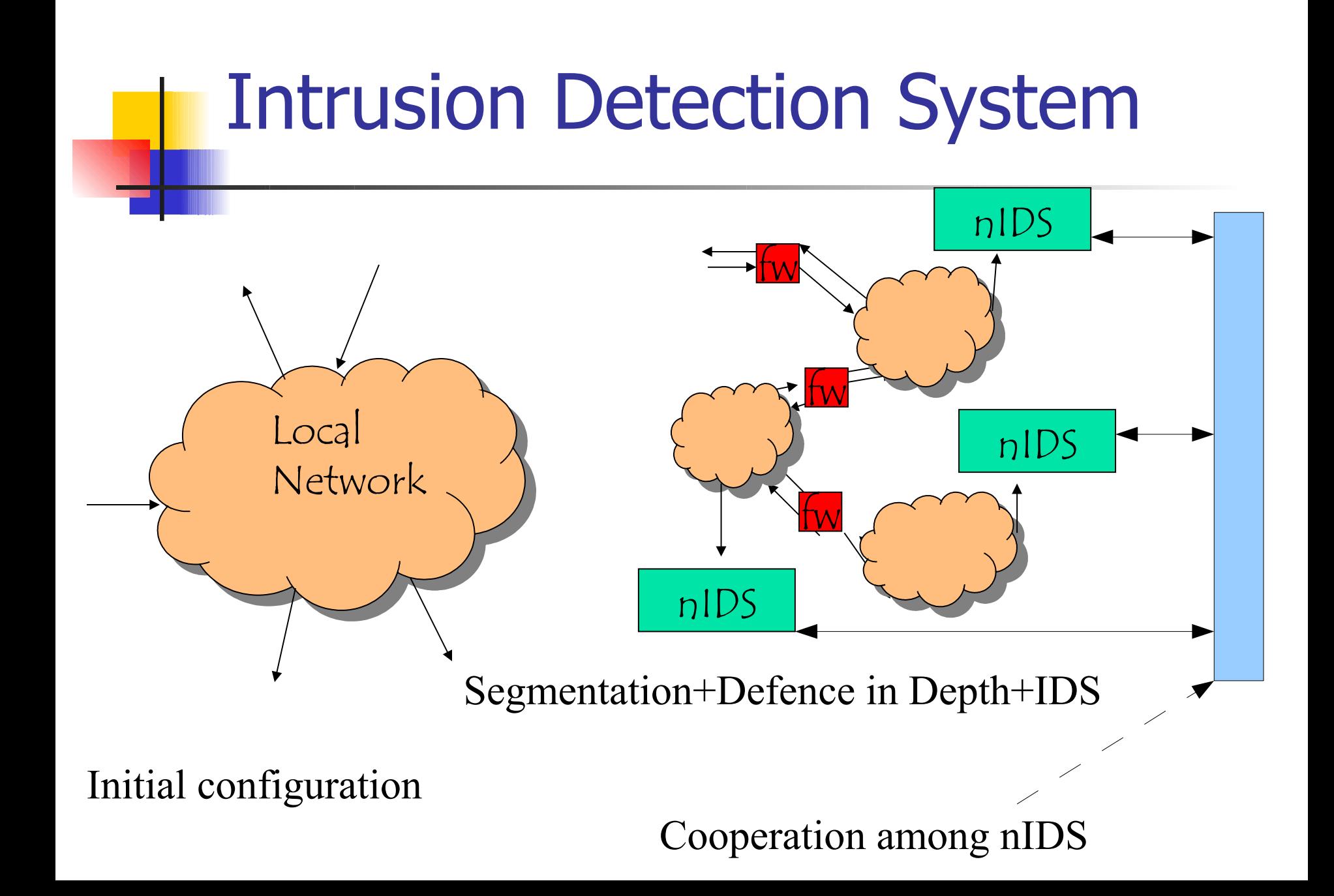

## IDS+Virtualization

We can insert IDSs in virtual networks

- **Increase the number of controls** 
	- **When crossing a network**
	- Within a, virtual, network
- **By reducing the number of nodes within** a virtual network we can control in a more rigorous way the traffic and the protocol in the network

## Sensors

- Two kind of sensors
	- off-line: they analyze the system and user logs to discover attacks that have been implemented and their impact
	- **•** real-time: they analyze the current system behavior to discover ongoing attacks and stop them before they are successfull
- $\blacksquare$  real time
	- Some compromises have to be accepted  $=$  minimize the number of control to avoid a loss of performance
	- **Hardware supports, eg similar to the routing one for NIDS**
- Off line = CIDF, common intrusion detection framework standard for logs

#### NIDS vs HIDS sensors

#### hIDS

- If filter the requests from a user process to the OS, the OS executes only requests that have not been rejected
- **If may slow down a host but any request is controlled**
- **nick** is not involved in the service that manages a given packet, there is no way to slow down the receiving host

 $\Rightarrow$  NIDS has to be executed on a dedicated host to analyze all the information flows

# hIDS and nIDS technologies

#### Anomaly detection

- By observing a system, a database is built that stores the normal system behavior
- Behaviors that differ more than a predefined threshold are signalled
- Zero day exploit

#### Signature specification based

- Default allow (attack signatures have to be specified)
	- A database storing attack signatures
	- **At run time any behavior matching one in the database is** signalled
	- The update of the database is critical
- Default deny  $=$  legal behavior has to be specified

# hIDS and nIDS technologies

- **Base element that is analyzed** 
	- **IP packects and protocol events for a nIDS**
	- OS call for a hIDS
	- **They can be generalized if the hierarchy of** virtual machines is considered
		- **String of vm invocations for a hIDS**
		- A stream of information for a nIDS

# nIDS: some problems

- **Figure Fragmentation of IP packets**
- Analysis of a TCP stream (reordering ..)
- **Protocol analyis**
- **Normalization of a protocol to handle all** those cases that are not defined by a standard (overlapping IP packets)

First step: interesting measures

- Number of open file
	- **global & for each user**
- Number of open port
	- **global & for each user**
- **Filte Frequency of commands**
- **Number of connected user**
- Time when a user connects
- Usage of system resources

- An histogram is built by observing the system and by using a number of intervals (eg 32)
- **The intervals are chosen so that the last one include less** than 1% observations
- We monitor the system for a time interval (we observe the value of interest at each minute, for 30 days) and build the distribution that pairs each interval with a probability = long term distribution
- We monitor the system for a shorter interval (eg. at each minute for two hours) and build a short term distribution
- An anomaly arises if the two distributions differs

# Generating a distribution

**• Defined starting from an histogram of** the observations

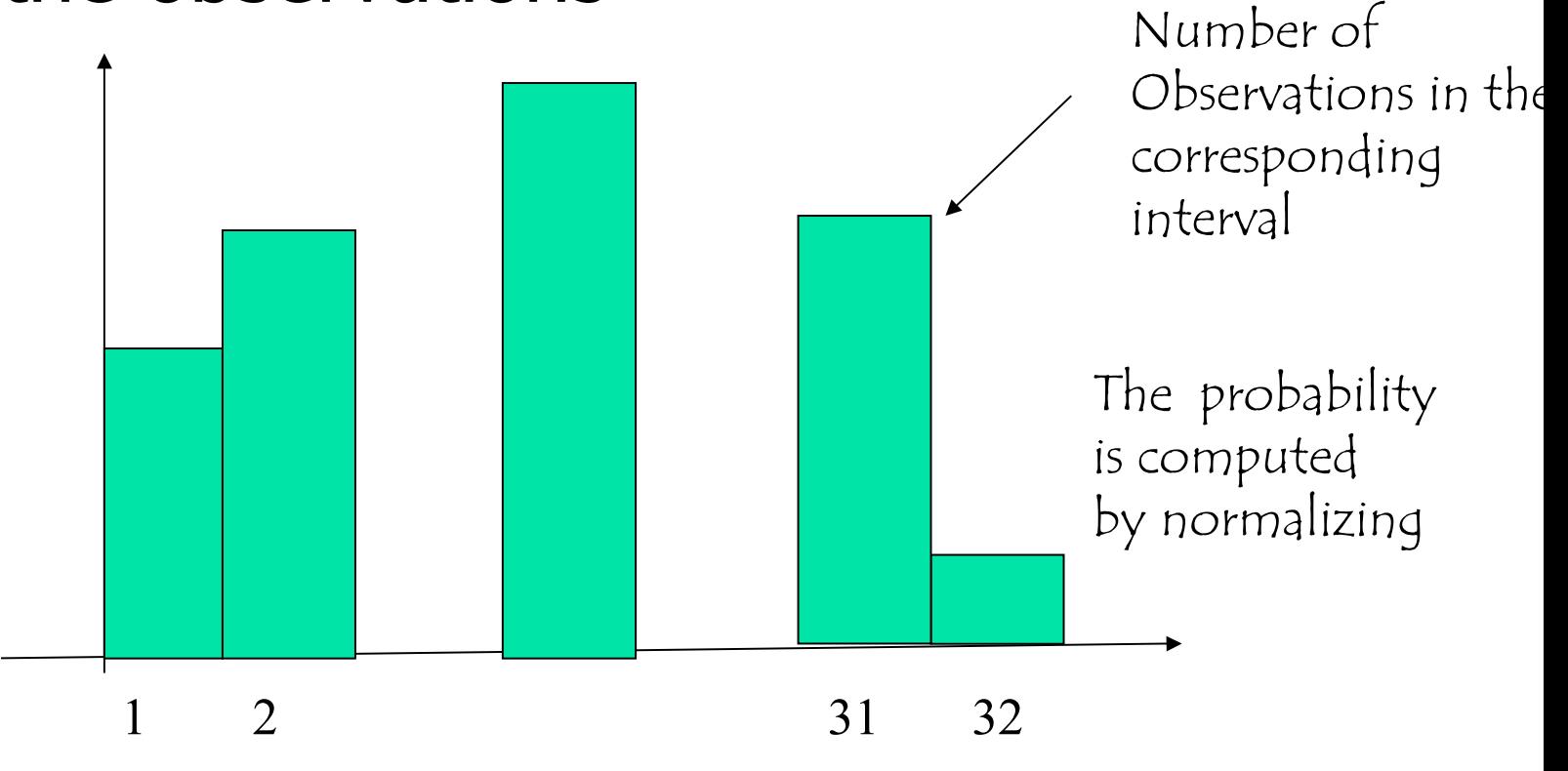

- The difference between two distributions is defined as the sum of the absolute differences between two correspoding intervals
- Several distributions of the same measures can be generated by distinct observation frequency or for distinct cases
	- Open files
		- The number can be read at each minute or at each hour
		- The number can be read for each user or for each group of users

- The IDS raises an allarm anytime the absolute difference is larger than a user defined threshold
- The observations collected to build the short term distribution are used to
	- **-** Discover anomalies and signal attacks
	- **Update the long term distribution to mimic the system** evolution (a weigthed sum is used)
	- **The long term distribution is updated at predefined** times (eg at the end of the day) rather than in real time

- **The overall system behavior may be** seen as a learning system
- **Initially, the system learns its normal** behavior
- **The learning and the discover of** anomalous behavior are a life long property of the system

- **The definition of anomaly is related to a user** defined threshold
- **A large threshold corresponds to a large** difference among behaviors  $\Rightarrow$

A few false positives, several false negatives

■ A small threshold corresponds to a small difference among behaviors  $\Rightarrow$ 

A few false negatives, several false positives

**• Different measures, different set of meausures** correspond to distinct ROC curve

## The threshold ...

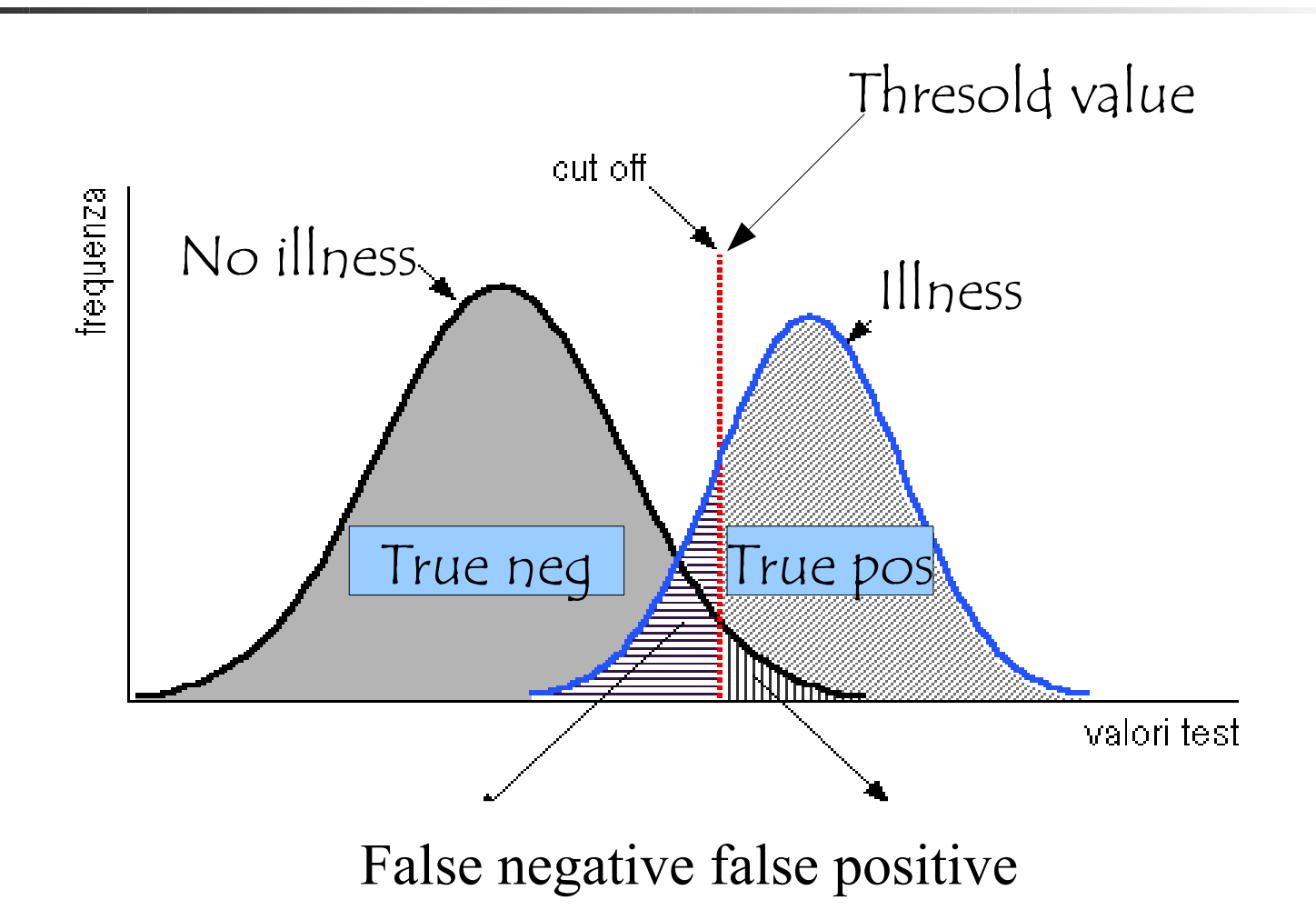

# Anomaly detection: an example

- $\blacksquare$  Nides = next generation intrusion detection system
- **To protect military systems**
- **First attempt to define in a rigorous way long** and short term distributions
- **Measure** 
	- $\blacksquare$  Continuous = any value
	- Categorical = one value in a predefined range
	- **Binary**
	- $\blacksquare$  IDS related = The IDS activity is measured as well

## NIDES - SRI - Continuous - I

- 
- 
- 
- 
- 
- UCPU User CPU time
- SCPU System CPU time
- IO Number of character exchanged in an application execution
- MEMCMB Largest amount of memory to execute the application
- MEMUSE Sum of the amount of memory used multiplied by the time it has been used  $=$  KByte\*seconds.

### NIDES - Continuous -II

- 
- 
- 
- 
- 
- 

**TEXTSZ** Size of a segment **OPENF** Number of open file **PGFLT** Number of memory faults **PGIN** Number of disk pages read **PRCTIME** Elapsed time **SIGNAL** Number of received signals

#### NIDES - SRI - Categorical

- 
- 
- 
- 

UID Mew user name if changed HOUR Hour when the application began

- RNETHOST Name of the remote host that has invoked the program
	- LNETHOST Name of the local host that has invoked the program

 RNETTYPE Name of the application invoked by the remote host

# NIDES – SRI - Binary

**RNET** Application executed on a remote host **LNET** Application executed on a local host

## NIDES – IDS related

- **INTARR** continuous Seconds from the last record
- I60 continuous Number of audit records produced in 1 min
- I600 continuous Number of audit records produced in 10 min
- I3600 continuous Number of audit records produced in 1 hour

## NIDES – Learning time - I

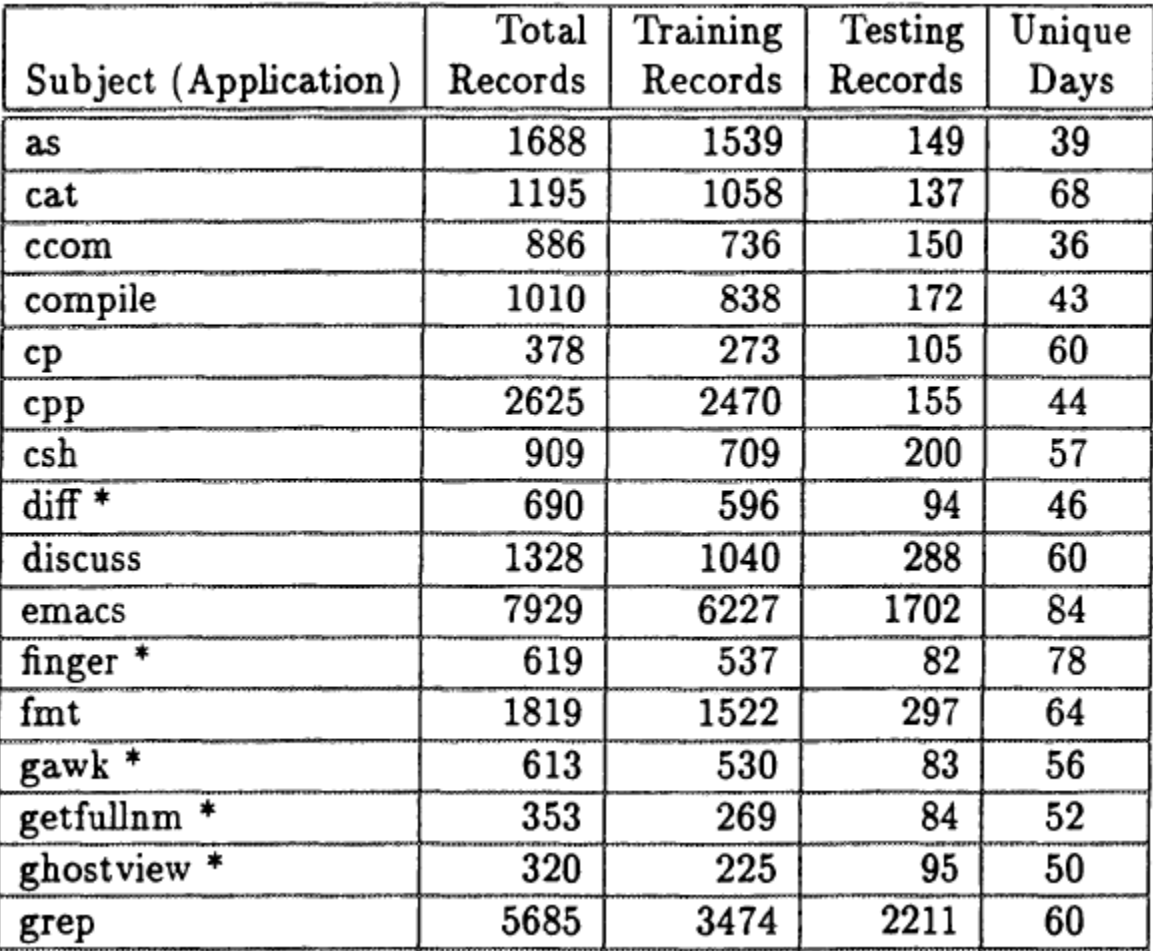

## NIDES – Learning time - II

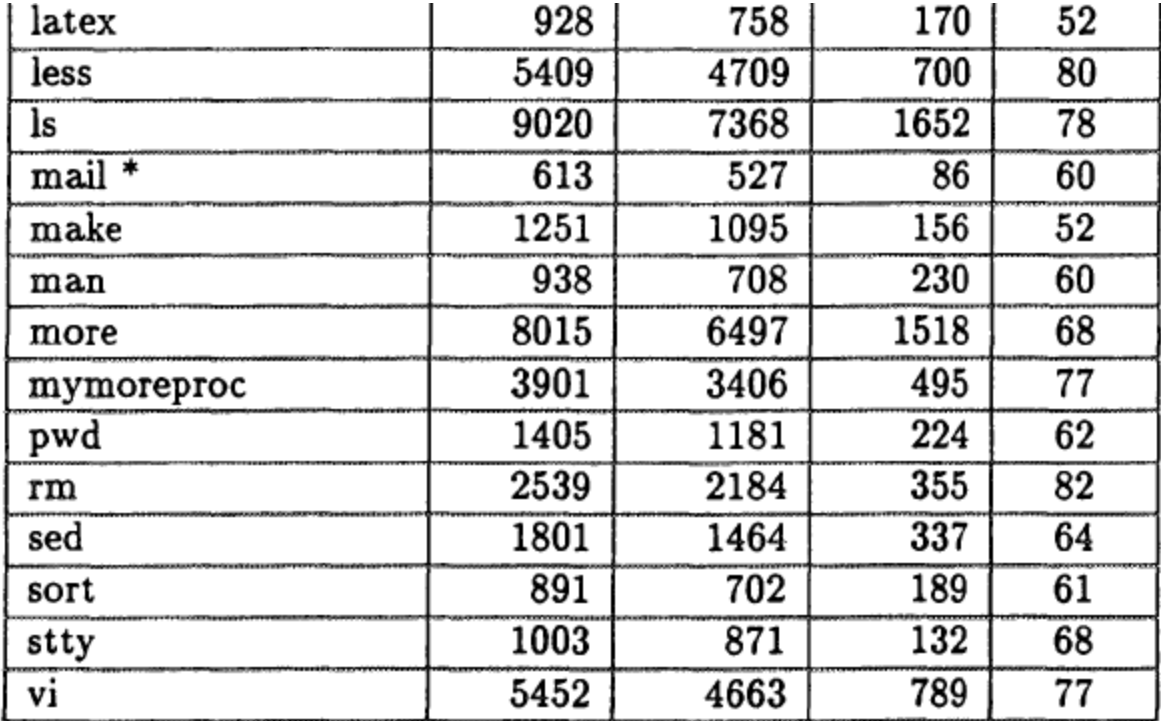
Hisham A. Kholidy, Fabrizio Baiardi, and Salim Hariri

A real user

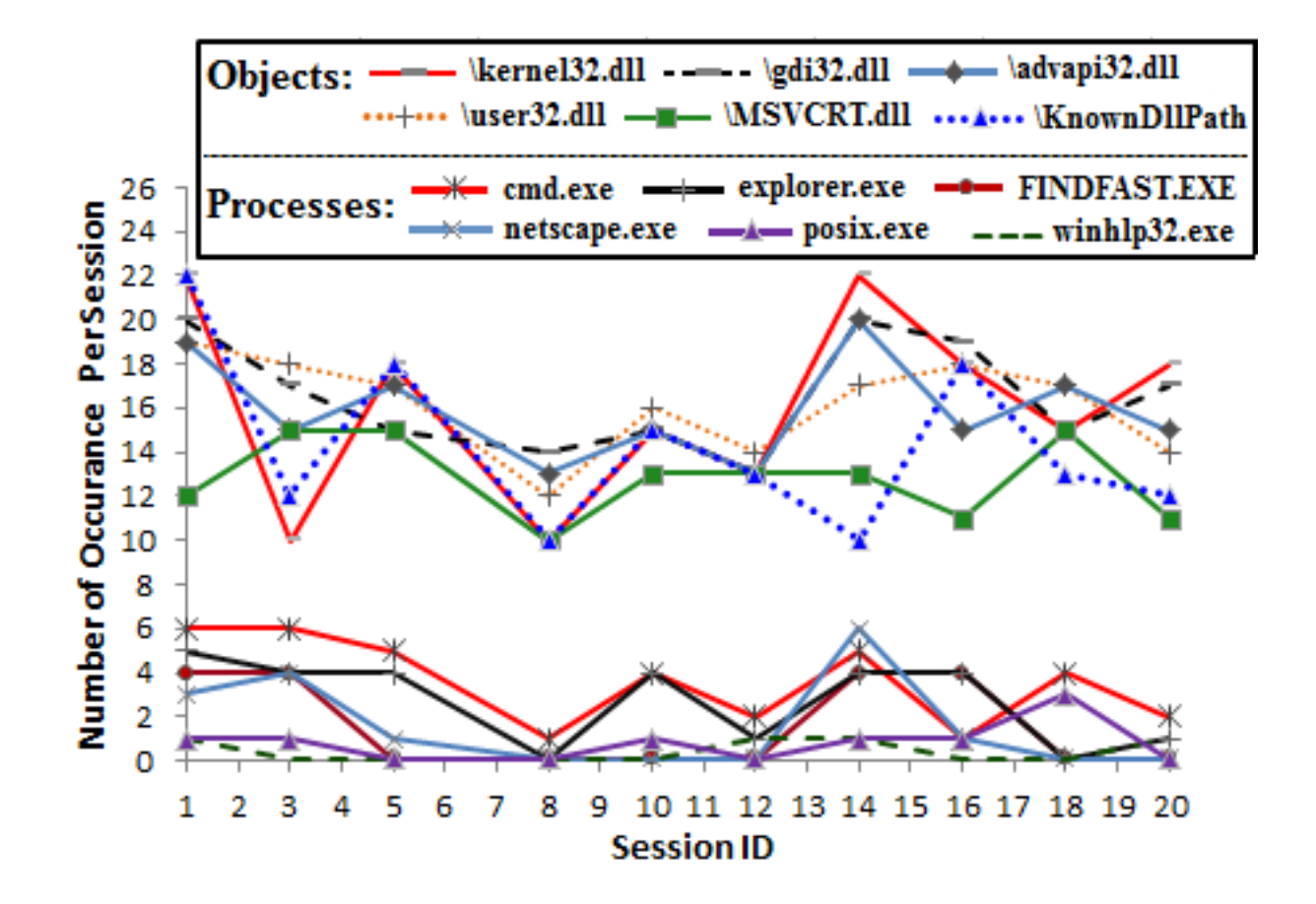

Hisham A. Kholidy, Fabrizio Baiardi, and Salim Hariri

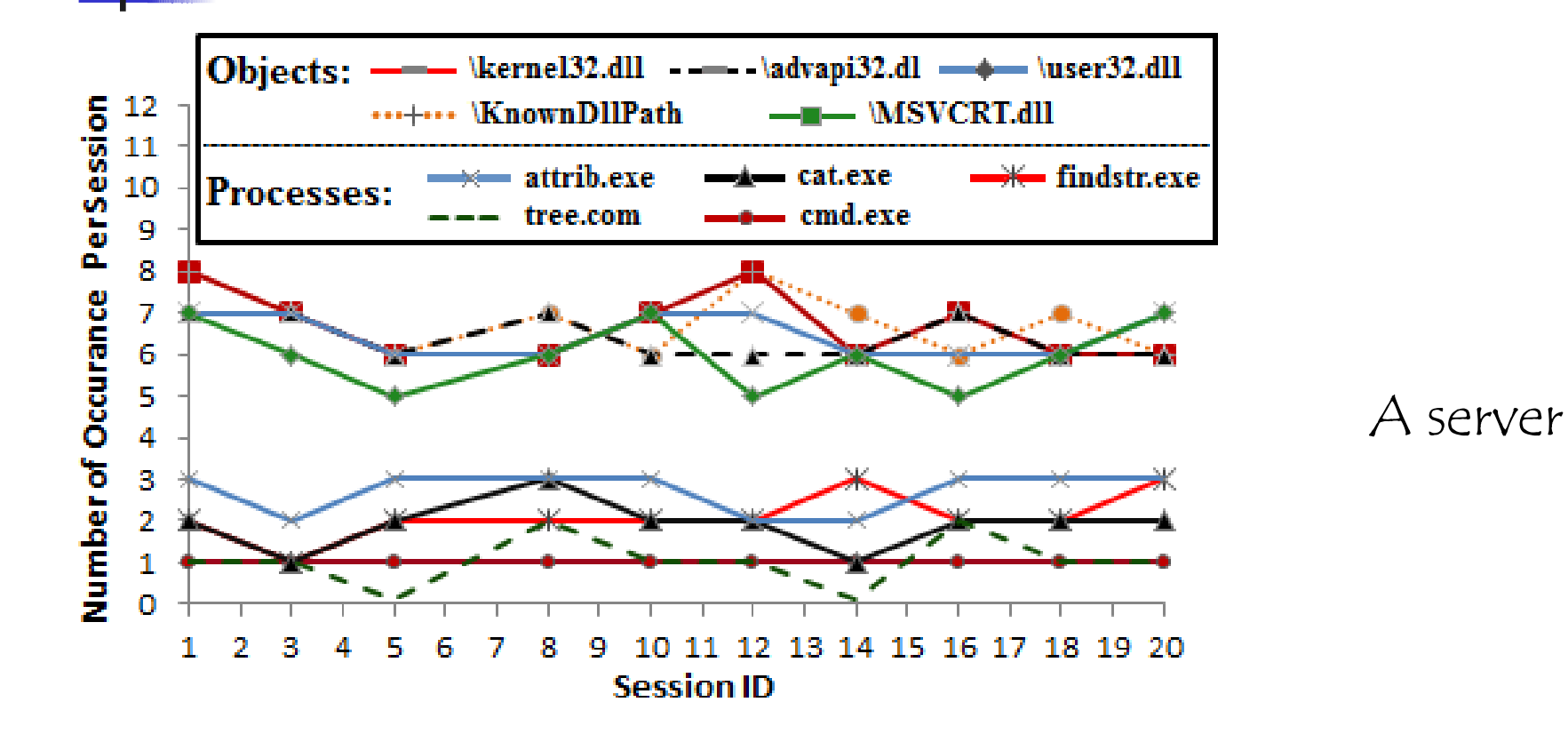

Hisham A. Kholidy, Fabrizio Baiardi, and Salim Hariri

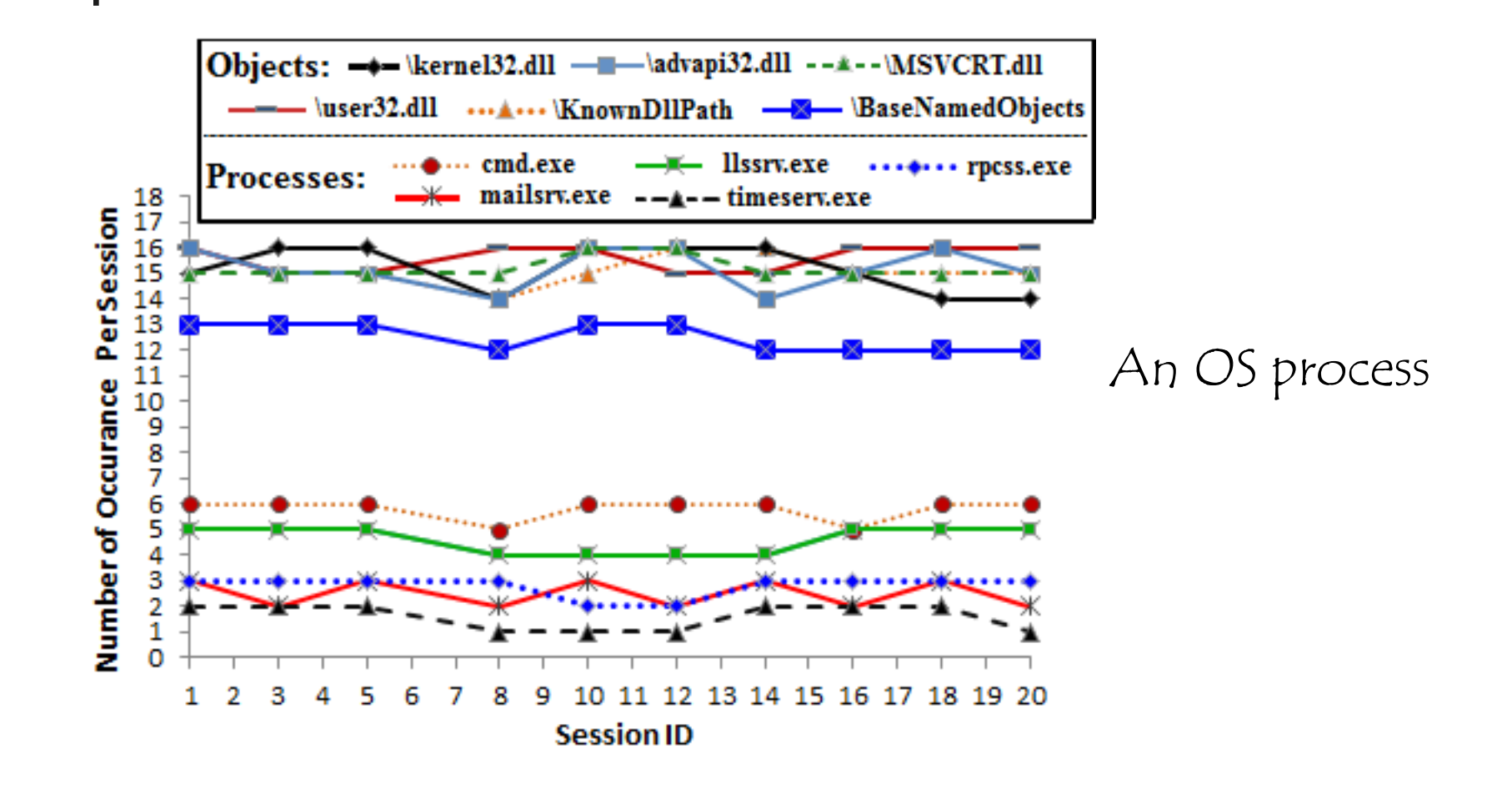

Hisham A. Kholidy, Fabrizio Baiardi, and Salim Hariri

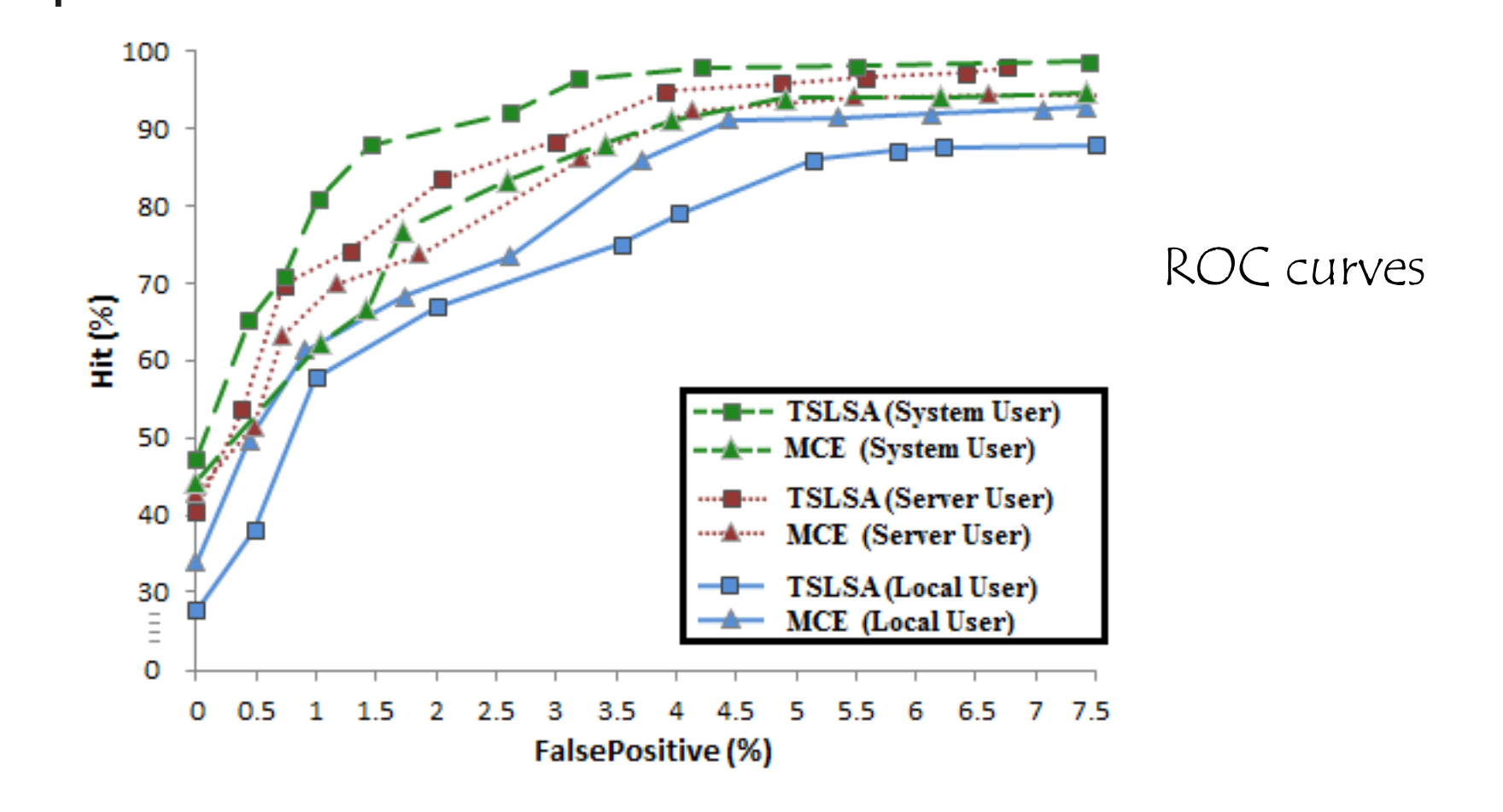

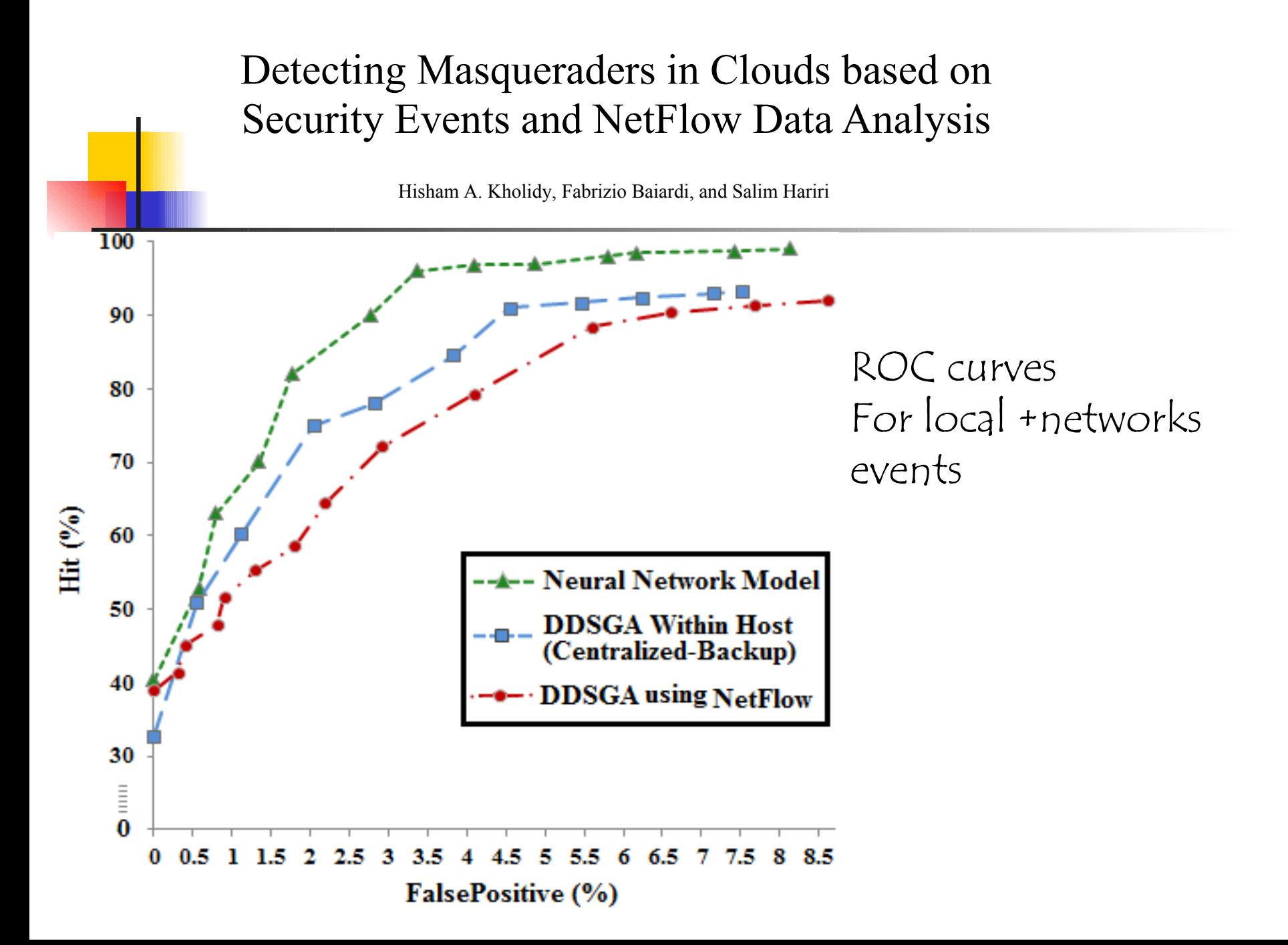

#### N&H-IDS: signature detection

- **The overall behavior strongly resembles an** antivirus tool
- A pattern database (signature) for known attacks, each action is compared against the components of each pattern
- Any matching is recorded
- **Anytime a pattern has been fully matched, an** alarm is fired

## N&H-IDS: signature detection

#### Wrt to Antivirus some differences:

- The elements to be matched against the patterns are dynamically generated
- **The time inbetween the geneation of two** consecutive elements is unknown
- An element can match several patterns
- **The complexity is much higher for IDSes** than for antivirus where we match a sequence of characters in a file against a set of patterns

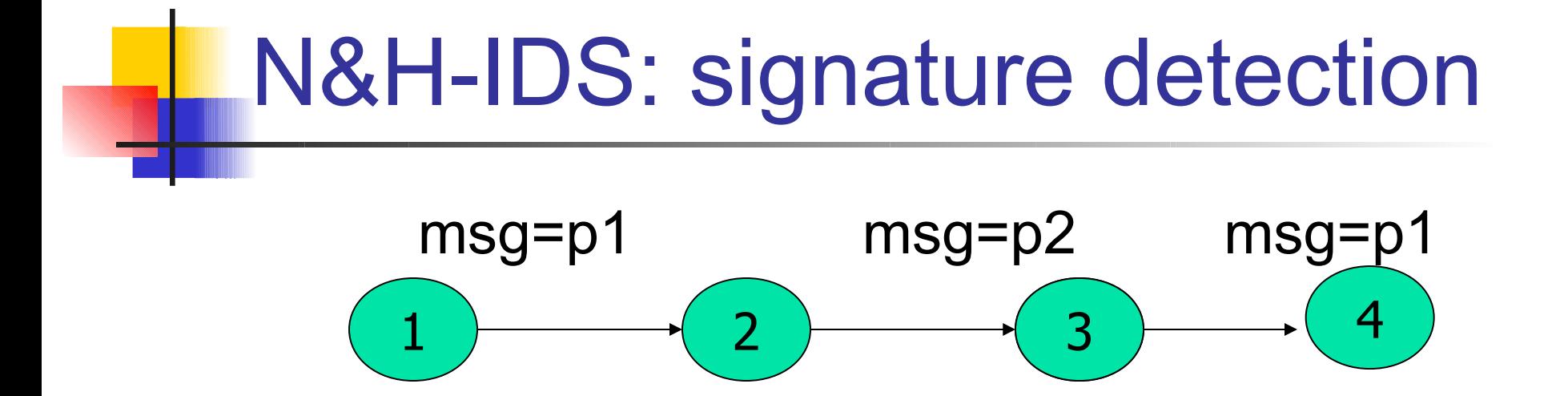

- **If the current status of the recognizer is 3 and a** packet  $=$  p1 is sniffed then the next state may be
	- The one following 3=4
	- $\blacksquare$  The one following 1= 2
- A nondeterministic behavior is required  $=$  the status of the automata is both 2 and 4

N&H-IDS:

#### signature detection & evasion

- When sniffing a packet P the NIDS has no mean to discover
	- Whether P will be received
	- **How P will be handled**
- An attacker can iniject packets to hide other ones or to confuse the IDS (eg packet with a wrong checksum that will be discarded by the receiver)
- **Encrypted traffic is a further problem**

## N&H-IDS: signature detection

- New attacks can be discovered only if the database is continuously updated and after the update
- **The detection of unknown attacks is fully** delegated to anomaly detection only
- Anomaly detection can discover a new attack provided that it results in some anomaly for some time

# NIDS e HIDS: new attacks??

- **An alternative approach considers the IDS as** a rule base expert system
	- **A** rule database rather than a pattern database
	- **Rules describe attacks and anomaly**
- A generalization (abstraction) procedure can be applied to rules to discover, at least, variants of attacks that are already known

# Nimbda Signature (log)

#### GET /scripts/root.exe?/c+dir

GET /MSADC/root.exe?/c+dir

GET /c/winnt/system32/cmd.exe?/c+dir

GET /d/winnt/system32/cmd.exe?/c+dir

GET /scripts/..%5c../winnt/system32/cmd.exe?/c+dir

GET / vti bin/..%5c../..%5c../..%5c../winnt/system32/cmd.exe?/c+dir

GET / mem bin/ $\frac{.}{.}\%$ 5c../ $\frac{.}{.}\%$ 5c../ $\frac{.}{.}\%$ 5c../winnt/system32/cmd.exe?/c+dir

GET /msadc/..%5c../..%5c../..%5c/..\xc1\x1c../..\xc1\x1c../..\xc1\x1c../winnt/system32/cmd.exe?/c+dir

GET /scripts/..\xc1\x1c../winnt/system32/cmd.exe?/c+dir

GET /scripts/..\xc0/../winnt/system32/cmd.exe?/c+dir

GET /scripts/..\xc0\xaf../winnt/system32/cmd.exe?/c+dir

GET /scripts/..\xc1\x9c../winnt/system32/cmd.exe?/c+dir

GET /scripts/..%35c../winnt/system32/cmd.exe?/c+dir

GET /scripts/..%35c../winnt/system32/cmd.exe?/c+dir

GET /scripts/..%5c../winnt/system32/cmd.exe?/c+dir

GET /scripts/..%2f../winnt/system32/cmd.exe?/c+dir

#### HTTP-WHISKER-SPLICING-ATTACK-SPACE

Signature Snort compatible (snort,prelude,etc)

alert TCP \$EXTERNAL any -> \$INTERNAL 80 (msg: "IDS296/web-misc\_http-whisker-splicing-attackspace"; dsize: <5; flags: A+; content: "|20|"; classtype: suspicious; reference: arachnids, 296;)

Signature Dragon Sensor

T D T B 10 0 W IDS296:web-misc\_http-whisker-splicing-attack-space /20

Defenseworx Signature

1 B 6 T 0 80 [IDS296/web-misc\_http-whisker-splicing-attack-space] "\20"

Pakemon Signature IDS296/web-misc http-whisker-splicing-attack-space tcp \* 80 "|20|"

Shoki Signature

tcp and (dst port 80) and (ip[2:2] > ((ip[0:1] & 0x0f) + (tcp[12:1] & 0xf0) + 5)) and (tcp[13]&16!=0) 65536 SEARCH IDS296 web-misc\_http-whisker-splicing-attack-space '0x20' ALL 1 NULL

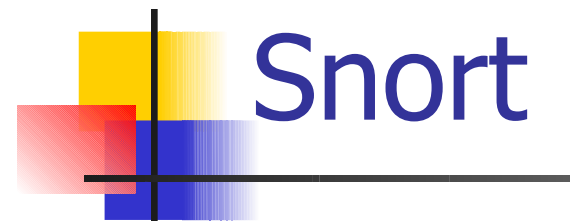

#### **Freeware.**

- **Designed as a network sniffer.**
- **Useful for** 
	- traffic analysis.
	- intrusion detection.
		- Warning: Has become a target of attackers!
			- What's more fun for them than to find a vulnerability in security software.

# Snort

- **Snort is a good sniffer.**
- **Snort uses a detection engine, based on** rules.
- **Packets that do not match any rule are** discarded.
- **Otherwise, they are logged.**
- **Rule matching packets can also trigger** an alert.

#### Snort Basics

- **Intrusions have "signatures"**
- **Examples** 
	- **Directory Traversal Vulnerability** 
		- **Solaris Sadmind/IIS worm (2001)** 
			- Allowed HTTP GET requests to change to root directory with "../../".
			- Allowed to copy cmd.exe into the Scripts directory.
			- **Gained control usually at admin level**

GET/ scripts/../../winnt/system32/cmd.exe /c+ copy+\wint\system32\CMD.exe+root.exe

## Snort Basics

#### Code Red Worm 2001

- **Exploited vulnerability in IIS 4.0 and 5.0**
- Buffer overflow vulnerability
- **Footprint:**

/default.ida? NNNNNNNNNNNNNNNNNNNNNNNNNNNNNNNNNNNNN NNNNNNNNNNNNNNNNNNNNNNNNNNNNNNNNNNNNN NNNNNNNNNNNNNNNNNNNNNNNNNNNNNNNNNNNNN NNNNNNNNNNNNNNNNNNNNNNNNNNNNNNNNNNNNN NNNNNNNNNNNNNNNNNNNNNN %u9090%u6858%ucbcd3%7801%u9090%u6805%ucb  $J201$   $7001$ 

## Snort Architecture

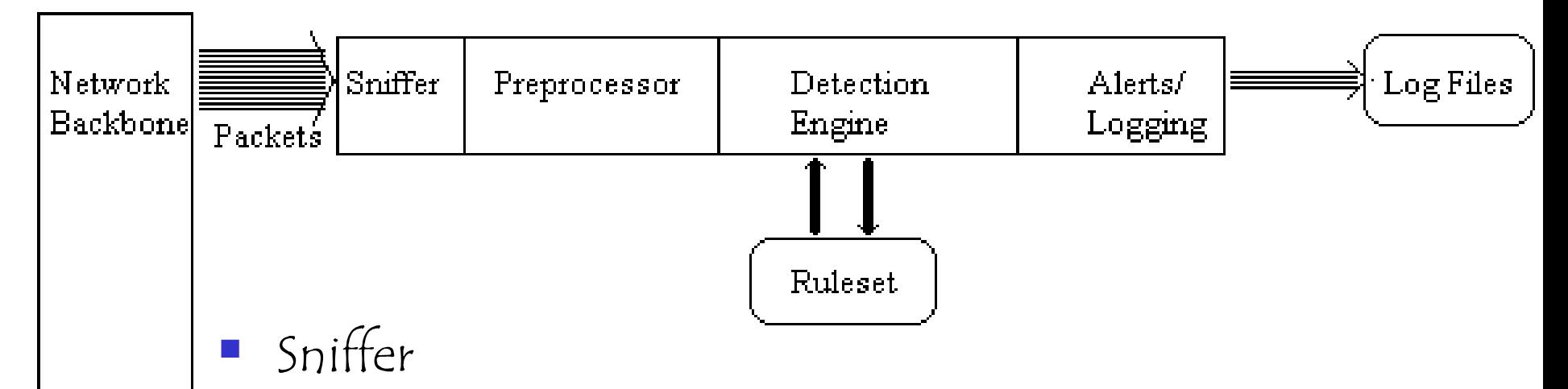

- Preprocessor
- Detection Engine
- Alert Logging

## SNORT Architecture

- **Packet Sniffer** 
	- **Taps into network**
- **Preprocessor** 
	- **Checks against plug-ins** 
		- **RPC** plug-in
		- **Port scanner plug-in**
		- …

## SNORT Architecture

- Detection Engine
	- **Signature-based implemented via rule-sets**
	- **Rules** 
		- **Consists of rule header** 
			- **Action to take**
			- **Type of packet**
			- **Source, destination IP address**
			- $\blacksquare$
		- **And rule option** 
			- Content of package that should make the packet match the rule

## SNORT Architecture

■ Snort Alerting

.<br>■ …

- **Incoming "interesting packets" are sent** to log files.
- **Also sent to various Add-ons** 
	- SnortSnarf (diagnostics with html output)
	- **SnortPlot (Perl script that plots attacks)**
	- Swatch (provides email alerts).

## Snort: Architecture

- Packet Decode Engine
	- **Uses the libpcap package**
	- Packages are decoded for link-level protocols, then for higher protocols.
- **Preprocessor Plug-ins** 
	- Each preprocessors examines and manipulates packages, e.g. for alerts.
- **-** Detection Engine
	- Checks packages against the various options in the snort rules files.
- Detection Plug-Ins
	- Allow additional examinations
- **Output Plug-Ins**

## Snort: Architecture

Package View:

- NIC in promiscuous mode.
- Grab packages from the network card.
- **Decode packages**
- **Run through various rule sets.**
- Output logs and alerts.

## Snort Rules: Example

- **Rule Header** 
	- alert tcp \$External\_NET any -> \$Home\_Net21
- Rule Options
	- (msg: "ftp Exploit"; flow\_to\_server, established; content: "|31c031db 41c9b046 cd80 31c031db|"; reference: bugtraq,1387; classtype:attemptedadmin; sid 344; rev4;)

- Rule Header
	- Action
	- tcp: Protocol being used. UDP / IP / ICMP
	- \$External\_NET: This is the source IP, default is any.
	- any: This is the source port set to "any"
	- ->: Direction of conversation.
	- \$Home\_Net: This is a variable that Snort will replace with
	- 21: Port to be monitored.
- **The header concerns all tcp packages coming from** any port from the outside to port 21 on the inside.

## Snort Rules: Action

- alert: generate an alert using the selected method and log
- log: log the packet
- pass: ignore the packet
- activate: alert and then turn on another dynamic rule
- dynamic: idle until activated by a rule, then act as a log rule
- drop: block and log the packet
- reject: block the packet, log it, and then send a TCP reset if TCP or an ICMP port unreachable if UDP
- sdrop: block the packet but do not log it.

#### Rule Options

- ( ): Rule option is placed in parentheses.
- **msg: "ftp Exploit";**
- **flow\_to\_server, established;**
- content: "|31c031db 41c9b046 cd80 31c031db|"; Snort will look whether the package contains this string, the dangerous payload.
- **•** reference: bugtrag, 1387; Snorts allow links to third-party warnings.
- classtype:attempted-admin; Class Types allow users to quickly scan for attack types
- sid 344; Snort rule unique identifier. Can be checked against www.snort.org/snort-db.
- **•** rev4; All rules are part of a revision process to limit false positives and detect new attacks.

- **TCP: TCP protocol, for example SMTP,** HTTP, FTP
- **UDP: For example DNS traffic**
- ICMP: For example ping, traceroute.
- **IP: For example IPSec, IGMP**

- Content: Content checked by the Boyer Moore pattern matching algorithm.
- **Filow: Link to the detection plug-ins.**

# Using Snort

- **Binary log files are in tcpdump format**
- Can be read by snort with the –r switch
- **Readback can be used to dump, log, or** perform detection

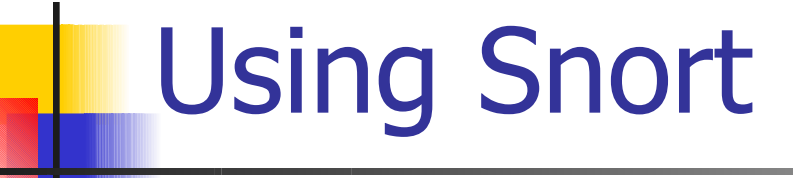

Full Text Logging

- **Packets are logged in plain ascii format**
- One file created per protocol port pair
- A port scan creates too many files.

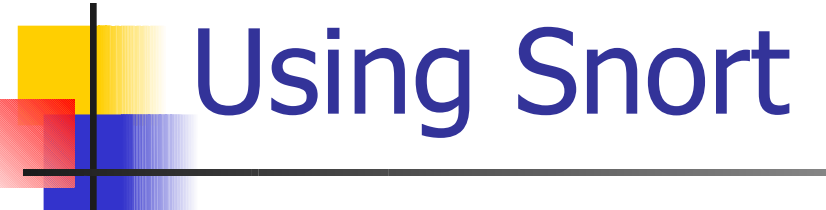

#### NIDS Mode

**Load snort with a set of rules, configure** packet analysis plug-ins, and let it monitor hostile network activity

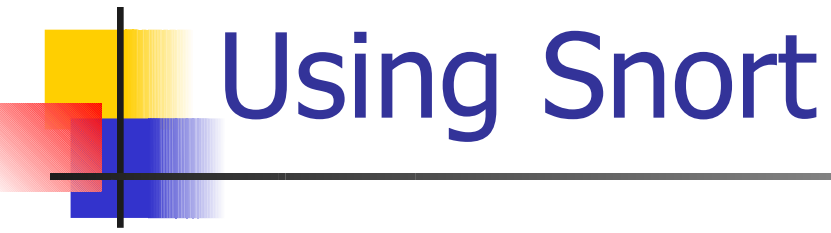

#### NIDS mode:

- **Specify an alternative logging directory** with –l
- **Specify an alternate alert mode** 
	- **-** -AL fast, full, none, console
	- - M < wrkstn > Send SMB (popup) alerts

## Snort analysis example

**Snort rule in rule file "rules":** alert tcp any any  $\rightarrow$  any 12345

- **Snort –r cap.wdp –b –l snortlog –c rules**
- **This captures all traffic destined to port** 12345, usually used for BackOrifice traffic.

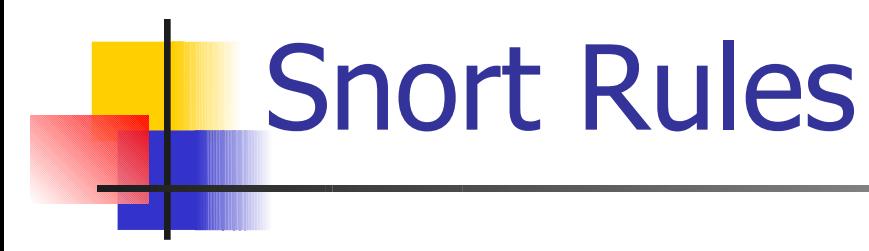

#### **Rules contains the rule header and the** rule option.

alert tcp !10.1.1.0/24 any -> 10.1.1.0/24 any (flags: SF; msg: "SYN-FIN scan)

Alerts to traffic from outside the 10.1.1.x subnet to the 10.1.1.x subnet with the Syn and the Fin flags set.

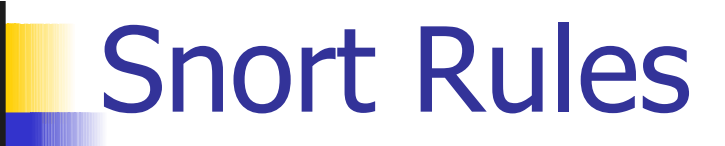

#### **Rule Header Fields**

- **Action Field** 
	- Alert
	- **Log**
	- **Pass (no longer look at package)**
	- **Activate (turns on other rules)**
	- **Dynamic (needs to be turned on by another** rule)
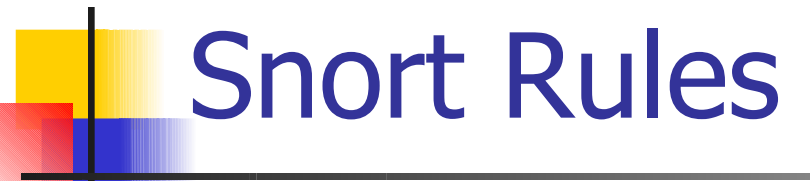

- **Rule Header Fields** 
	- **Protocol Field** 
		- $TCP$
		- UDP
		- **ICMP**
		- $\blacksquare$  IP
		- Others (ARP, RARP, GRE, …) to come

Snort Rules

- Rule Header Fields
	- **Source and Destination IP Address Field** 
		- **Format: Address/netmask or any or** 
			- **Address x.x.x.x**
			- Netmask  $=$  bits of network mask
			- For example
				- **24.0.0.0/8 Class A**
				- **24.3.0.0/16 Class b**
				- **192.185.67.0/24 Class C**
				- **192.185.67.188 host address**
		- **Special keywords:** 
			- any
			- ! (negation)
			- **SHOME** NET (variable defined elsewhere)

Snort Rules

- Rule Header Fields
	- **Source and Destination Port Field** 
		- Static port: 111
		- **All ports:** any
		- Range: 110:3000
		- **Negation:** 180
		- Less than or equal :1023
		- Greater than or equal :1024

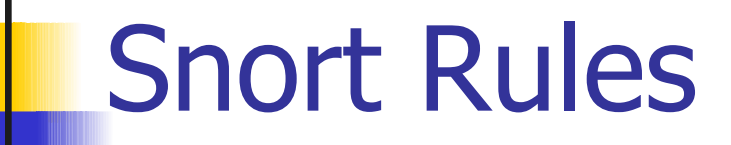

- Rule Header Fields
	- Direction Indicator (optional)
		- $\blacksquare$  ->
		- **Source information specified to the left of** arrow, destination information specified to the right of the arrow

## Snort Rules Options

 $\blacksquare$  The heart of intrusion detection engine, **Four major categories of rule options.** 

General : provide information about the rule but do not affect detection Payload: look for data inside the packet payload and can be inter-related Non-payload: look for non-payload data Post-detection: rule specific triggers that happen after a rule has ``fired.''

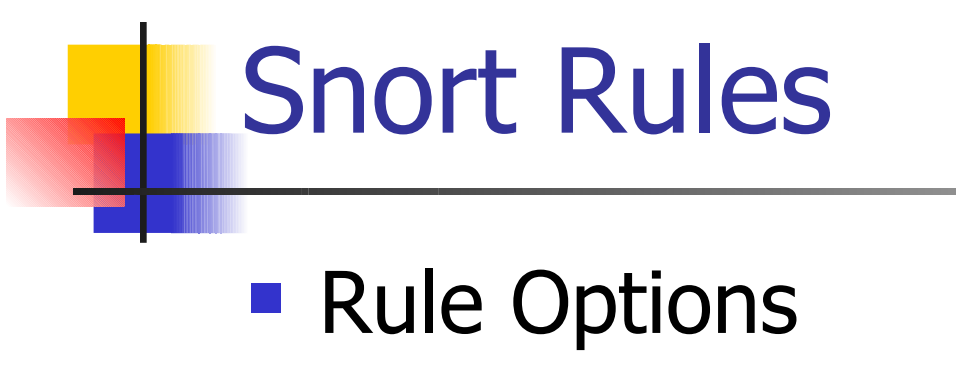

**Separated by parentheses** 

alert tcp !\$HOME\_NET any -> \$HOME\_NET any (flags: SF; \ msg: "Syn-Fin" scan";)

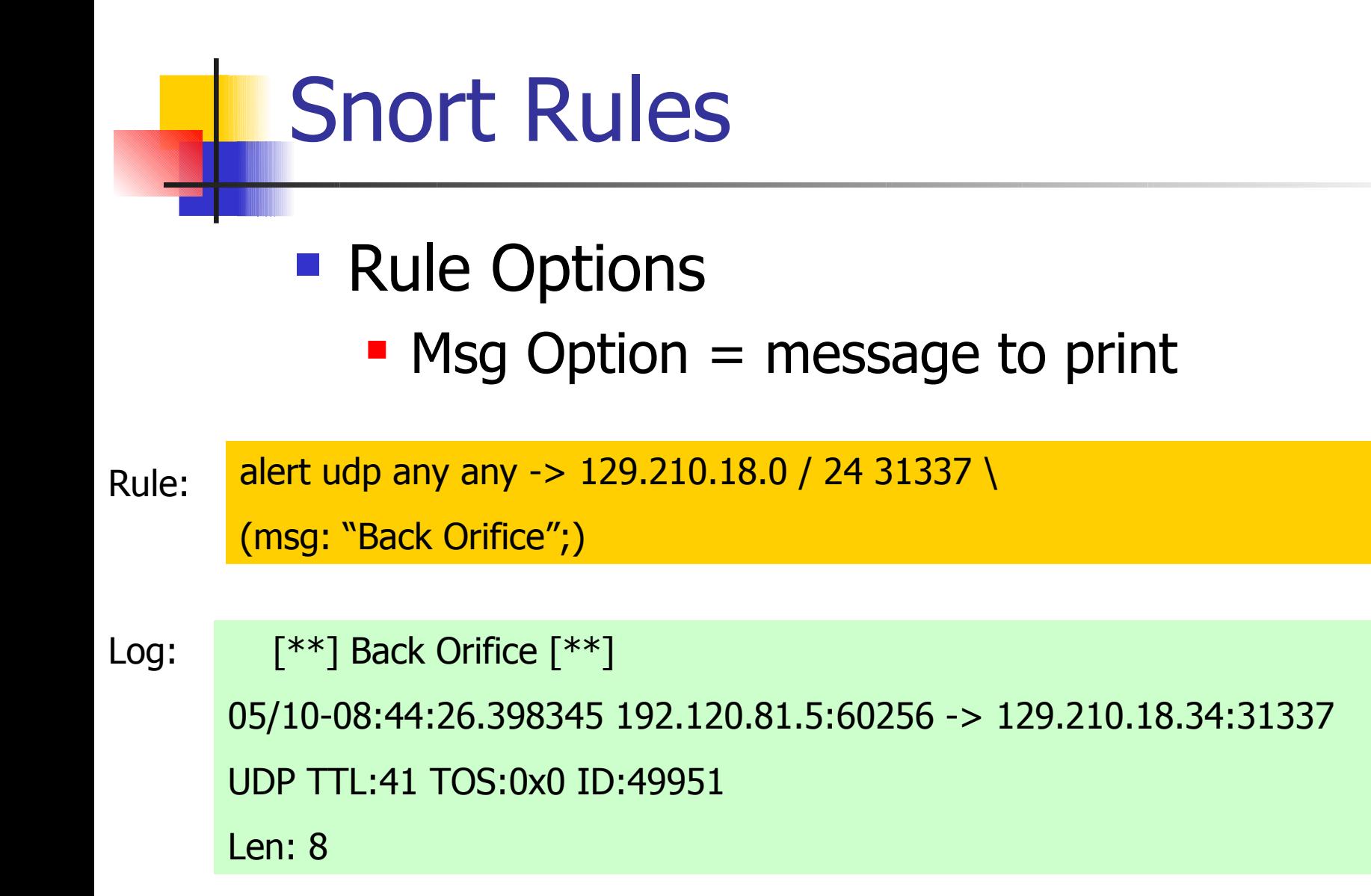

Snort Rules

- Rule Options
	- **Logto Option** 
		- **Specifies filename to which to log the activity.**
		- **Allows to separate the annoyances from the** truly dangerous.

alert udp any any -> 129.210.18.0 / 24 31335 \ (msg: "trinoo port"; logto "DDoS")

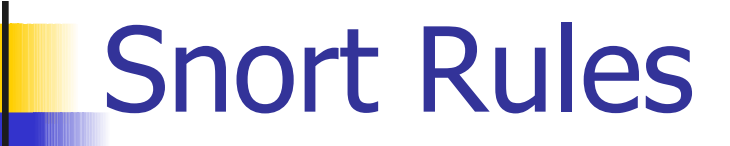

#### ■ Rule Options, not paylod

- **TTL option** 
	- **Allows to use the time to live field in packet**
	- Format: ttl: number

alert udp any any -> 129.210.18.0 / 24 33000;34000 \ (msg: "Unix traceroute"; ttl: 1;)

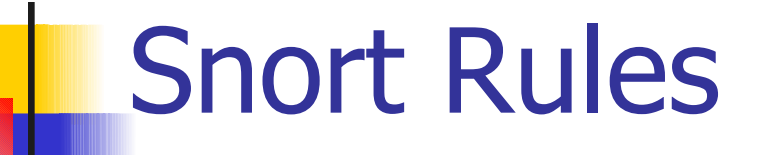

- Rule Options
	- **ID option** 
		- **16-bit value found in the IP header of each** datagram.

alert udp any any -> 129.210.18.0 / 24 33000;34000 \ (msg: "Suspicious IP Identification"; ID: 0;)

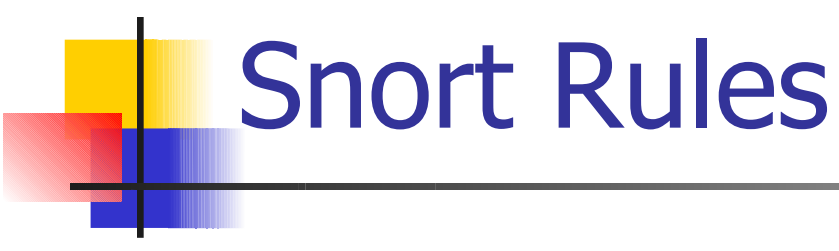

- Rule Options
	- **Dsize option** 
		- **Size of payload**

alert icmp any any  $\rightarrow$  129.210.18.0 / 24 any \ (msg: "Large ICMP payload"; dsize: >1024;)

Snort Rules

- Rule Options
	- **Sequence Option** 
		- Value of tcp sequence number
	- **Ack option** 
		- Value of ack number in tcp

```
alert tcp any any \rightarrow any any \setminus(msg: "Possible Shaft DDoS"; seq: 0x28374839;)
```

```
alert tcp any any \rightarrow any any \setminus(msg: "nmap tcp ping"; flags: A; ack: 0;)
```
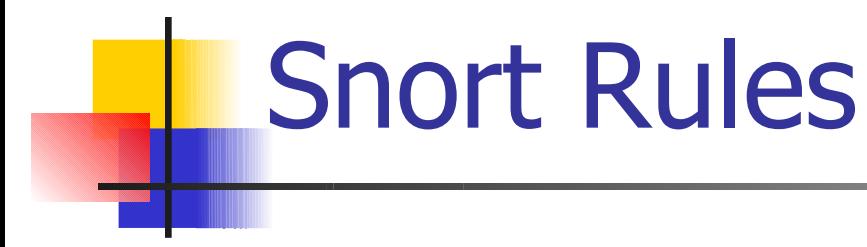

- Rule Options
	- **Itype and Icode Options** 
		- **Select ICMP message type and operations code**

alert icmp  $1.1.1.0/24$  any  $\rightarrow 129.210.18.0 / 24$  any \ (msg: "port unreachable"; itype: 3; icode: 3;)

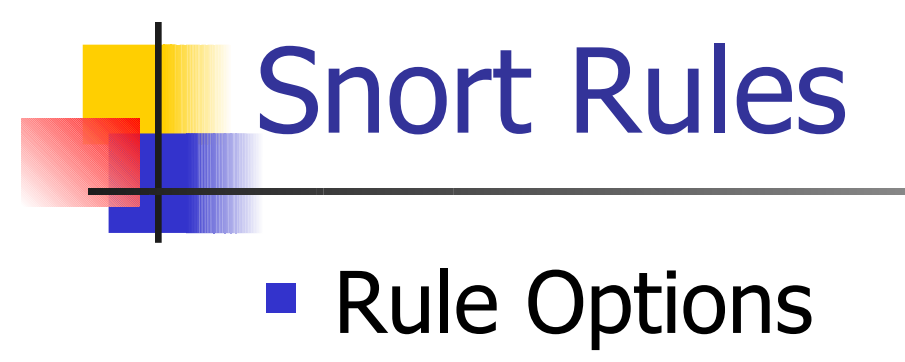

**Flags option** 

alert tcp any any  $\rightarrow$  any any  $\setminus$ (msg: "null scan"; flags: 0;)

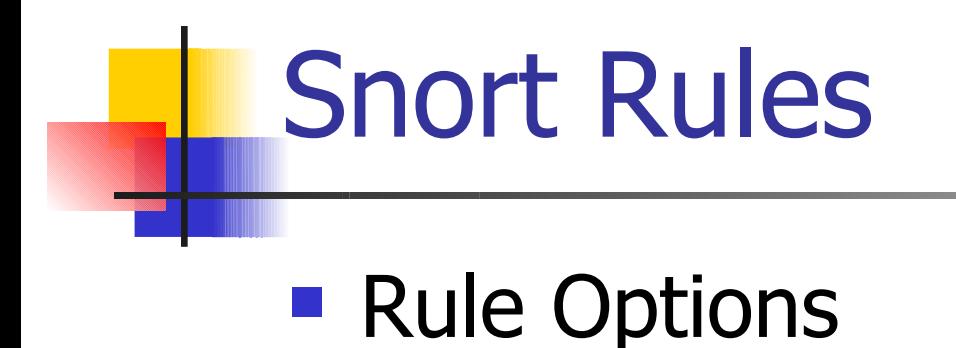

**- Content Option** 

alert udp \$EXTERNAL\_NET any -> \$HOME\_NET 53 \ (msg: "Exploit bind tsig Overflow attempt"; \ content: "|00 FA 00 FF|"; content: "/bin/sh";)

Snort Rules

- Rule Options
	- **Offset option** 
		- **Specifies offset of content**
	- **Depth option** 
		- **Specifies how far into packet to search for content**
	- **Nocase option** 
		- **Makes content searches case insensitive**
	- **Regex Option** 
		- **Allows wildcards in content searches**

Snort Rules

- Rule Options
	- **Session Options** 
		- **Allows to capture TCP session.**
	- **Rest Option** 
		- **Allows an automatic active response**
	- **Tag Option** 
		- **Allows to dynamically capture additional** packages after a rule triggers.

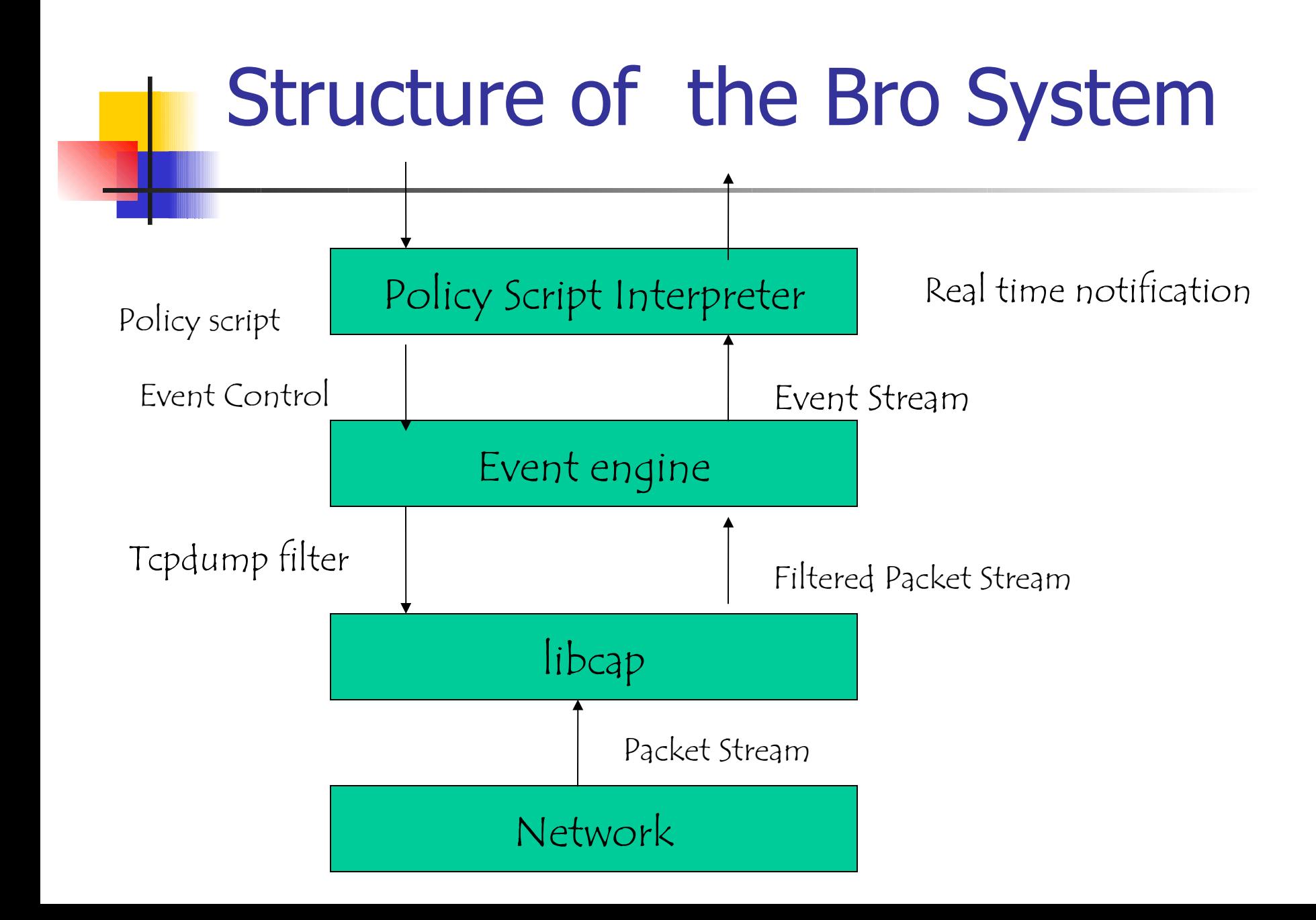

# Bro - libcap

- It's the packet capture library used by tcpdump.
- Isolates Bro from details of the network link technology.
- Filters the incoming packet stream from the network to extract the required packets.
- E.g port finger, port ftp, tcp port 113 (Ident), port telnet, port login, port 111 (Portmapper).
- Can also capture packets with the SYN, FIN, or RST Control bits set.

## Bro - libcap

- It's the packet capture library used by tcpdump.
- Isolates Bro from details of the network link technology.
- Filters the incoming packet stream from the network to extract the required packets.
- E.g port finger, port ftp, tcp port 113 (Ident), port telnet, port login, port 111 (Portmapper).
- Can also capture packets with the SYN, FIN, or RST Control bits set.

## Bro – Event Engine

- The filtered packet stream from the libcap is handed over to the Event Engine.
- Performs several integrity checks to assure that the packet headers are well formed.
- It looks up the connection state associated with the tuple of the two IP addresses and the two TCP or UDP port numbers.
- It then dispatches the packet to a handler for the corresponding connection.

## Bro – TCP Handler

- For each TCP packet, the connection handler verifies that the entire TCP Header is present and validates the TCP checksum.
- If successful, it then tests whether the TCP header includes any of the SYN/FIN/RST control flags and adjusts the connection's state accordingly.
- Different changes in the connection's state generate different events.

# Policy Script Interpreter

- The policy script interpreter receives the events generated by the Event Engine.
- It then executes scripts written in the Bro language which generates events like logging real-time notifications, recording data to disk or modifying internal state.
- Adding new functionality to Bro consists of adding a new protocol analyzer to the event engine and then writing new events handlers in the interpreter.

#### Application Specific Processing - Finger

Tests for buffer overflow, checks the user against sensitive ids, etc

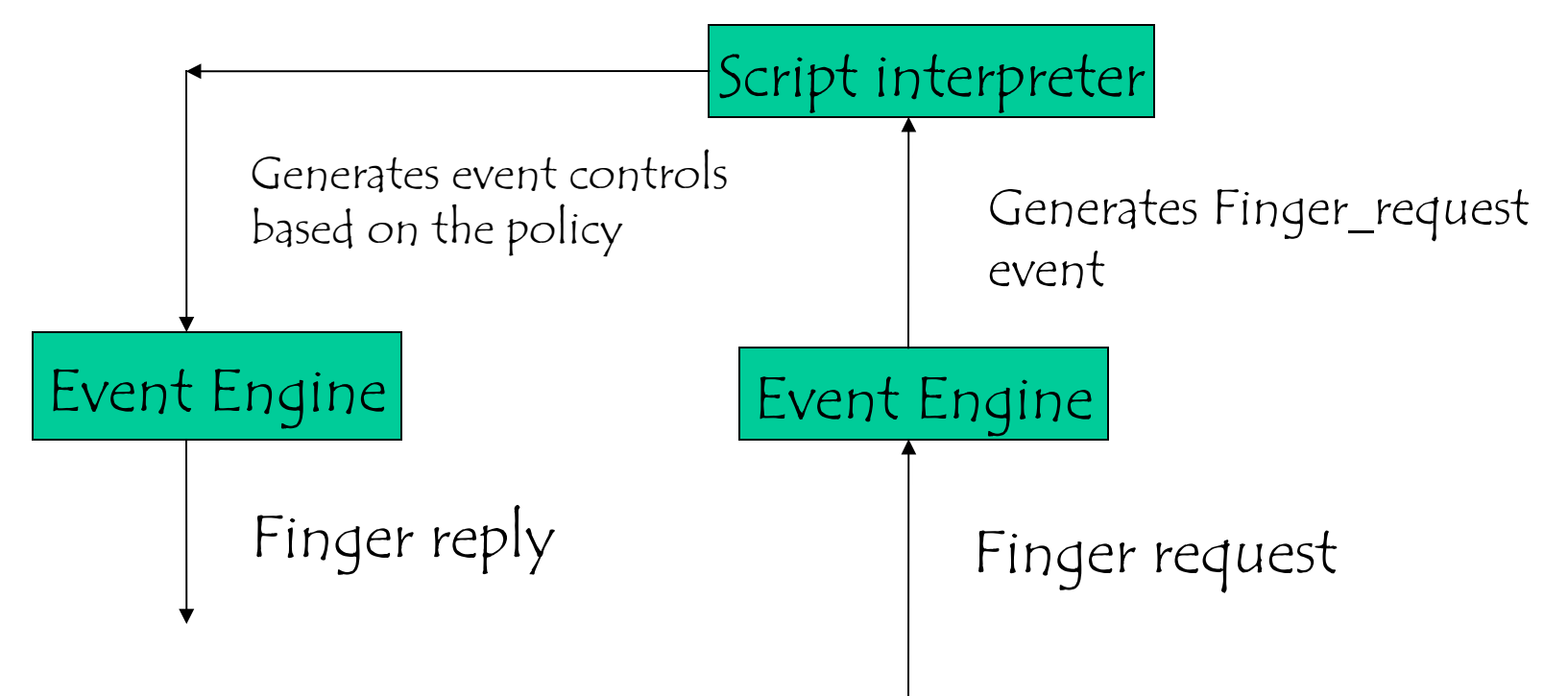

# An hybrid, specification based host IDS

- Static analysis of the program of a process
- The analysis returns a grammar to describe the sequences of OS calls that an execution may generate
- Grammar
	- $regular = finite state machine$
	- context free = pushdown automata
- **At run time** 
	- Any call is intercepted
	- **If the current sequence of calls is a prefix of at least one grammar** string then the current call is served, otherwise the process is killed
- **The analysis can return an invariant to be evaluated on the** parameters
- **PsycoTrace (Maggiari, Tamberi, Sgandurra)**
- No false positive/negative provided that interrupt handler can be detected

# Using a pubblic network

- **Several institution have to connect remote,** local networks
- **Leased lines are too expensive**
- **The most convenient connection is the one** that exploits a pubblic network, eg the internet
- **The security of the connection is very low** since information flows on a pubblic network

## Countermeasures - Robustness

- Virtual Private Network
	- **If emulates a secure connection on top of** an unsafe connection
	- **Assuming that each local network is** protected by a firewall, secure connections are established among the firewall
	- Secure  $=$  integrity and confidentiality are achieved by encrypting the traffic between any pair of firewalls

# VPN≠VLAN

- VLAN denotes a logical network that is set up to minimise the number of conflicts
- A vlan can exploit
	- **Transmission frequency**
	- **Tags**

That are paired with some nodes

• No security property

#### Virtual Private Network

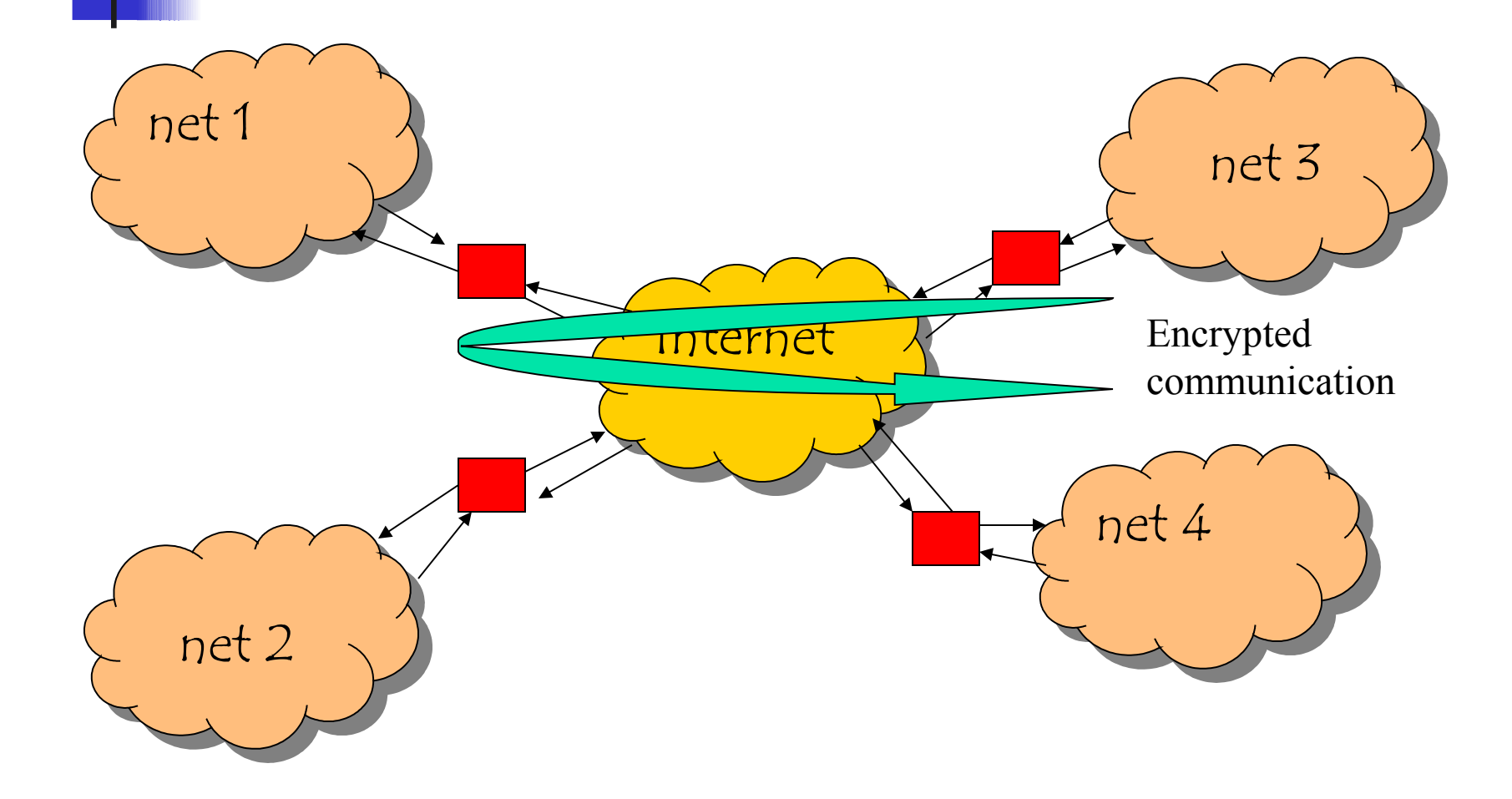

# Virtual Private Network

- **Symmetric Encryption due to the large** amount of transmitted data
- **A** distinct key for each pair of firewalls
- $\blacksquare$  The key is updated according to the amount of exchanged data

## VPN and symmetric encryption - I

- $\blacksquare$  The simpliest strategy to share a key without transmitting it is the Diffie Helmann protocol
	- **E** each firewall produces a number
	- **All-to-all exchange**
	- **After the exchange, each firewall produce a** key for each partner
	- **Man-in-the-middle attack**

## VPN and symmetric encryption -II

- Each firewall pubblish a pubblic key and know the corresponding secret key
- **The two keys makes it possible to** compute a symmetric key
- Data to be exchanged is protected with the symmetric key
- $IP v6$

# VPN a shared problem

- **Any implementation of any VPN may be the** target of a Denial of Service attack
- A VPN decrypts any message it receives. If the output satisfies the protocol, it forwards otherwise it discards the message
- **If a flood of fake messages is produced, the** receiver will be busy to discard them and cannot run legal applications
- **This shows that any security solutions that only** applies encryption cannot guarantee resource availability

# IPSEC

- An IPv4 extension to authenticate and encrypt information flows, to be used till IPv4 will be replaced by  $IPv6 \odot \odot$
- **There are further solutions that offer security service at** distinct level of the OSI stacks (PGP, HTTPS, SSL, etc).
- **Two IPSEC behaviours (protocols)** 
	- Authentication Mode = authentication header
	- Encapsulated Security Payload  $=$  the information is encrypted
	- Both protocols can be used in one of two modes
		- Transport Mode  $=$  the original packet is updated
		- Tunnel Mode  $=$  the old IP is protected and becomes the information of a new packet

### IPSEC

- IPSEC can also be used
	- Between two hosts (even clients),
	- a gateway and an host
	- Between two gateways.
- **By replacing IP with IPSEC, we increase communication** security in a more transparent way for the involved hosts
- No update to the software or hardware network components to adopt IPSEC.

#### IPSEC

IPSEC defines the following, further protocols

- **AH** (Authentication Header) it protect the integrity of and authenticate the data
- **ESP** (Encapsulating Security Payload) it offers confidentiality because of encryption.
- **IKE** (Internet Key Exchange) two partners can agree on the key to be used and on how long it should be used
- **ISAKMP** (Internet Security Association and Key Management Protocol) it is used to set up and update " **Security Association** (**SA**)" and their attributes
### IPSEC

- **A Security Association (SA) is a directed connection** that also defines the security services paired with the traffic it transmits
- **T** To secure a bidirectional connection, two SAs are required, one in each direction
- **An SA also includes any information to execute the** security services
- **The security services of an SA are implemented either** through AH or through ESP. In general the protocols are never applied simultaneously ….but ...

### IPSEC

There are two types of SA that introduce some updates to an IP packet:

**Transport mode** (SA between two hosts) the security header immediately follows the IP header.

**Tunnel mode** (at least one end point is a gateway) there are two IP headers

- The first one is the more external one and it shows where the tunnel ends
- The inner one defines the packet final destination

# AH+ESP vs ESP+AH

- A VPN requires both authentication and encryption.
- Wrapping ESP inside of AH is technically possible, but is not commonly used because of AH limitations with respect to NAT. By using AH+ESP, this tunnel could never traverse a NAT device.
- ESP+AH is used in Tunnel mode to fully encapsulate the traffic across an untrusted network, protected by both encryption and authentication in the same thing.
- This traffic yields nearly no useful information save for the fact that a VPN connects two sites. This information might help to understand trust relationships, but it reveals nothing about the actual traffic, even the encapsulated protocol is hidden from outsiders.

# AH+ESP according to Ms

- Using both AH and ESP is the only way to both protect the IP header and encrypt the data. However, this protection is rarely used because of the increased overhead that AH would incur for packets that are already adequately protected by ESP. ESP protects everything but the IP header, and modifying the IP header does not provide a valuable target for attackers. Generally, the only valuable information in the header is the addresses, and these cannot be spoofed effectively because ESP guarantees data origin authentication for the packets.
- In addition, some IPSec hardware offload network adapters do not support the use of AH and ESP on the same packet. If you are using such offload adapters, determine the protocol support that they provide before selecting an IPSec protocol to use.

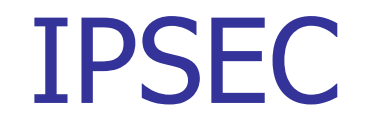

### **Authentication Header** (AH)

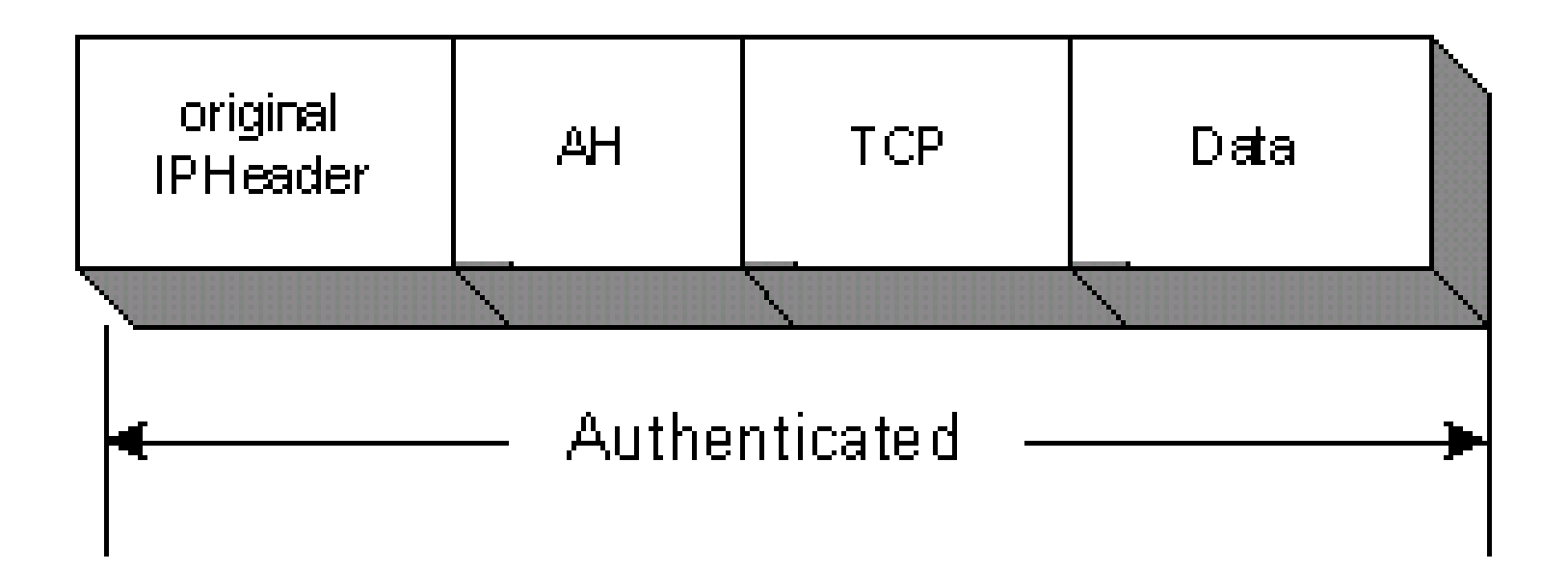

IPSEC

### **Encapsulating Payload Protocol** (ESP)

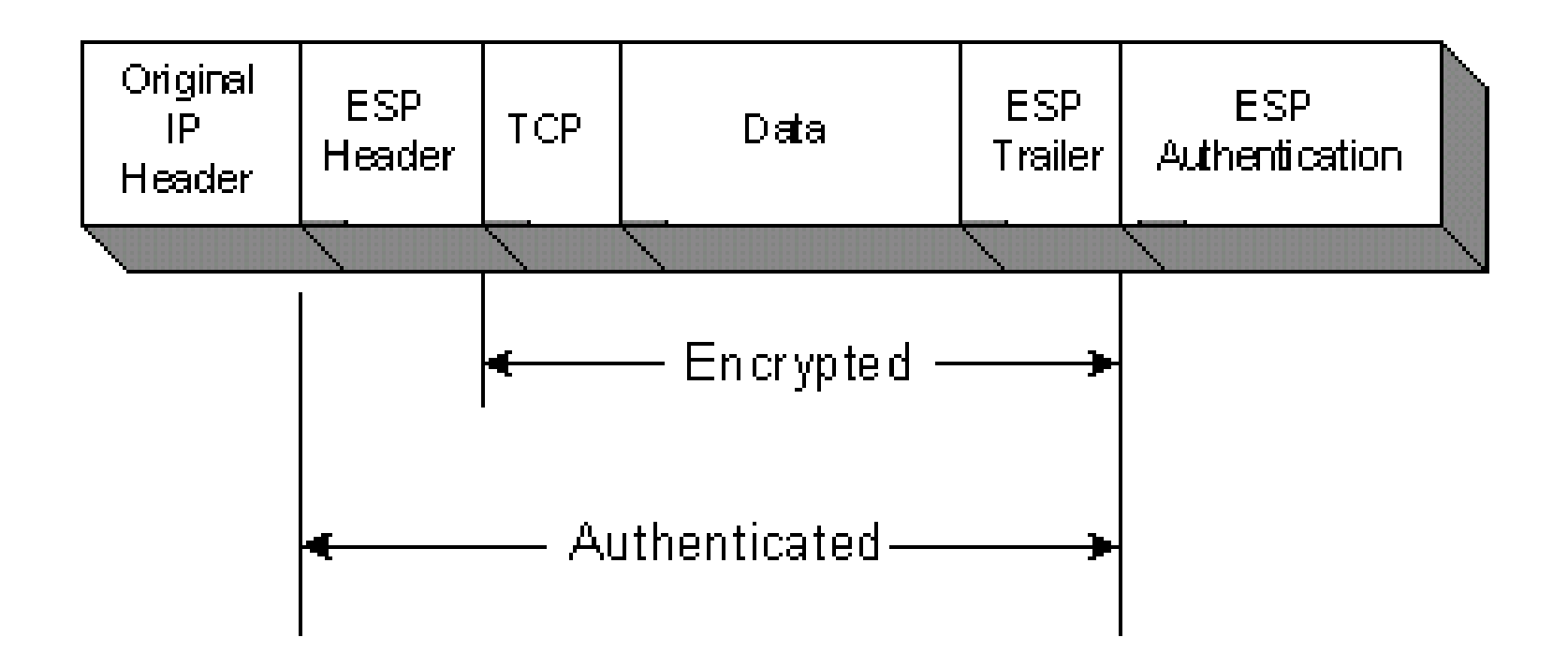

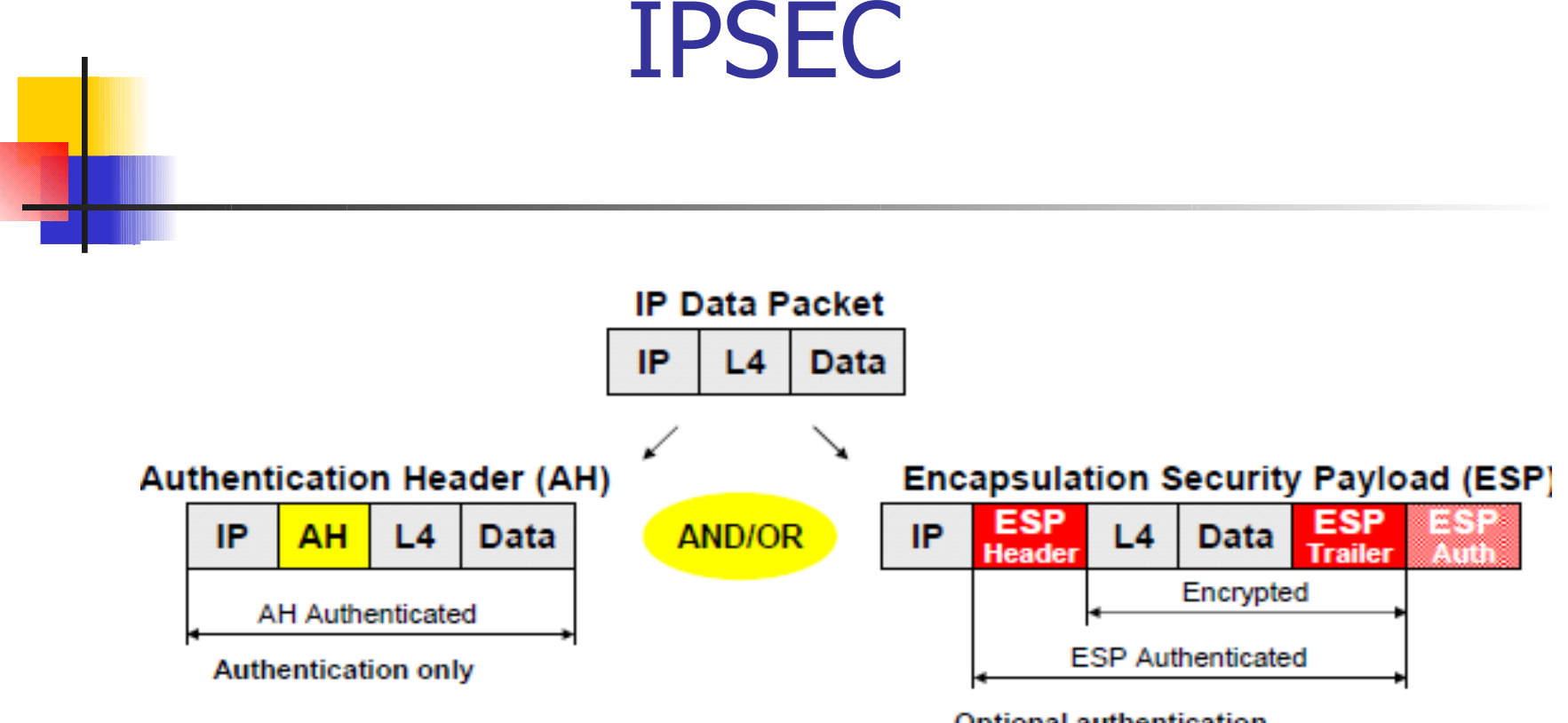

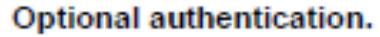

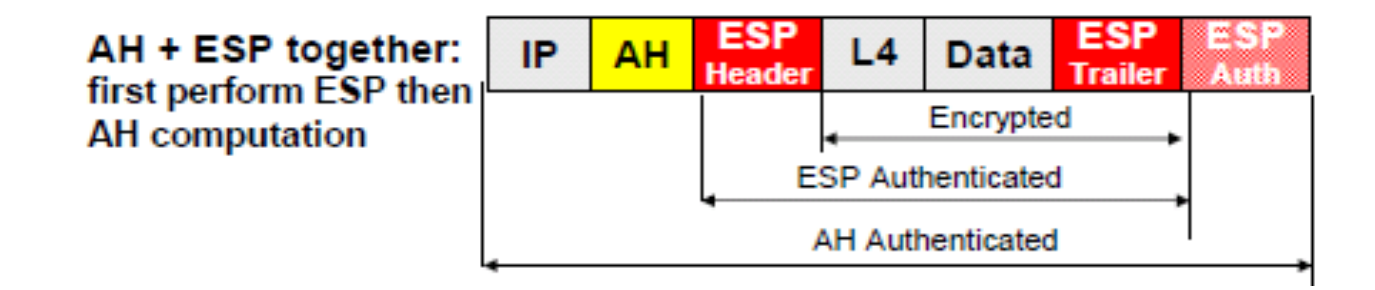

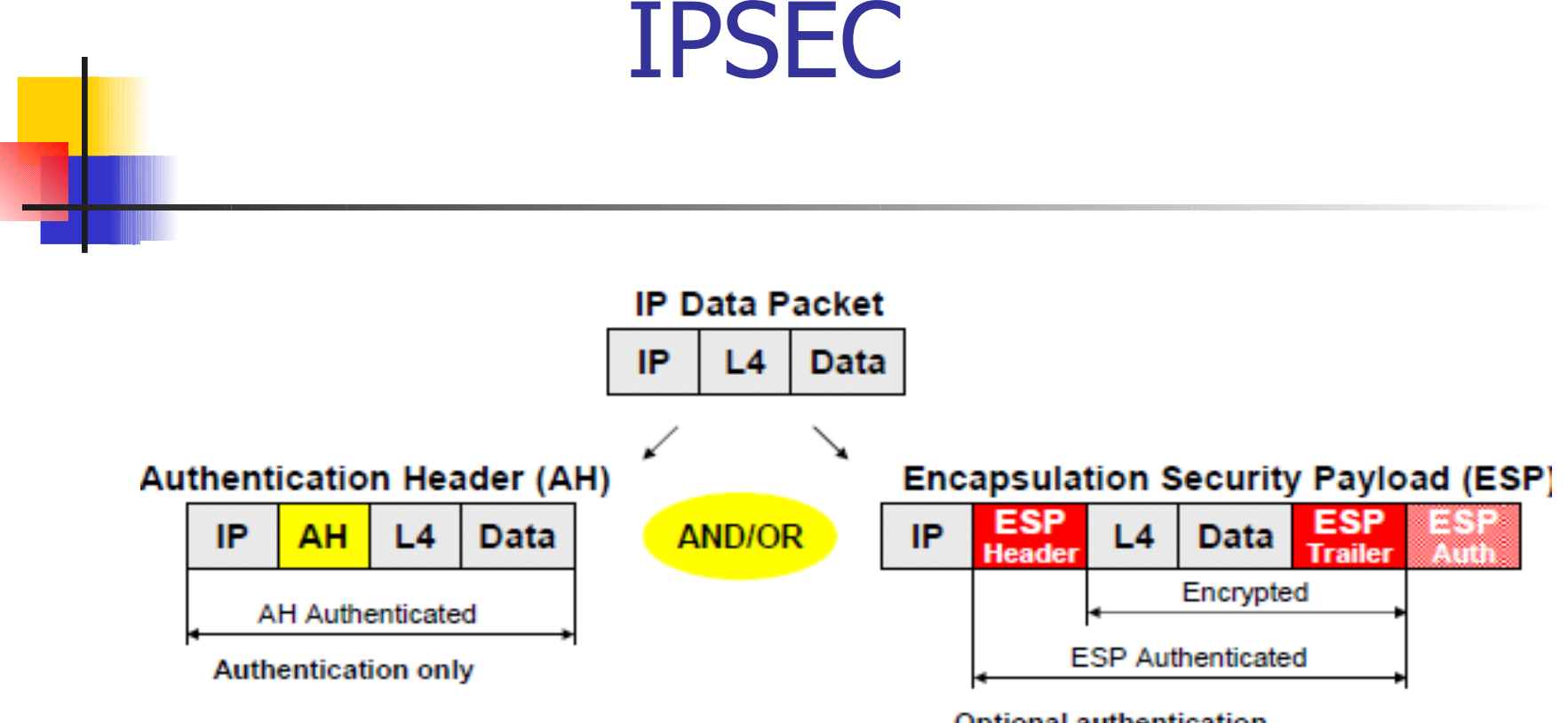

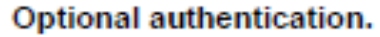

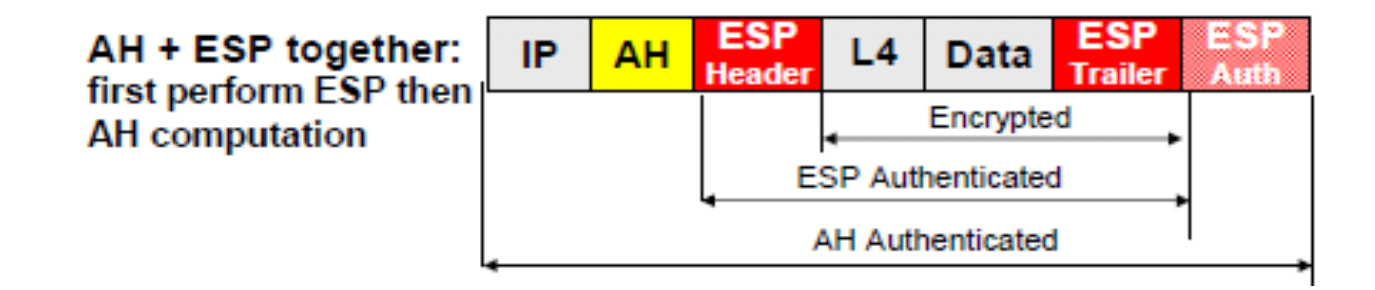

### Authentication Mode

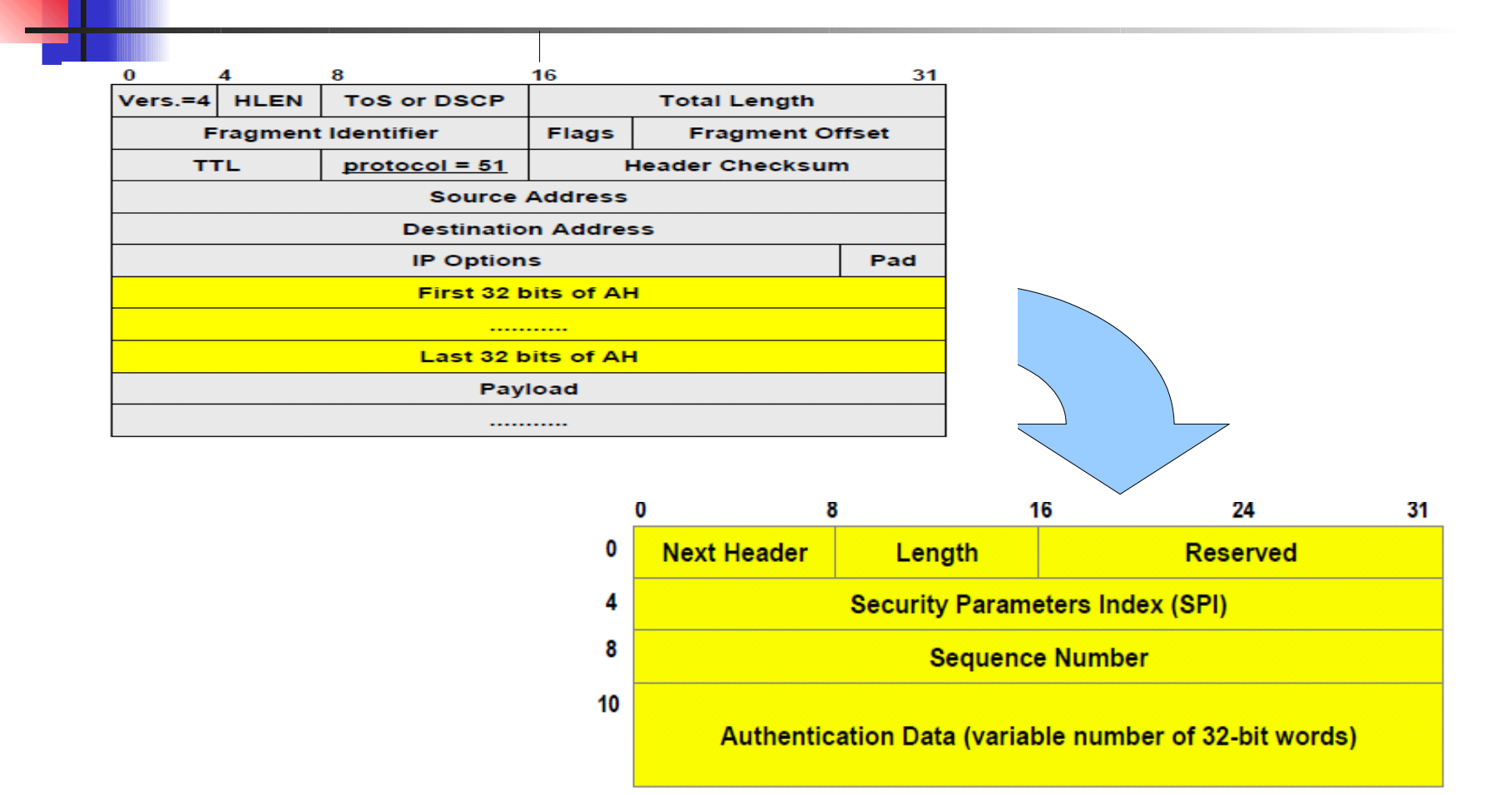

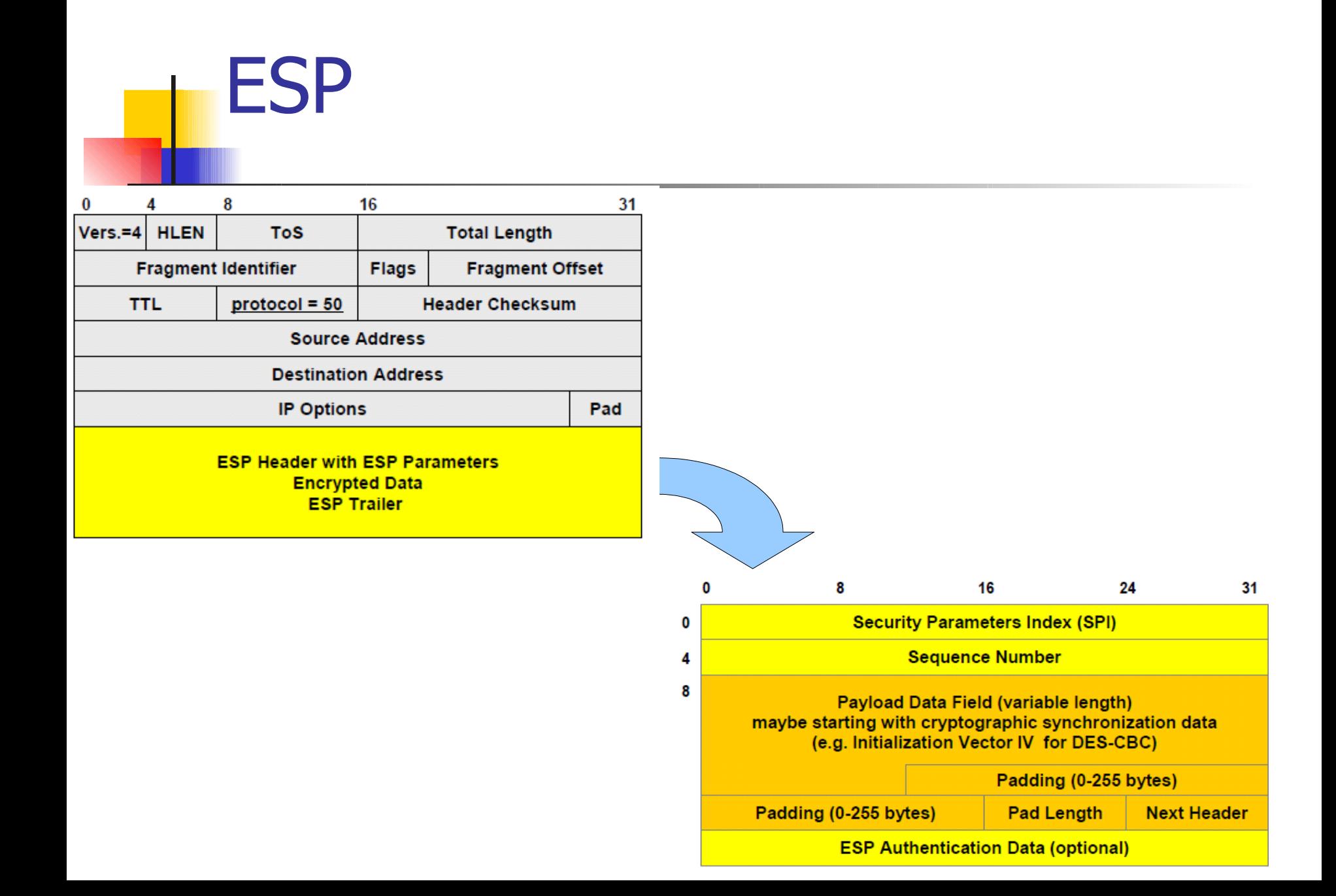

### IPSEC

#### **Transport Mode**

- Only one IP header.
- Used for end-to-end sessions

- Does not hide communication statistics because of network header (IP addresses of the end systems) is sent in clear text

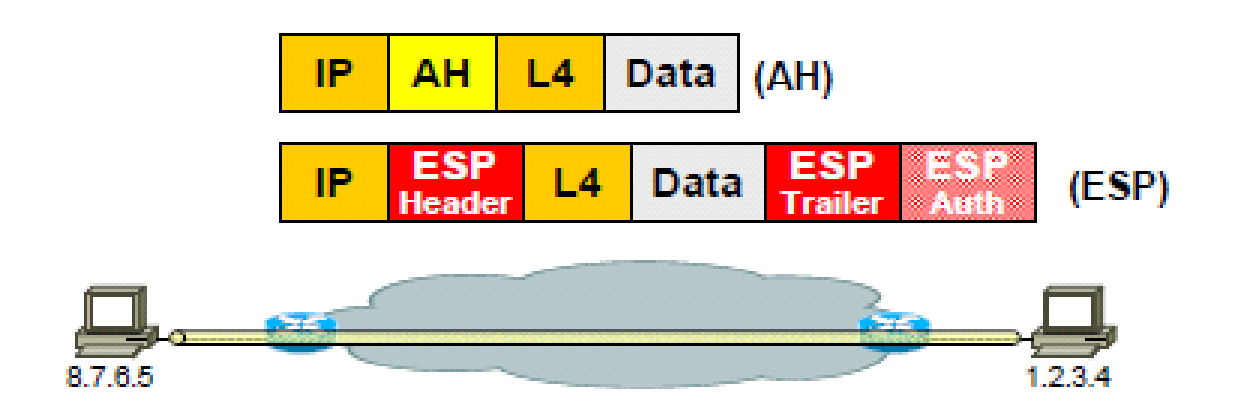

### IPSEC **Authentication Header** (AH)

### Original IP packed

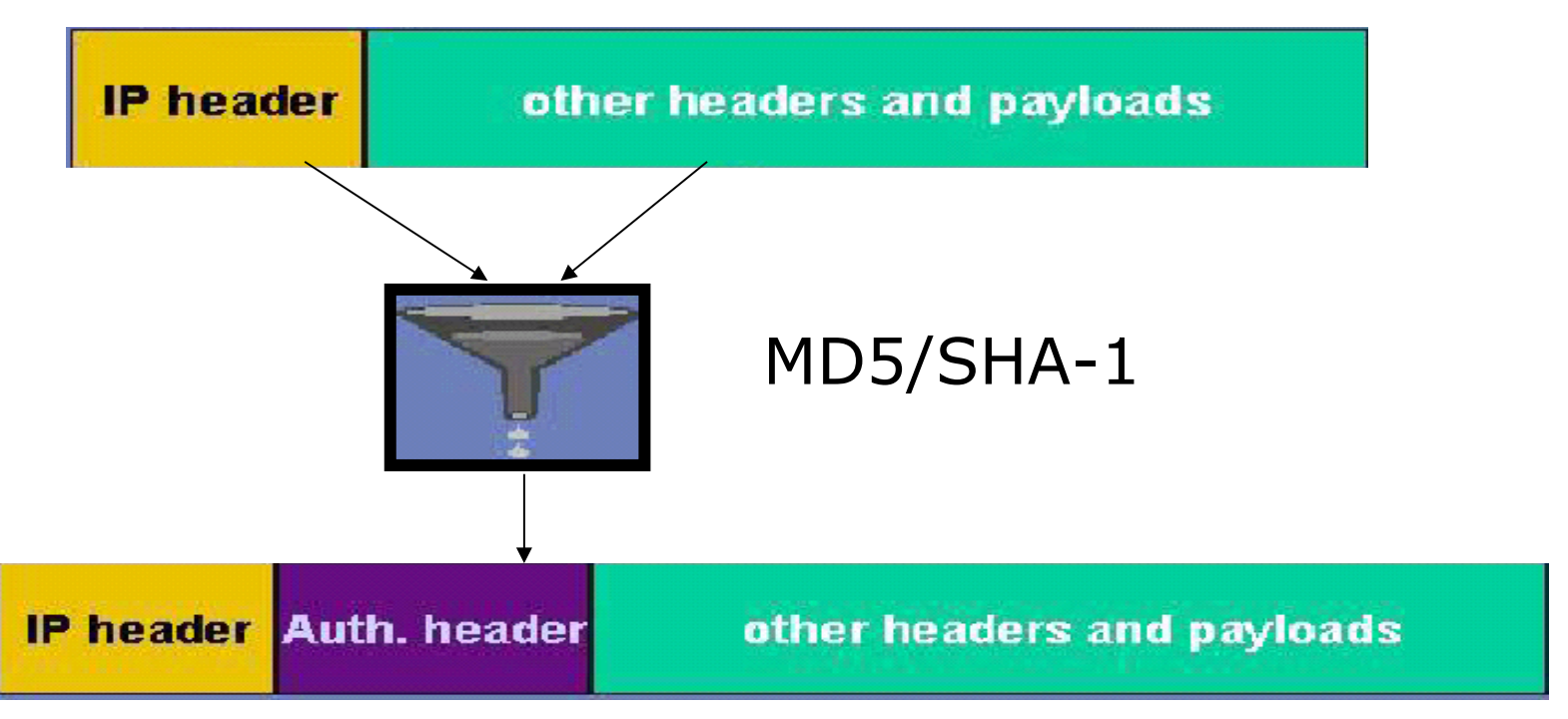

### Authenticated packet

### IPSEC: **ESP in Transport Mode**

### Original IP packet

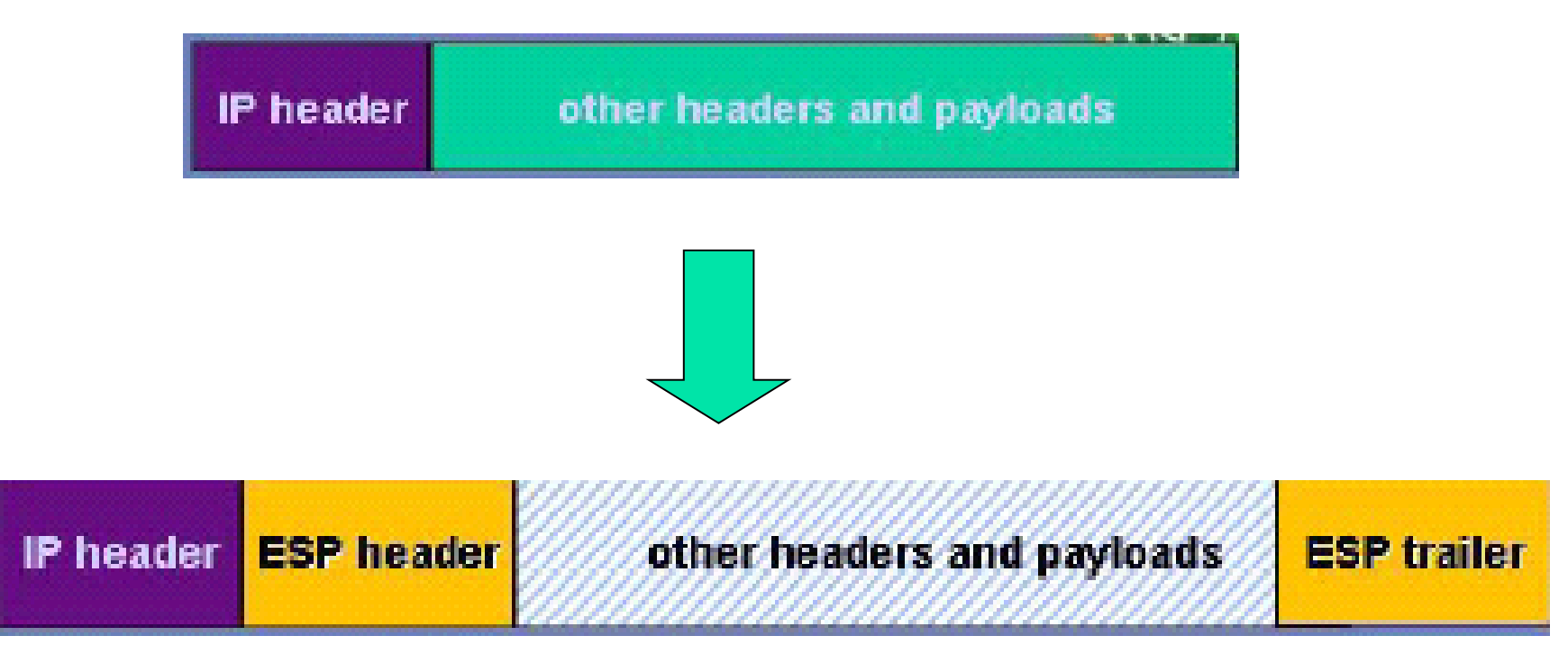

### IP packet with ESP in Transport mode

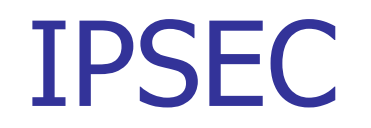

#### **Tunnel Mode** for Site-to-Site VPN

- Whole original IP packet is IPsec-encapsulated.
- Used for VPNs.
- Does hide traffic patterns!

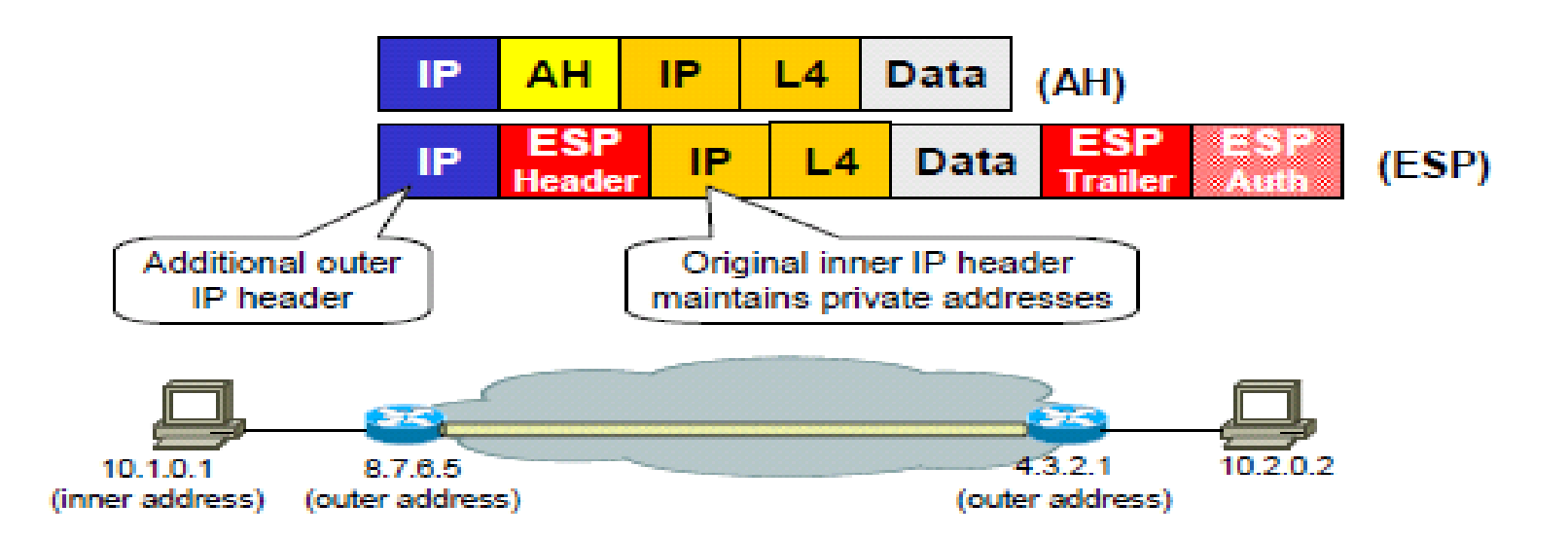

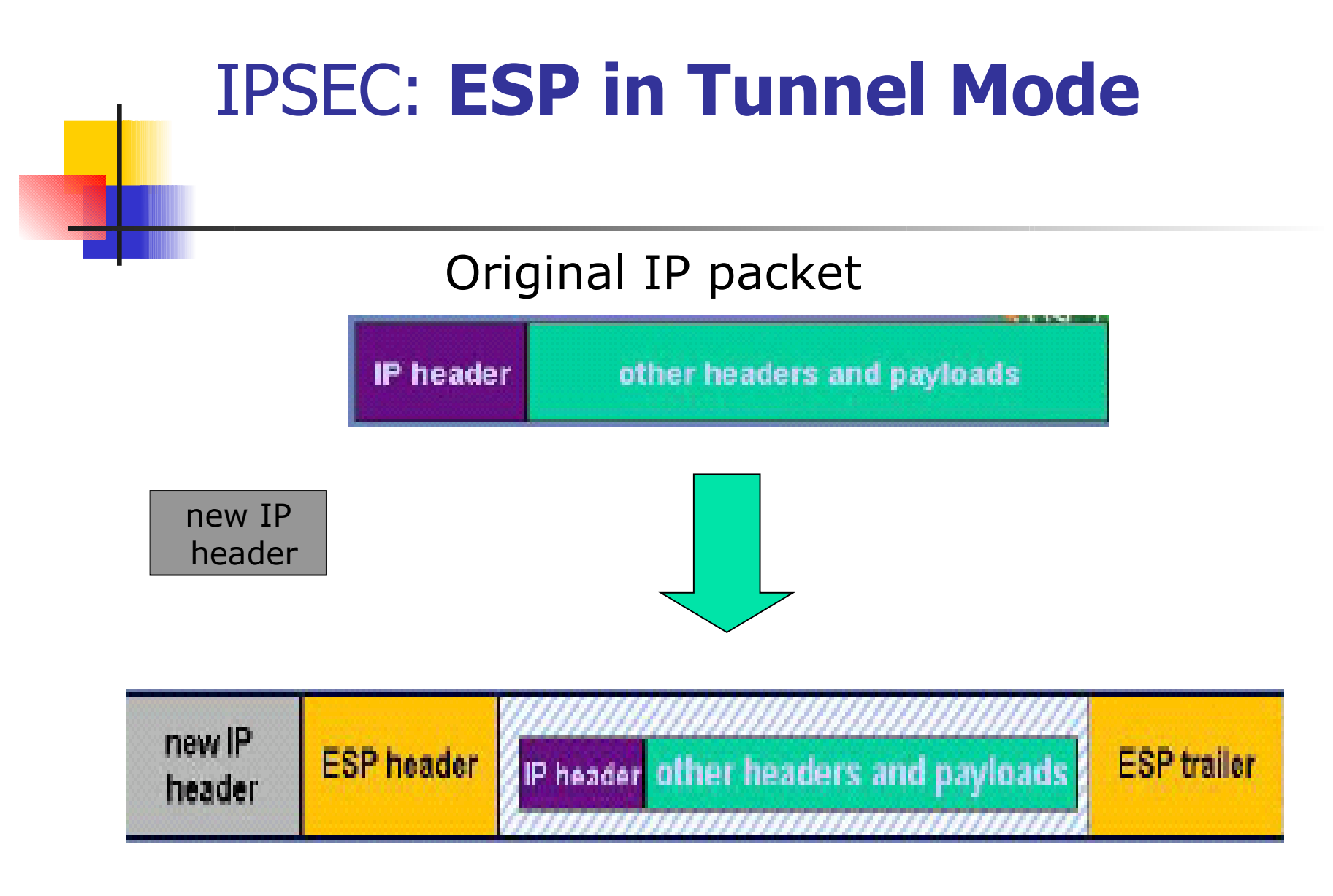

### IP packet ESP + Tunnel mode

# SA unidirectional

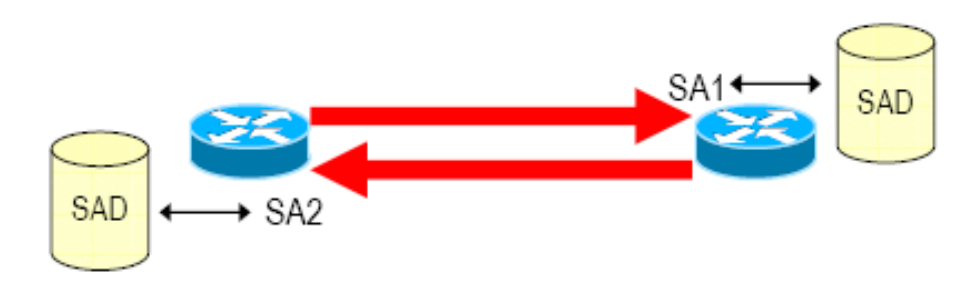

#### $\rightarrow$  SPI = Security Parameters Index

 $\Rightarrow$  The (somewhat) unique "name" of an SA

#### $\rightarrow$  Destination Address based

 $\Rightarrow$  Security Association managed at the receiver side

#### $\rightarrow$  SAD = Security Associations Database

- $\Rightarrow$  SPI = search key (at least)
- $\Rightarrow$  Stores set of security services per each SA, and related parameters

 $\rightarrow$ E.g. which encryption algorithm; shared key for encryption, SA lifetime, Sequence number counter, etc

# Applying several SAs

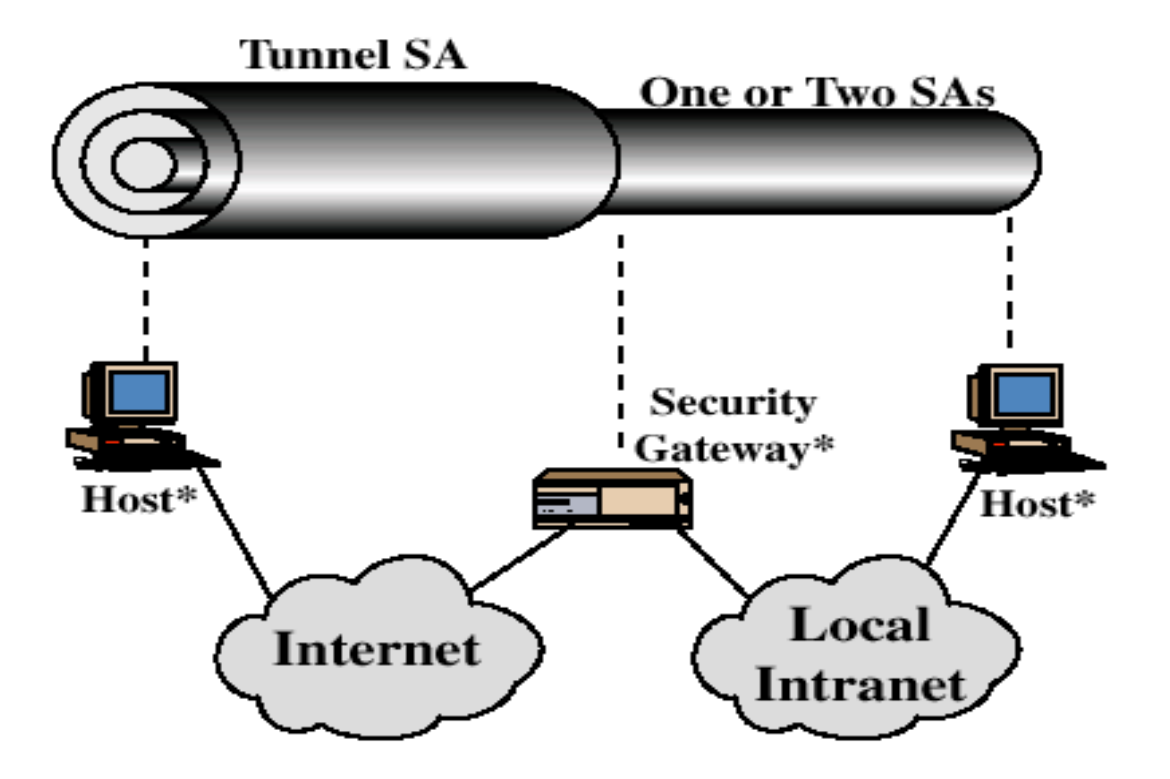

 $(d) Case 4$ 

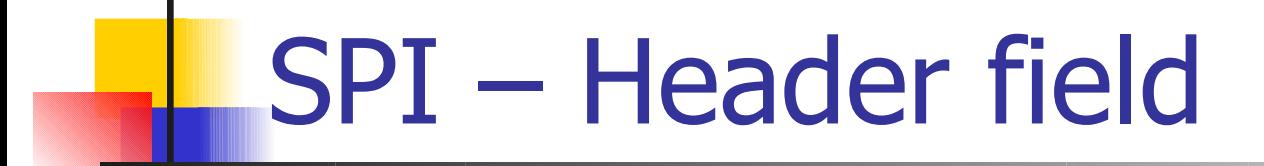

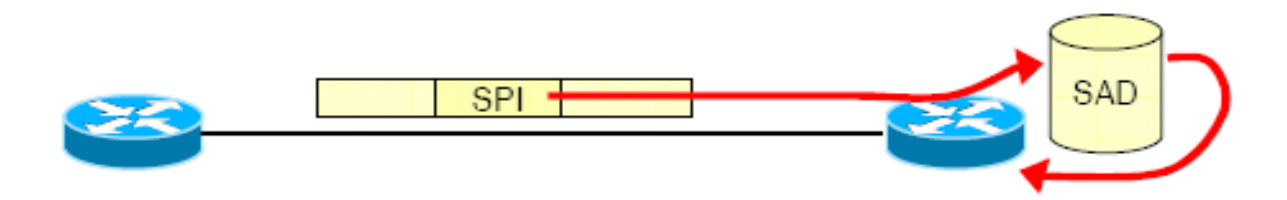

#### $\rightarrow$  32 bit index

#### $\rightarrow$  Used to lookup the SAD at destination

 $\Rightarrow$  Lookup also uses

 $\rightarrow$  destination address

 $\rightarrow$ source address

 $\rightarrow$  security protocol (AH/ESP)

→ Retrieves algorithms and parameters that<br>allow to process received packet

# SSL = applicative VPN

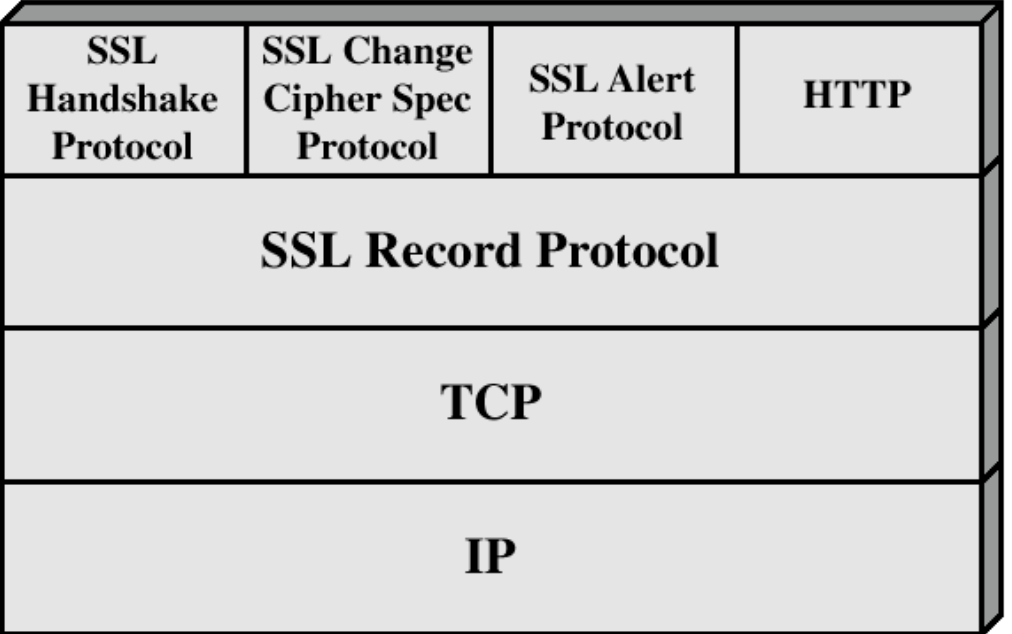

Figure 7.2 SSL Protocol Stack

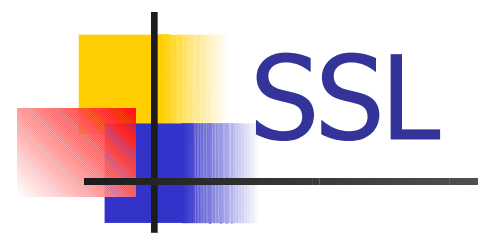

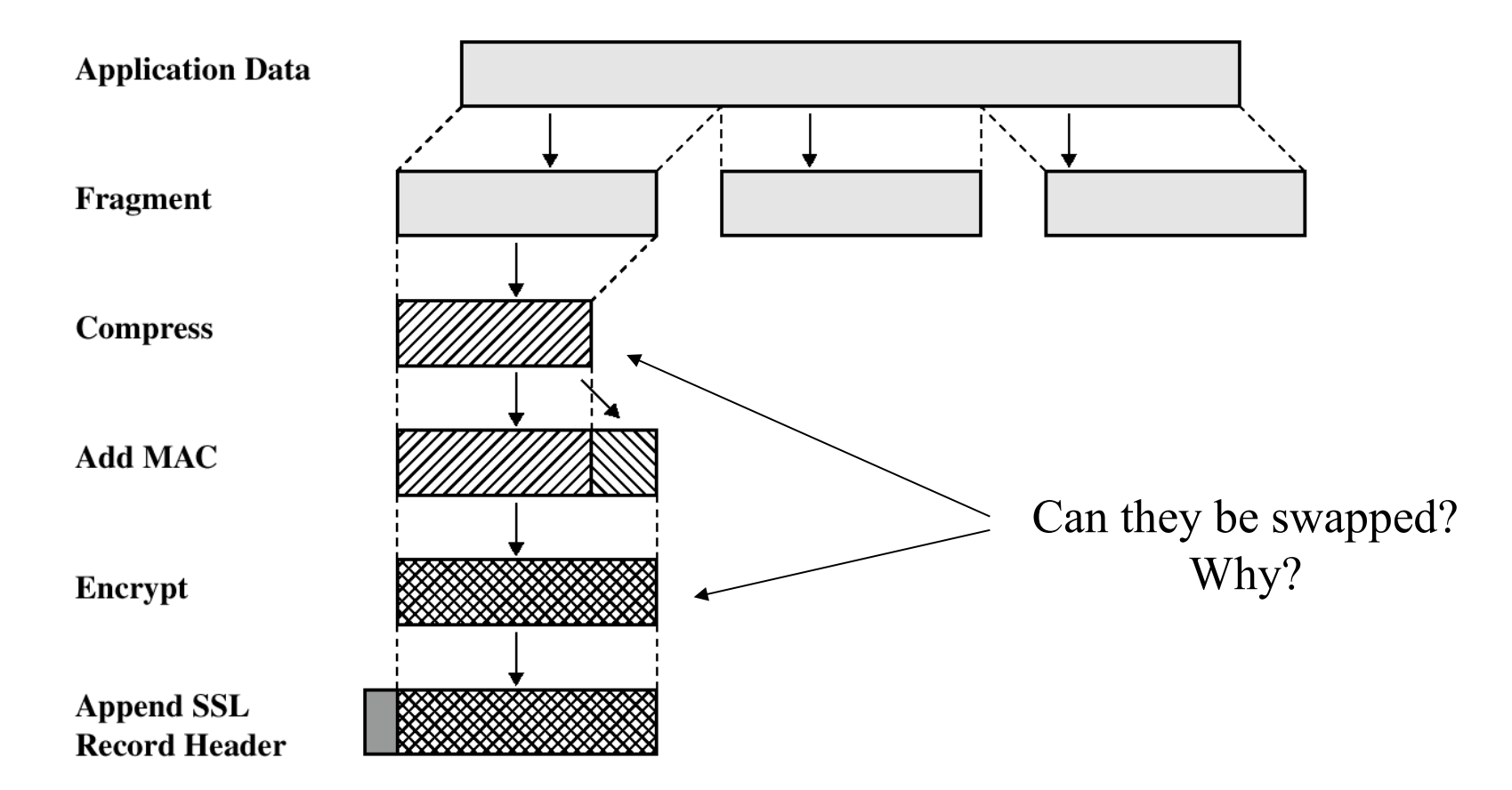

# **SSL**

- **Fiagment, at most 16384 bytes (2\*\*14)**
- **SSLv3** does not specify a compression method
	- No information loss, and length increase should be lower than 1024
	- $\blacksquare$  Default = no compression
- **Encryption methods** 
	- Idea  $(128)$  des  $(56)$  triple des  $(168)$
	- Stream cipher: rc4-40, rc4-128

## Some definitions

- session:
	- association between a client and a server that defines a set of parameters such as algorithms used, session number etc.
	- **a** a session is created by the Handshake Protocol that allows parameters to be shared among the connections made between the server and the client, and sessions are used to avoid negotiation of new parameters for each connection.
- **•** connection: logical client/server link, associated with the provision of a suitable type of service. In SSL terms, it is a peer-to-peer connection with two network nodes.
- A single session is shared among multiple SSL connections between the client and the server. Multiple sessions may be shared by a single connection, but this is not used in practice.

### Session state

Session identifier: an arbitrary byte sequence, chosen by the server to identify the state of an active section and can be reused to continue the session ;

- Peer certificate: the node certificate that may not exist;
- Compression method: the algorithm to compress the data;
- Cipher spec: the encryption algorithm and the one use to compute the MAC. It also defines cryptographic attributes as the hash size;
- Master secret: a 48 byte secret information shared by the client and the server that will be used to compute the encryption keys;
- Is resumable: a flag that shows if the section can be reused

### Connection State

The connection state is defined by the following parameters:

- Server and client random: a random byte sequence chosen by the client and by the server for each connection ;
- Server write MAC secret:the secret key to compute the MAC on the server data ;
- **Client write MAC secret: the secret key to compute the MAC on the client data;**
- Server write key: the key to encrypt the data from the server to the client;
- **Client write key: the key to encrypt the data to the server from the client;**
- **Initialization vectors: a data for CBC encryption ( Cipher Block Chaining). It** is shared by both partners because it is need both to encrypt and to decrypt.
- **Sequence numbers: each partner stores and manages the sequence numbers** to send and receive messages on each connection. When one of the partners send a change cipher spec, the corresponding sequence number is zeroed. Sequence numbers are 264-1 at most .

### Record Protocol

- **Frames and encrypts upper level data into one** protocol for transport through TCP (reliable communications)
- 5 byte frame
	- **1st byte protocol indicator**
	- <sup>2nd</sup> byte is major version of SSL
	- **3rd byte is minor version of SSL**
	- **Last two bytes indicate length of data inside** frame, up to  $2^{14}$
- **Message Authentication Code (MAC)**

# The Four Upper Layer Protocols

- Handshaking Protocol
	- **Establish communication variables**
- ChangeCipherSpec Protocol
	- **Alert to a change in communication variables**
- Alert Protocol
	- **Messages important to SSL connections**
- **Application Encryption Protocol** 
	- $\sqrt{2}$ **Encrypt/Decrypt application data**

### Message Authentication Code

- **MAC secures connection in two ways** 
	- **Ensure Client and Server are using same** encryption and compression methods
	- **Ensure messages sent were received without** error or interference
- **Both sides compute MACs to match them**
- $\blacksquare$  No match = error or attack

### **MAC**

- hash(MAC\_write\_secret || pad\_2 || hash(MAC\_write\_secret || pad\_1 || seq\_num || SSLCompressed.type || SSLCompressed.length || SSLCompressed.fragment)) dove:
- $||=$  concatenation;
- **MAC** write secret: secret shared key;
- **hash: hash algorithm (MD5 o SHA-1);**
- pad\_1: byte 0x36 (00110110) repeated 48 times (384 bit) for MD5 and 40 (320 bit) for SHA-1;
- **pad\_2: byte 0x5C (01011100) repeated 48 times for MD5 and 40 for SHA-1;**
- seq\_num: sequential number of the message;
- SSLCompressed.type: higher level protocol to be applied;
- SSLCompressed.length: length of the compressed packet;
- SSLCompressed.fragment: compressed fragment (the clear text fragment if no compression is applied).

# Handshaking Messages

 $\overline{a}$  . The set of  $\overline{a}$ 

\*=optional

- **ClientHello**
- **ServerHello**
- \*Certificate
- **ServerKeyExchange**
- **EXP** \*CertificateRequest
- **ServerHelloDone**
- **E** \*Certificate
- **E** \*CertificateVerify
- ClientKeyExchange
- ChangeCipherSpec
- **Finished**

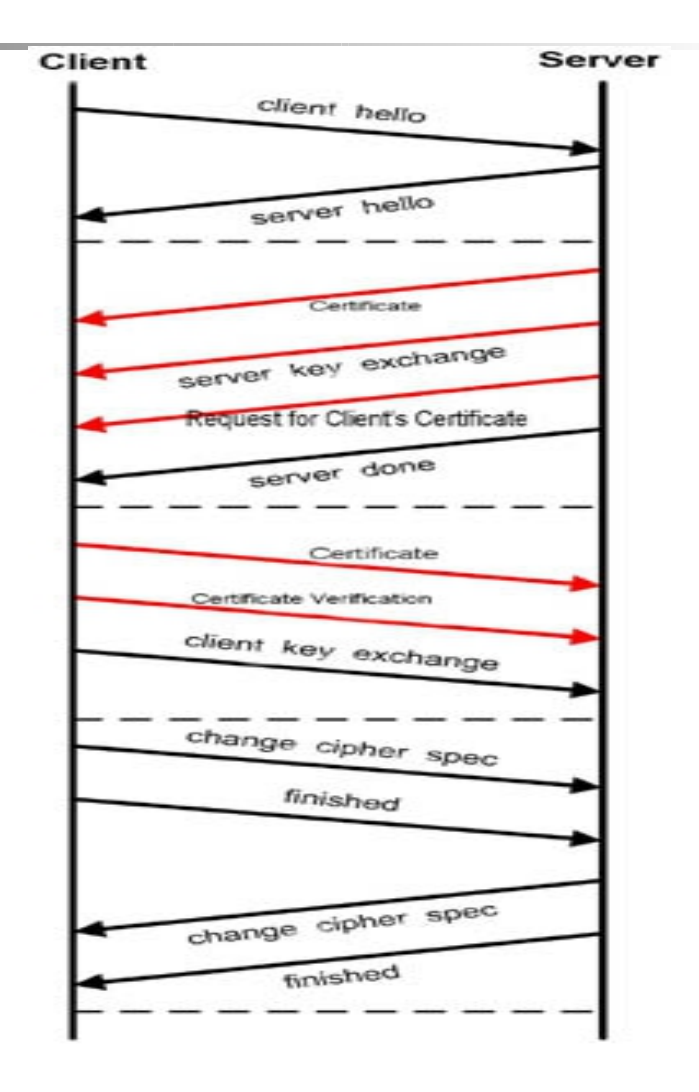

# In brief ...

- The client sends the server the client's SSL version number, cipher settings, a nonce, and possibly a request for the server's certificate.
- 2. The server sends the client the server's SSL version number, cipher settings, a nonce, its own certificate, and requests the client's certificate if it is needed.
- 3. Client authenticates the server (warning box if it fails).
- 4. Client creates the **premaster secret** for the session, encrypts it with the server's public key and sends it to the server. Client also sends its own certificate, if requested.
- 5. Server authenticates the client (terminates session if authentication fails).
- 6. Server uses its private key to decrypt the premaster secret, then performs a series of steps (which the client also performs, starting from the same premaster secret) to generate the shared **master secret** (shared session key). Client simultaneously computes session key.
- 7. Client and server inform each other that they have computed a session key, and both signal termination of the handshake protocol.

### Premaster secret vs secret

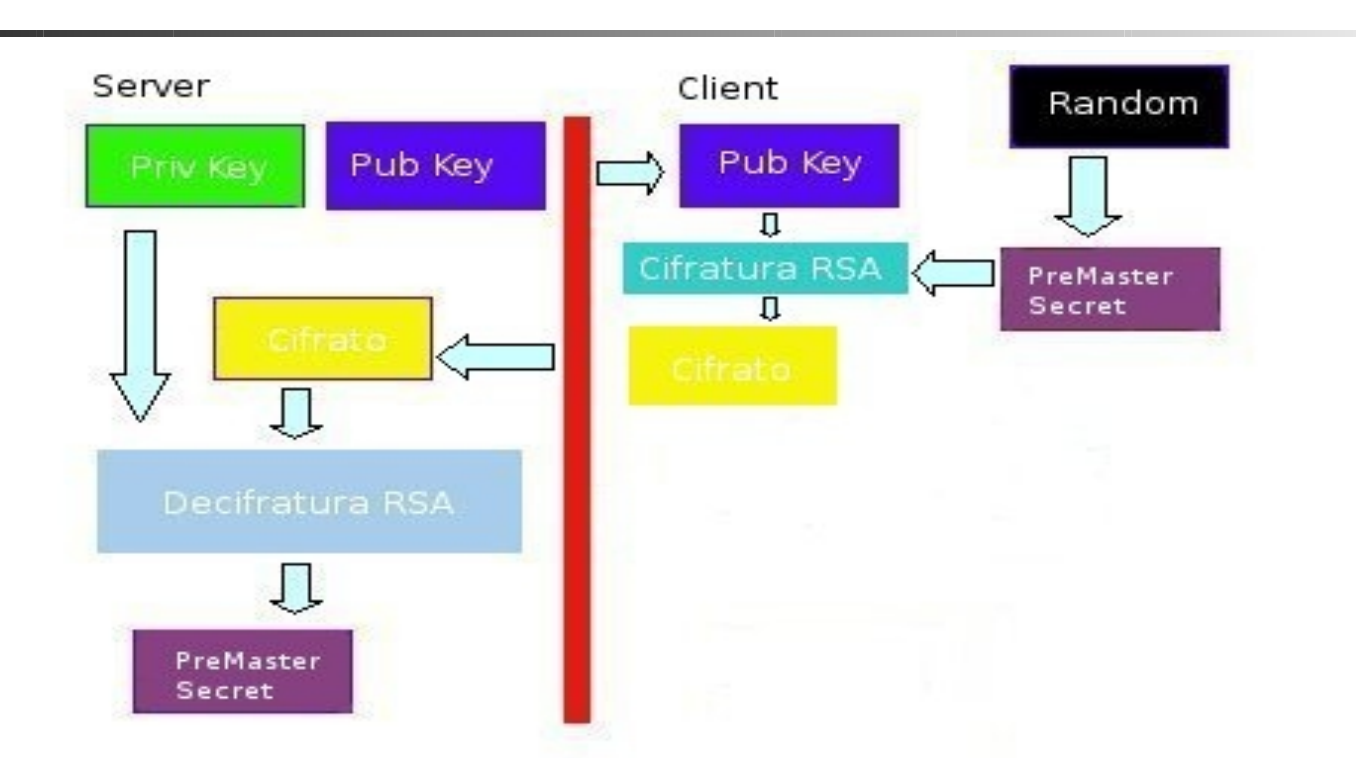

 $\overline{\phantom{0}}$ master\_secret = MD5(pre\_master\_secret || SHA('A' || pre\_master\_secret || ClientHello.random || ServerHello.random) || MD5(pre\_master\_secret || SHA('BB' || pre master secret || ClientHello.random || ServerHello.random)) || MD5(pre\_master\_secret || SHA('CCC' || pre\_master\_secret || ClientHello.random || ServerHello.random));

### X.509 certificates

- **Version:** Which version of the X.509 standards is applied  $(v1, v2$  or v3)
- Serial number: This number is assigned by the CA to identify the certificate;
- **Signature algorithm: the algorithm used by the CA to sign the certificate.**
- **ISSUER: thel X.500 Distinguished Name of the signing CA;**
- Validity period: The lifetime of the certificate;
- Subject: the DN of the entity that is identified by the certificate;
- Subject Public key information: information on the subject pubblic key
	- Public key algorithm: algorithm used to generate the pubblic and private keys .
	- **-** RSA Public key: key length;
	- Modulus: the modulo N used to sign;
	- Exponent: the exponent e used to sign.
- Signature algorithm: the signature of the certificate, encrypted by the CA private key

# Detail: The process begins

### ■ Client Sends ClientHello

- **Highest SSL version supported**
- 32-byte random number
- **SessionID**
- **List of supported encryption methods**
- **List of supported compression methods**

# The Server Responds

- **E** Server Sends ServerHello
	- **SSL version that will be used**
	- 32-byte random number
	- **SessionID**
	- **Encryption method that will be used**
	- **Compression method that will be used**

# Server Authentication

- **To authenticate Server, Server sends Certificate** 
	- **Server's public key certificate**
	- **Example 15 Issuing authority's root certificate**
- When Client receives Certificate, it decides whether or not to trust Server
	- $\overline{a}$ **This is the only step that might involve User if** User never specified whether or not to trust the issuing authority before

# Still Shaking Hands

### ■ Server Sends ServerKeyExchange

- **Any information necessary for public key** encryption system
- **If Server wishes Client to be authenticated,** Server sends CertificateRequest message
	- **The client would respond to this with a** Certificate message encrypted with Server's public key
- Í ■ Server sends ServerHelloDone
#### Client Responds

- Client sends ClientKeyExchange
	- **Information necessary for public key** encryption system
	- **Encrypted with Server's public key**
- **E Compute secret keys using Key Derivation** Function such as Diffie-Hellman
- **If Client is being authenticated, Client** sends CertificateVerify
	- Client's private key**- Digest of previous messages encrypted with**

#### ChangeCipherSpec Protocol

- Special protocol with only one message
- When Client processes encryption information, it sends ChangeCipherSpec message
	- **Signals all following messages will be** encrypted
- ChangeCipherSpec is always followed by Finished message

# The End of the Beginning

- **Upon receipt of ChangeCipherSpec, Server** sends its own ChangeCipherSpec and Finished messages
- **After both Client and Server receive Finish** messages, Handshaking phase is over
- **All following communication is encrypted**
- **Encryption and compression methods can** be changed with new ChangeCipherSpec messages

#### Alert and Application Protocols

- **Alert protocol always two byte message** 
	- **First byte indicates severity of message** 
		- **Warning or Fatal**
		- **A Fatal alert will terminate the connection**
	- **Second byte indicate preset error code**
	- **Secure connection end alert not always used**
- **Application Protocol is HTTP, POP3, SMTP,** or whatever application is being used
	- **Simply give a datagram to the Record Layer**

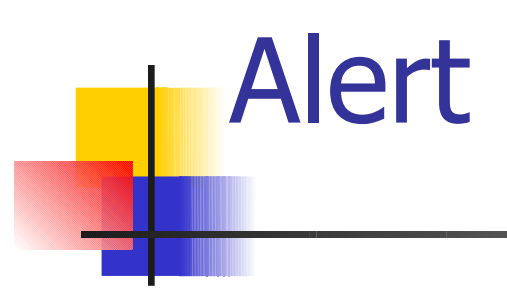

- unexpected\_message;
- bad\_record\_mac;
- decompression\_failure;
- handshake\_failure: the sender cannot negotiate an acceptable set of parameters
- illegal\_parameter: an uncorrect handshake parameter.
- close\_notify: sent by each side before closing its side of the connection
- no\_certificate: reply if no certificate can be used ;
- bad\_certificate: the received certificate has been manipulated
- unsupported\_certificate: the receiver certificate is not supported ;
- certificate\_revoked, \_expired, \_unknown: the certificate has been revoked, or is out of date or it cannot be elaborated

# **Benefits**

#### **Ease of implementation**

- **For network application developers** 
	- **As easy as implementing unsecured Sockets**
- **For network implementation developers** 
	- **Simply add layer to established network protocol** stack
- **For Users** 
	- Only need to authorize certificates

#### **Drawbacks**

- **More bandwidth needed**
- **Slower**
- Needs a dedicated port 443 for HTTPS
- **Assumes reliable transport for underlying** transport protocol
	- **No UDP**
	- **Implications for streaming media, VoIP**

# Countermeasures - OS

- **An OS that can implement a large set of** security policy rather than a predefined one
- **Implemented by the OS rather than on top** the OS
- **Large set = MAC + DAC + RBAC ...**
- **If increases the security of the applications** it supports

## Security Enhanced Linux

- A set of mechanisms to implement MAC e DAC security policies
- A set of tools that support
	- **A** simple description of the security policy of interest
	- Check the consistency of the description
	- **Force the adoption of the policy**
- **Exolution of two OSs: Flask e Fluke**
- Both are microkernel OS
- $\blacksquare$  NSA + NAI + MITRE

#### SELinux - NSA

The increased awareness of the need for security has resulted in an increase of efforts to add security to computing environments. However, these efforts suffer from the flawed assumption that security can adequately be provided in application space without certain security features in the operating system. In reality, operating system security mechanisms play a critical role in supporting security at higher levels. This has been well understood for at least twenty five years and continues to be reaffirmed in the literature. Yet today, debate in the research community as to what role operating systems should play in secure systems persists. The computer industry has not accepted the critical role of the operating system to security, as evidenced by the inadequacies of the basic protection mechanisms provided by current mainstream operating systems. The necessity of operating system security to overall system security is undeniable; the underlying operating system is responsible for protecting application-space mechanisms against tampering, bypassing, and spoofing attacks. If it fails to meet this responsibility, system-wide vulnerabilities will result.

#### An interesting comment...

Let me assure you that this action by the NSA was the crypto-equivalent of the Pope coming down off the balcony in Rome, working the crowd with a few loaves of bread and some fish, and then inviting everyone to come over to his place to watch the soccer game and have a few beers. There are some things that one just never expects to see, and the NSA handing out source code along with details of the security mechanism behind it was right up there on that list.

#### Why do we need a SE Linux and not only Linux?

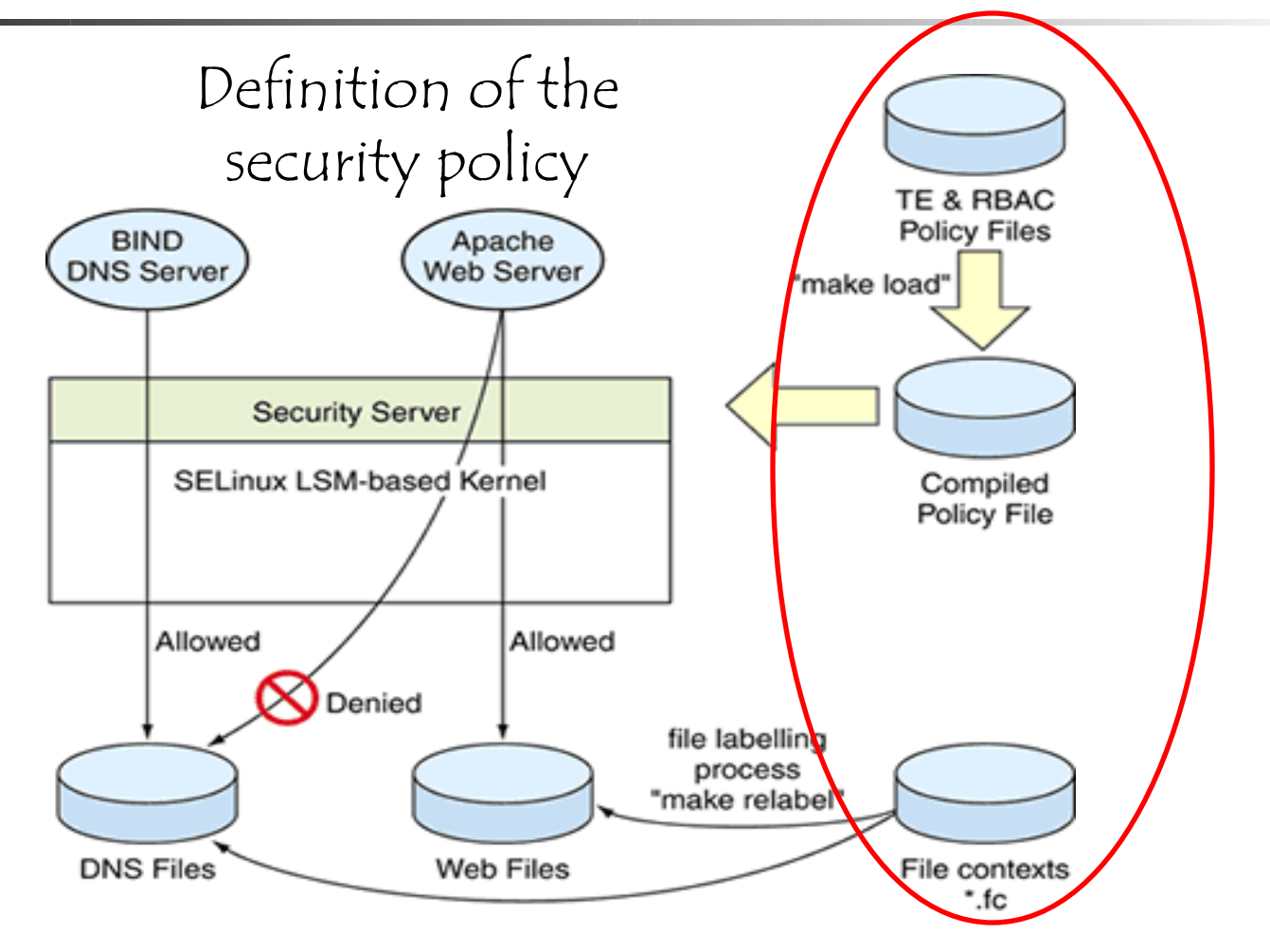

#### SeLinux vs Linux

- **Linux defines the user rights**
- **Selinux defines** 
	- **The rights of each program**
	- **The programs that each user can run**
- **Rights are defined in terms of types, of** roles and of levels
	- **Type1 can do this op on type2**
	- This role can run program with these types

# SE - Linux

- $\blacksquare$  Final goal: the security policy is a configuration parameter
- Both MAC and DAC security policy can be defined
- **No notion of root user**
- **Model to define security policies is** based upon Flask and Fluke

# In brief

- $\blacksquare$  DAC = Discretionary Access Control = user rights are defined by the owner
- $\blacksquare$  MAC = Mandatory Access Control = system wide constrains that the owner has to respect
- $\blacksquare$  RBAC = Role Based Access control = rigths defined according to the user role
- Role = set of users = distinct rights of the same user at distinct times
- $MIS =$  multilevel security = MAC constrain defined in terms of levels of subjects and objects

# General Model - SID

- Each subject and each object is paired with a security context, the one used to solve access control decisions
- Context = type, level, role
- **This information is stored in a security server that** is invoked before executing an operation
- **Each process can only access a logical pointer to** this context that it transmits to the server

#### General Model - PSID

- $\blacksquare$  PSID = SID for persisten object
- **Each file system includes a file to map** each inode into a PSID and then into a context
- **This file is used when the file system is** mounted

#### General model - Interactions

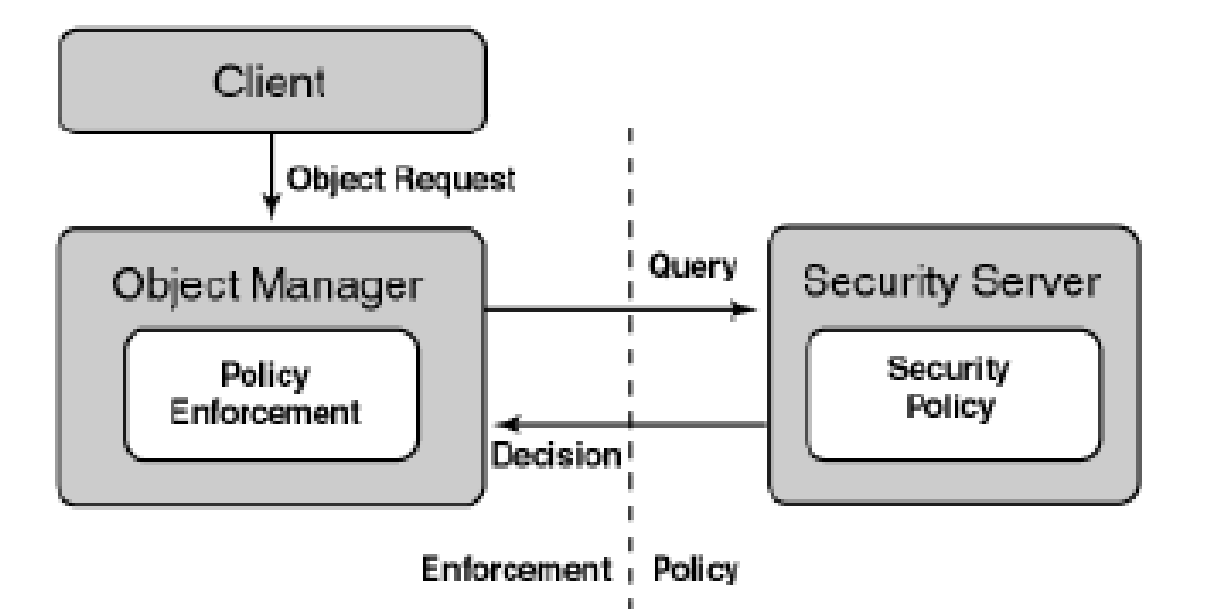

Enforcement with no informatio about the security policy

Security policy with no enforcement

SID and Context

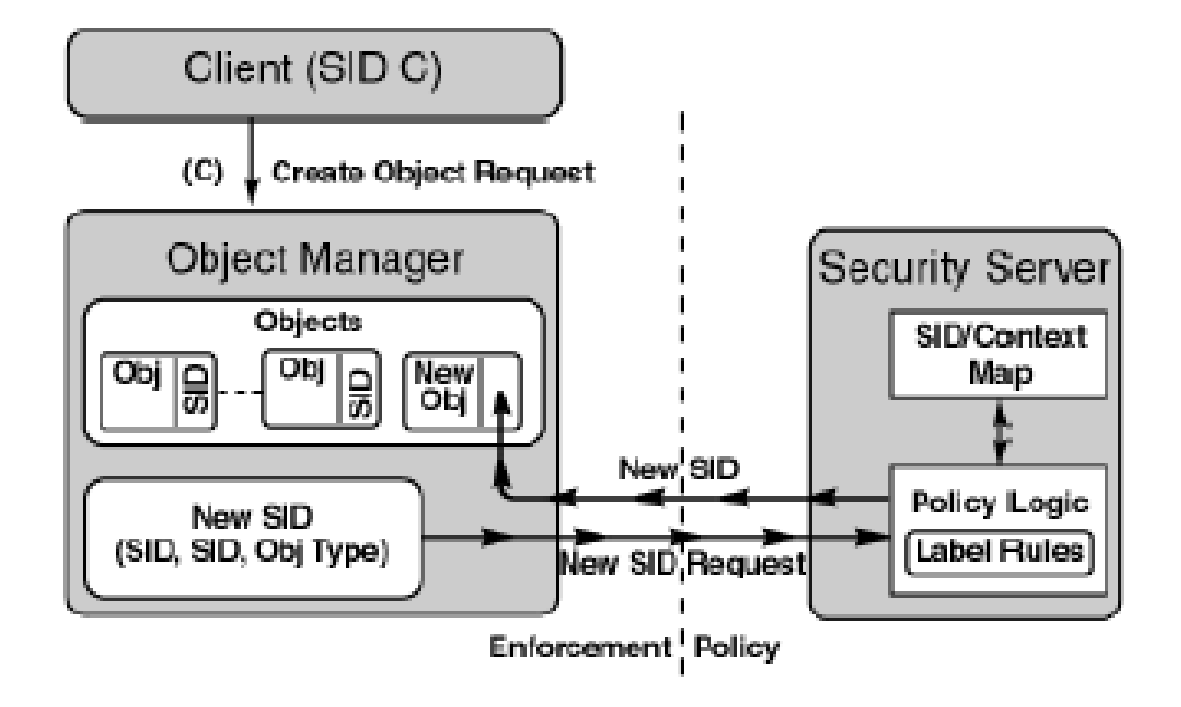

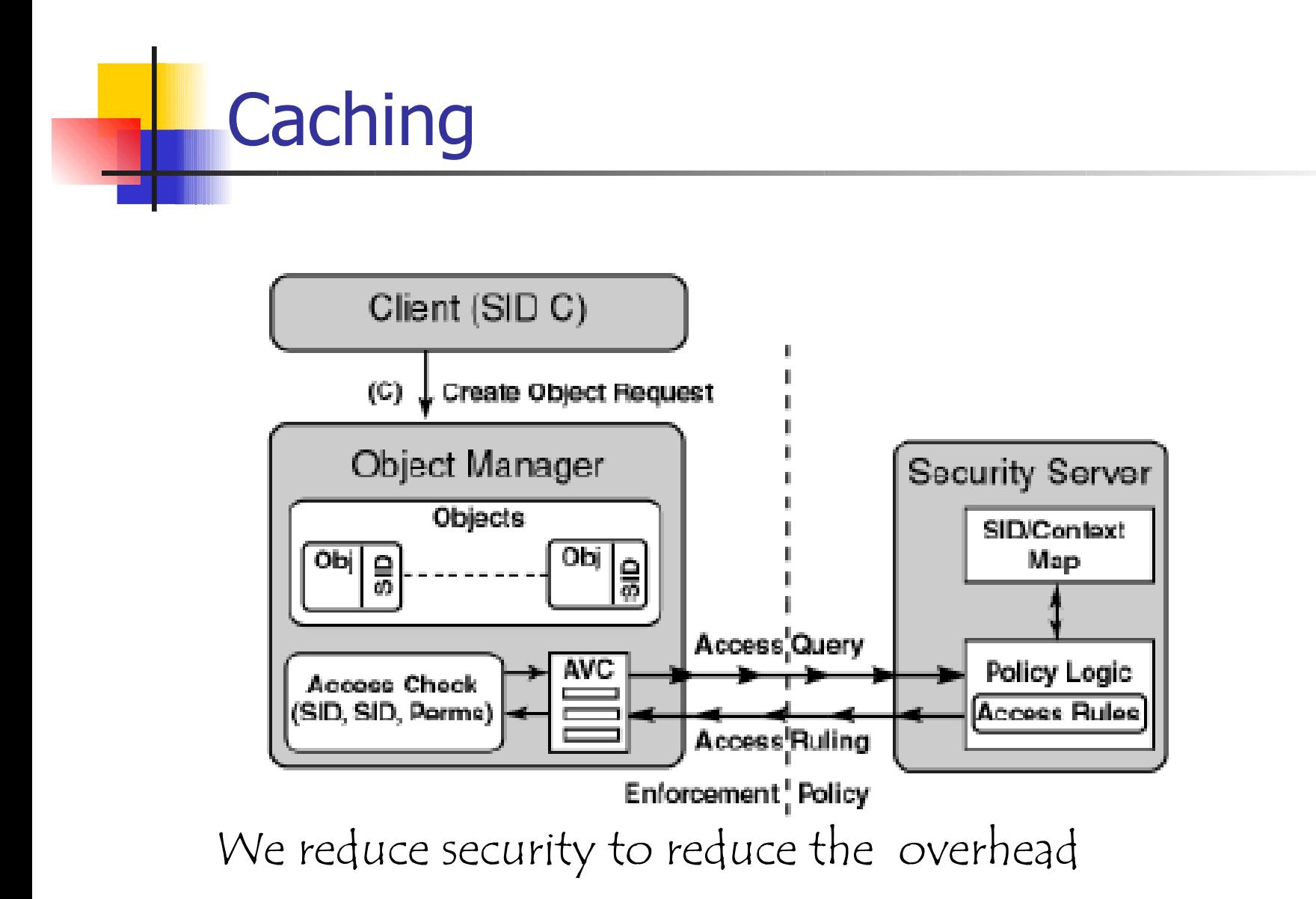

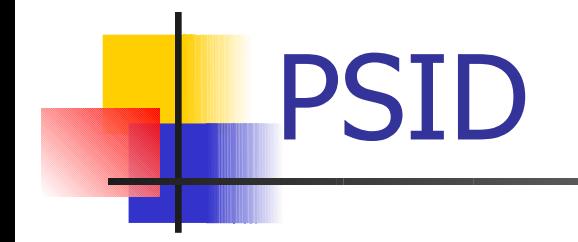

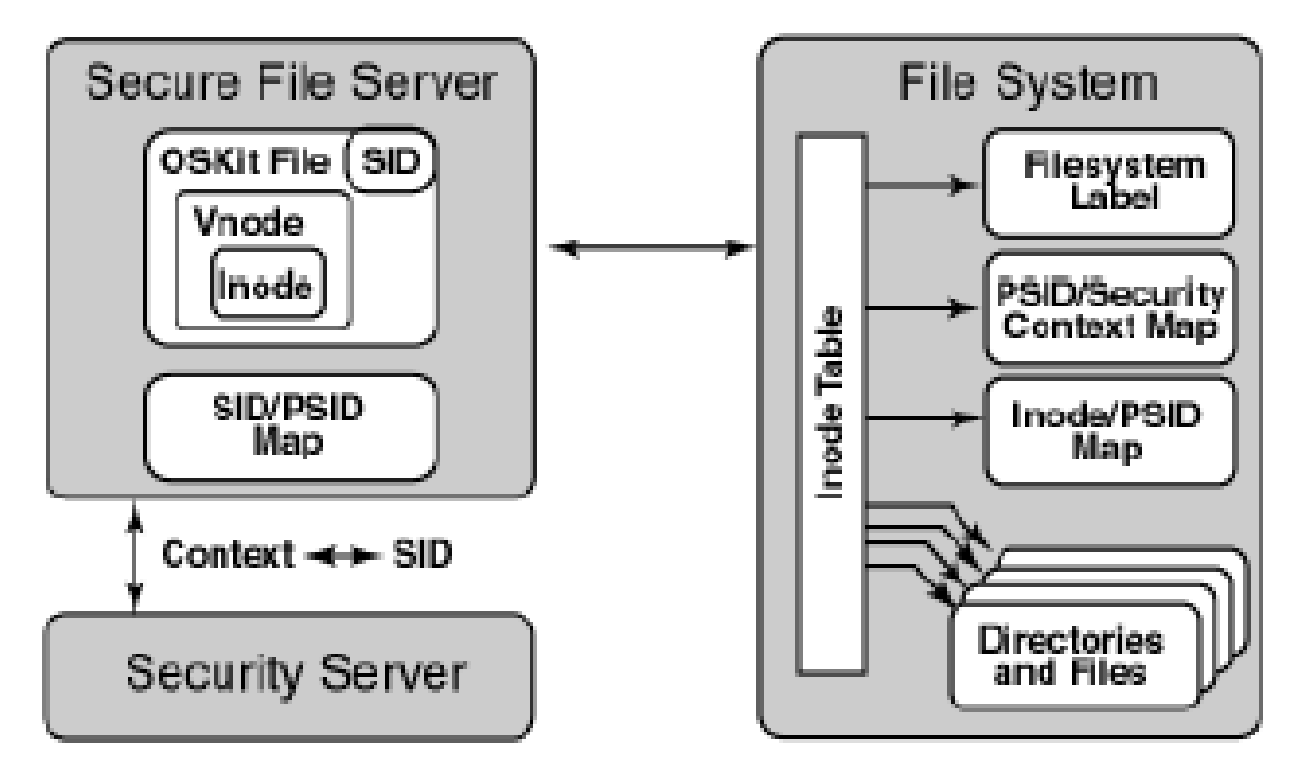

# SELinux – Policy

- $\blacksquare$  The description of a policy is rather complex even in the case of simple policies
- **As an example, to specify the Linux policy** 
	- 29 types
	- 121 operations
	- **27.000 rules**
- **Little support for an high level description and** to check the consistency of a policy

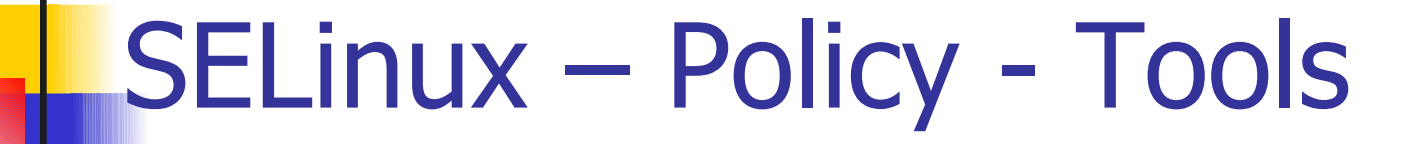

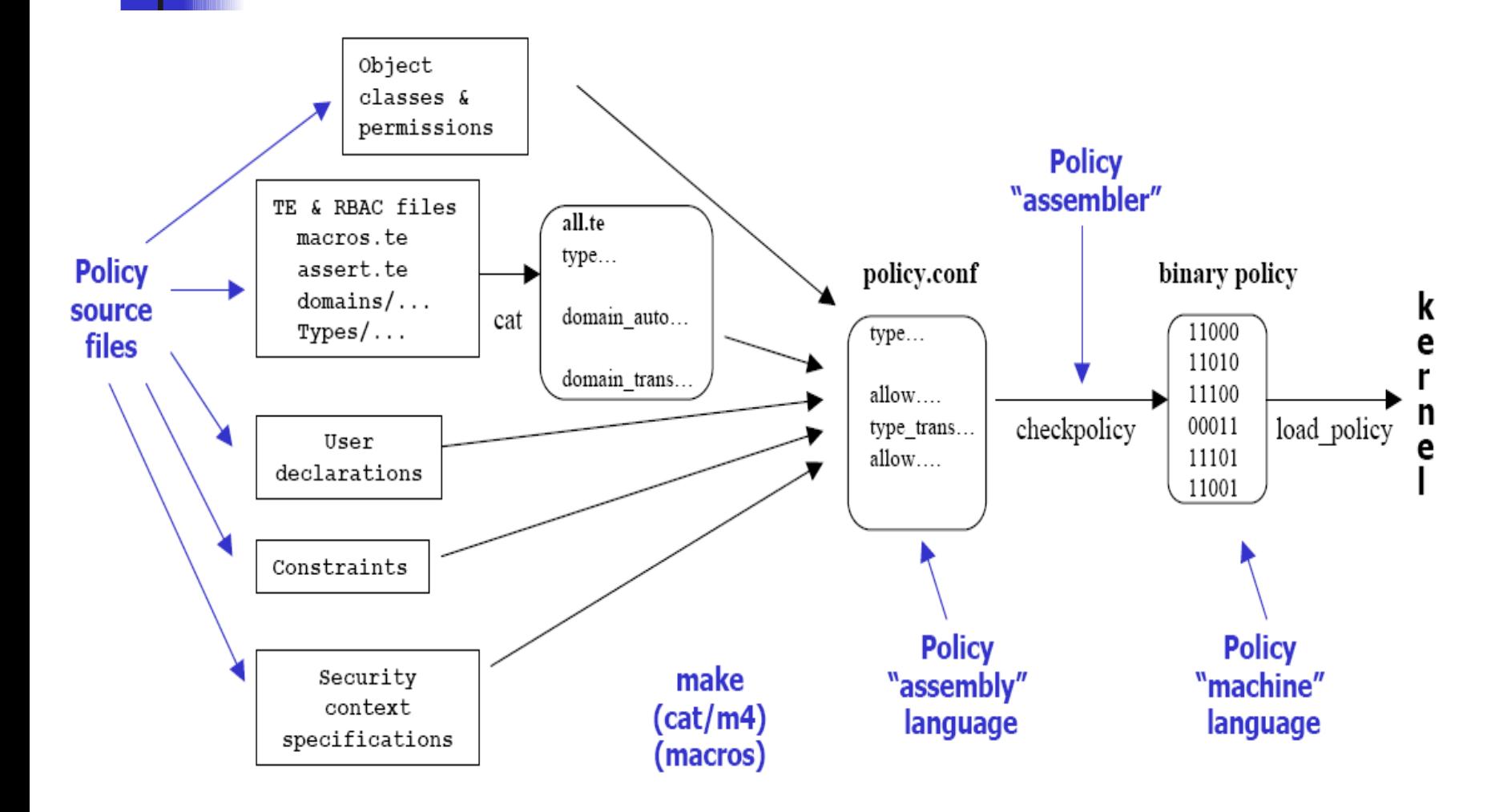

#### SELinux - Implementation

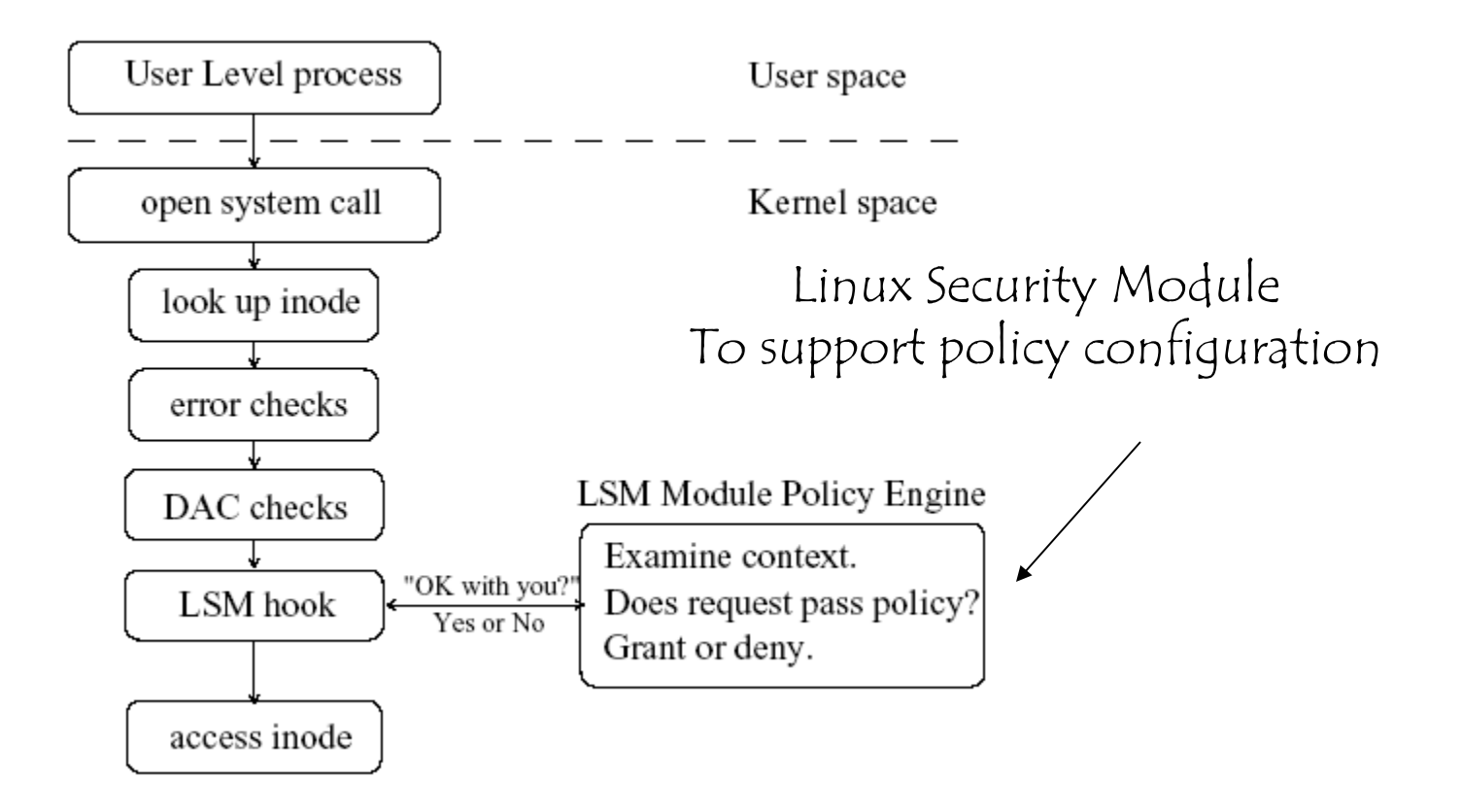

#### SELinux – Implementation

Implementation of Linux standard Security policy

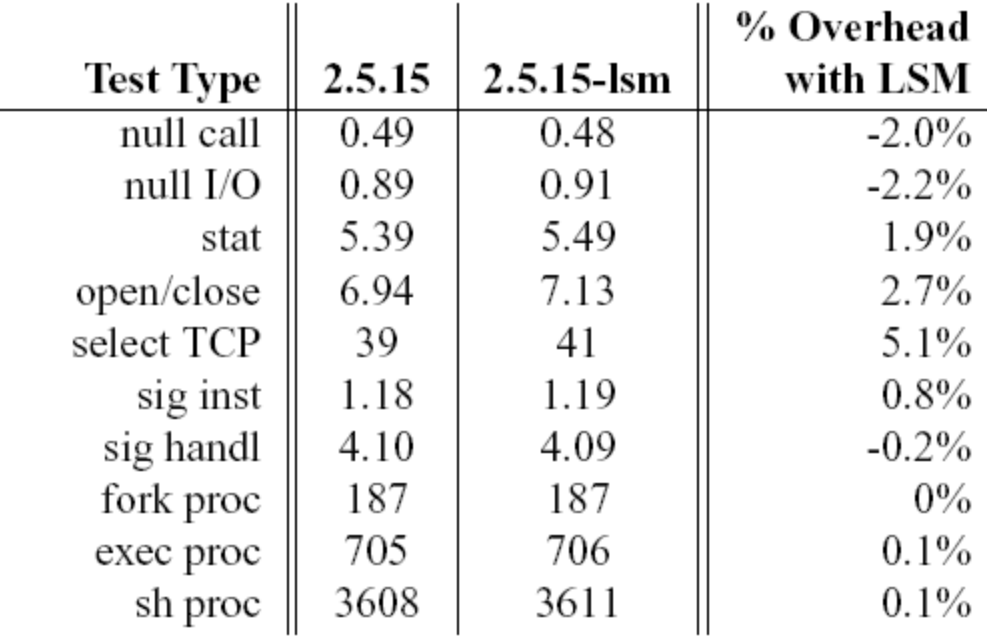

# Overhead due to SE

Connection rate measured in connections per second.

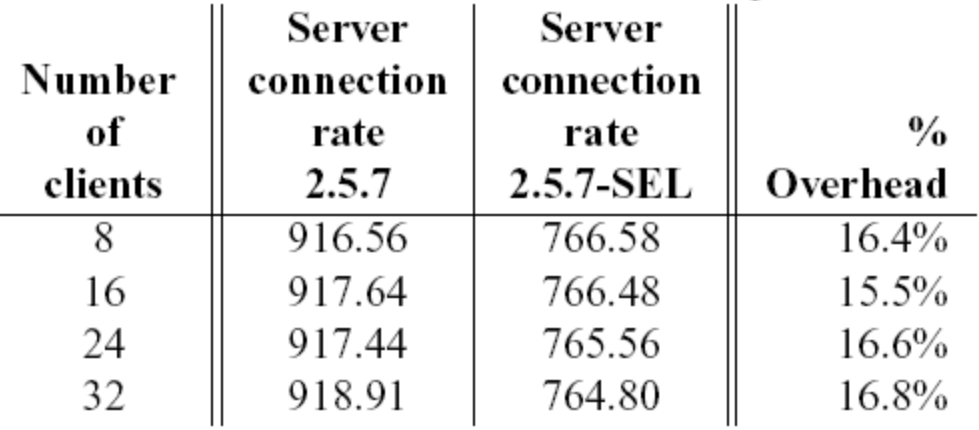

Table 7: UP Webstone results comparing SELinux to standard kernel.

This points out that the cost is

- Acceptable if we consider the execution overhead
- Fairly large if we consider the complexity of the description

#### **Example - NSA NetTop**

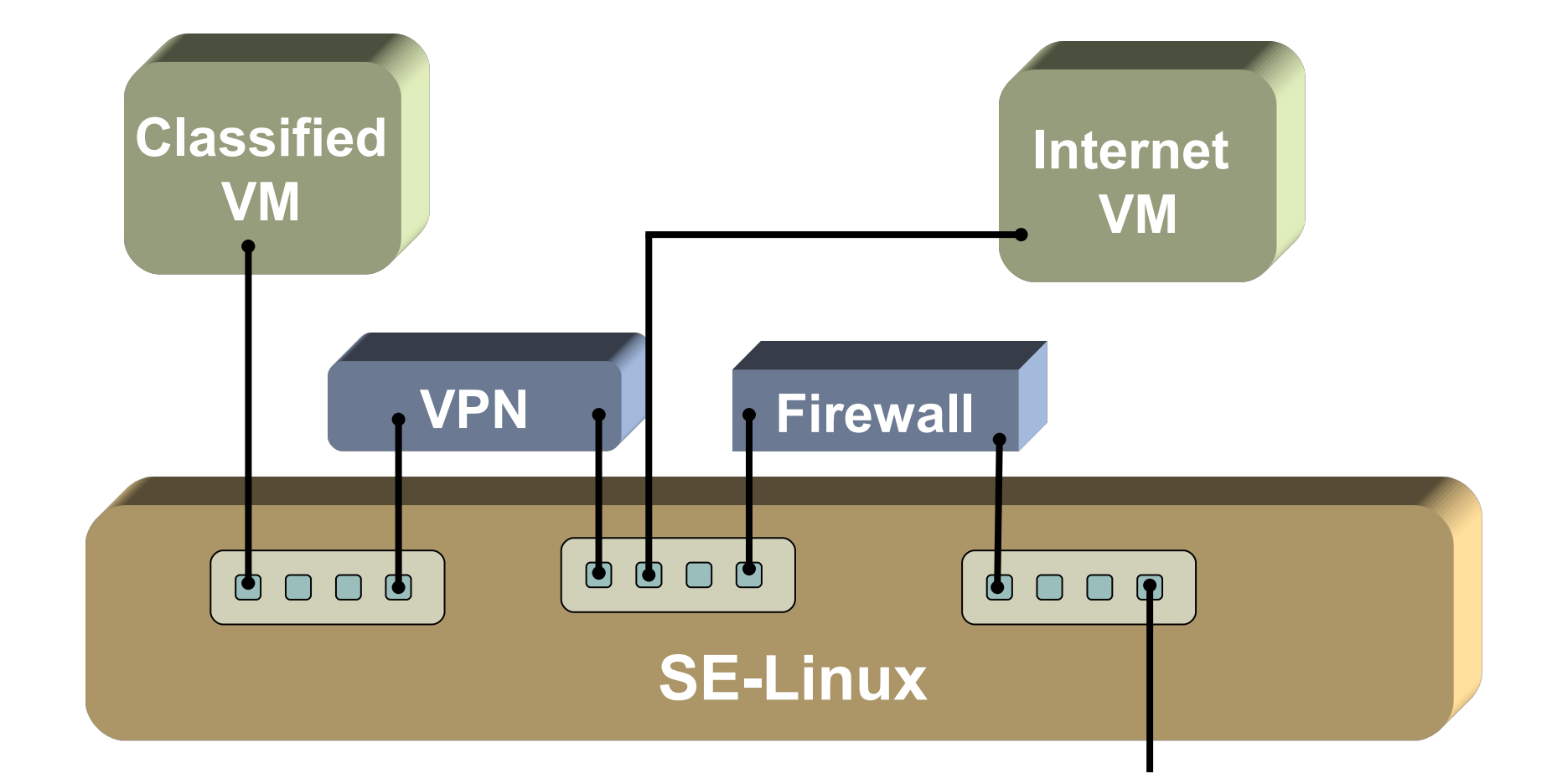

# $NetTop = SE-Linux + VMware$

- **SE-Linux:** 
	- **Security-Enhanced Linux**
	- Mandatory Access Control with flexible security policy
- **VMware Workstation:** 
	- **VMs configuration limited by security policy**
- **NetTop:** 
	- **-** Locked-down SE-Linux policy
	- No networking on the host itself

#### Attributes of VMware Virtual Machines

- Software compatibility
	- **Runs pretty much all software**
	- BIOS, OS, Apps, viruses, …
- **Near-native performance**
- **Encapsulation** 
	- **U** Virtual machines are not tied to physical machines
- **E** Consolidation
	- **Run multiple VMs on a single desktop or server**
- **Isolation**

# Isolation at multiple levels

- Data :
	- Each VM is managed independently
	- Different OS, disks ( $\rightarrow$  files, registry), MAC address ( $\rightarrow$  IP address)
	- Data sharing is not possible  $=$  Each file system is a SE Linux file
- **Faults:** 
	- **Crashes are contained within a VM**
- **Performance** 
	- **Guaranteed performance levels for individual VMs**
- **Security** 
	- No assumptions on the software running inside a VM.

#### **Flexible Networking: VMnets**

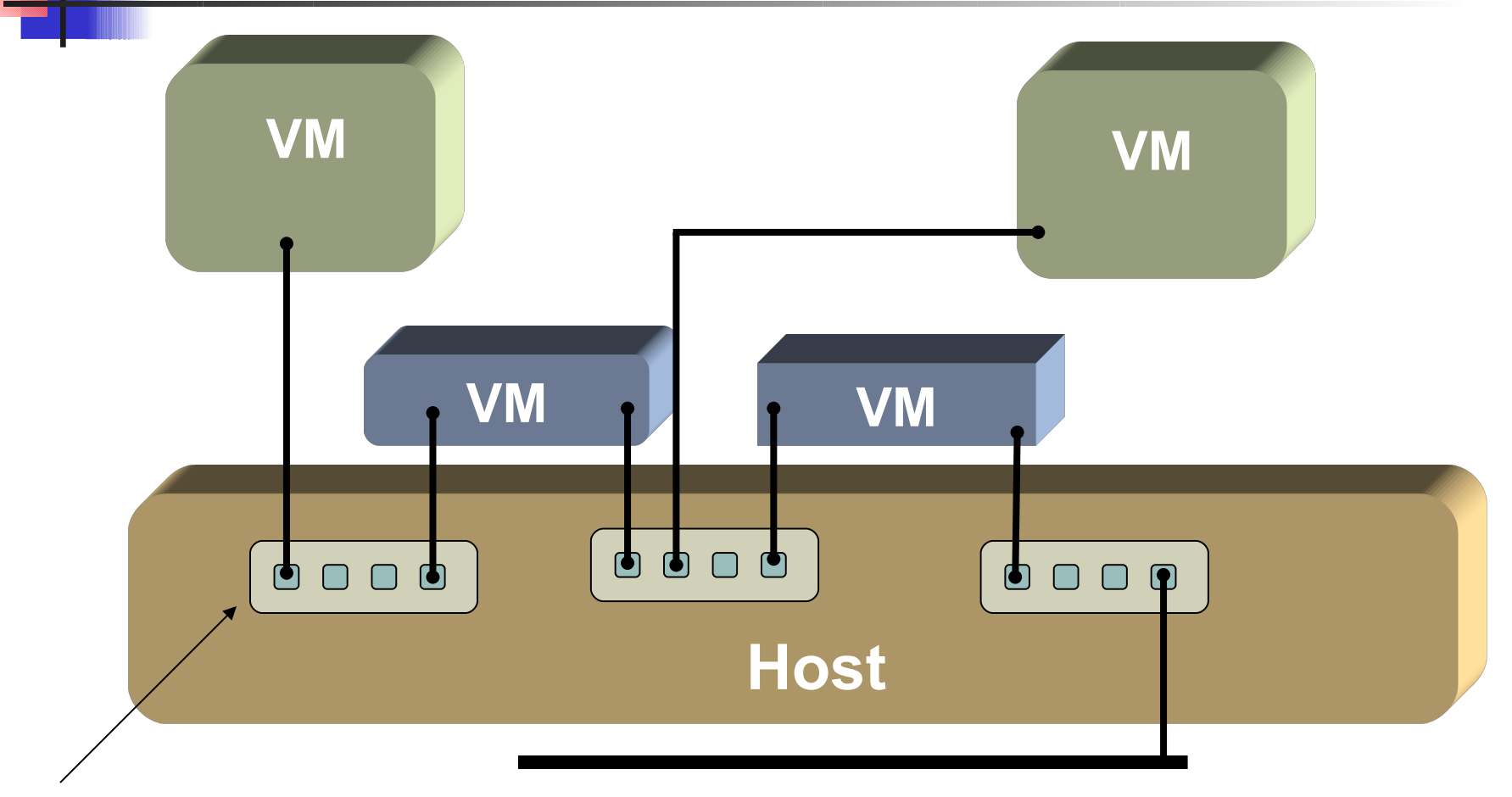

Virtual networ devices

**Physical LAN**

#### Mandatory Interposition on all I/O

- 2 levels of mandatory I/O interposition (VM level and OS level)
- Guest cannot directly initiate I/O
	- $\rightarrow$   $\rightarrow$  All guest I/O operations mediated by VMware
- VMware relies on the host for I/O access
	- $\rightarrow$  VMware process uses system calls to execute all I/O requests.
- **Example: networking, disk I/O**

#### I/O Interposition example: Networking

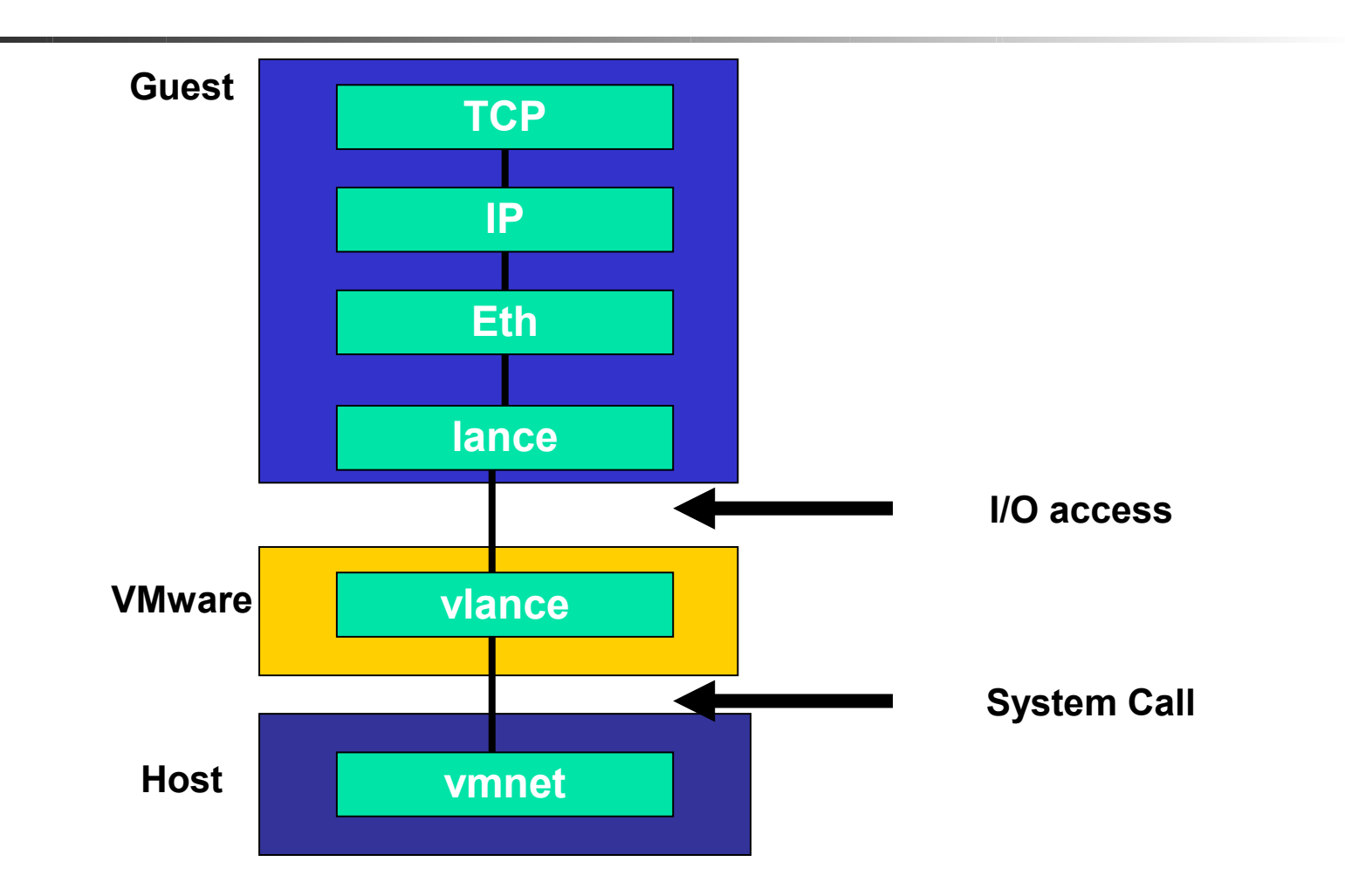

#### Processes running on the Host system

- "See without being seen" advantage
	- Very difficult within a computer
	- **Possible on the host**
- Observation points:
	- **Networking (through vmnet)**
	- **Disk I/O (read and write)**
	- **Any other I/O**
	- **Physical Memory of the VM**

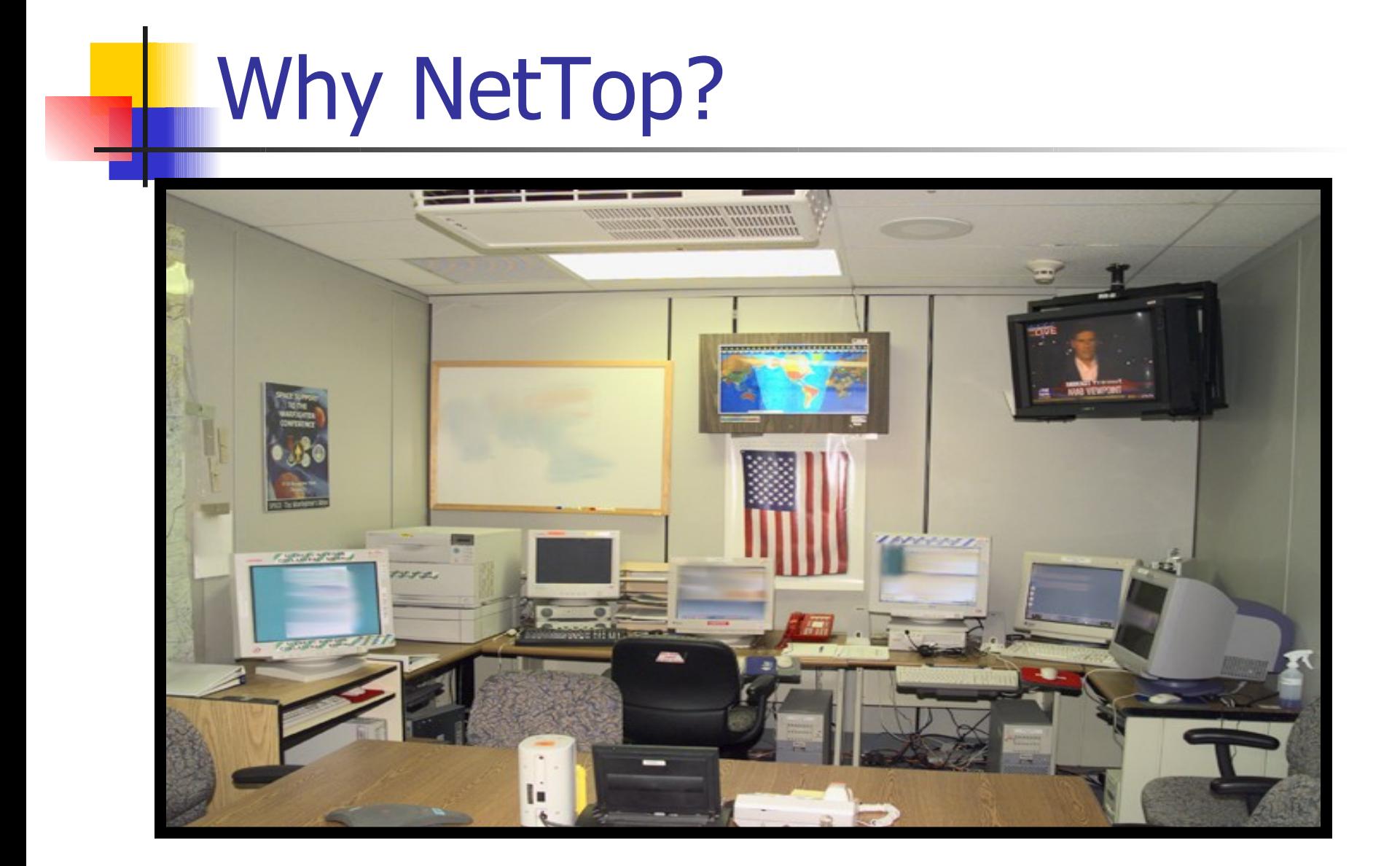

#### Example: Access to classified networks

#### **Traditional tension: Security vs. Usability**

- **Secure systems are not that usable** 
	- **E.g: require some particular OS setups**
- **Flexible systems are not that secure** 
	- **Many documented examples**
- **Additional requirement:** 
	- Data cannot flow between networks of different classification
- **Conventional solution:** 
	- **Dedicate distinct computer for access to each** network
## Security of Isolation

- Q: How securely isolated are the virtual machines?
- A: Pretty well …

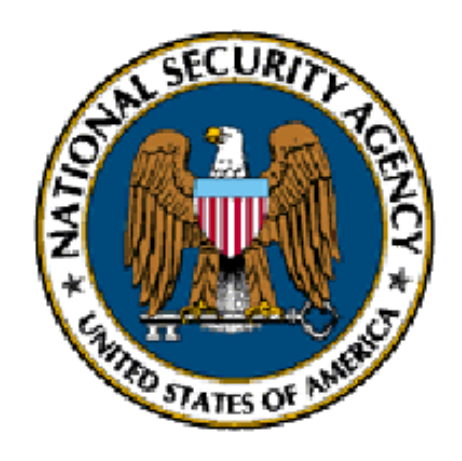